# 1991  $\mathbf{\Omega}$ électronique

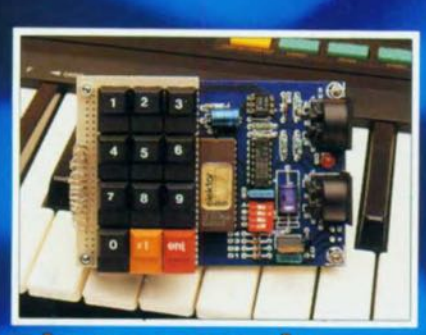

changeur de<br>programme MIDI

module thermomètre pour la carte multi-fonction pour PC

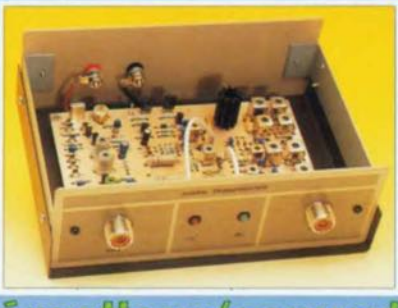

émetteur/convertisseur<br>50 MHz

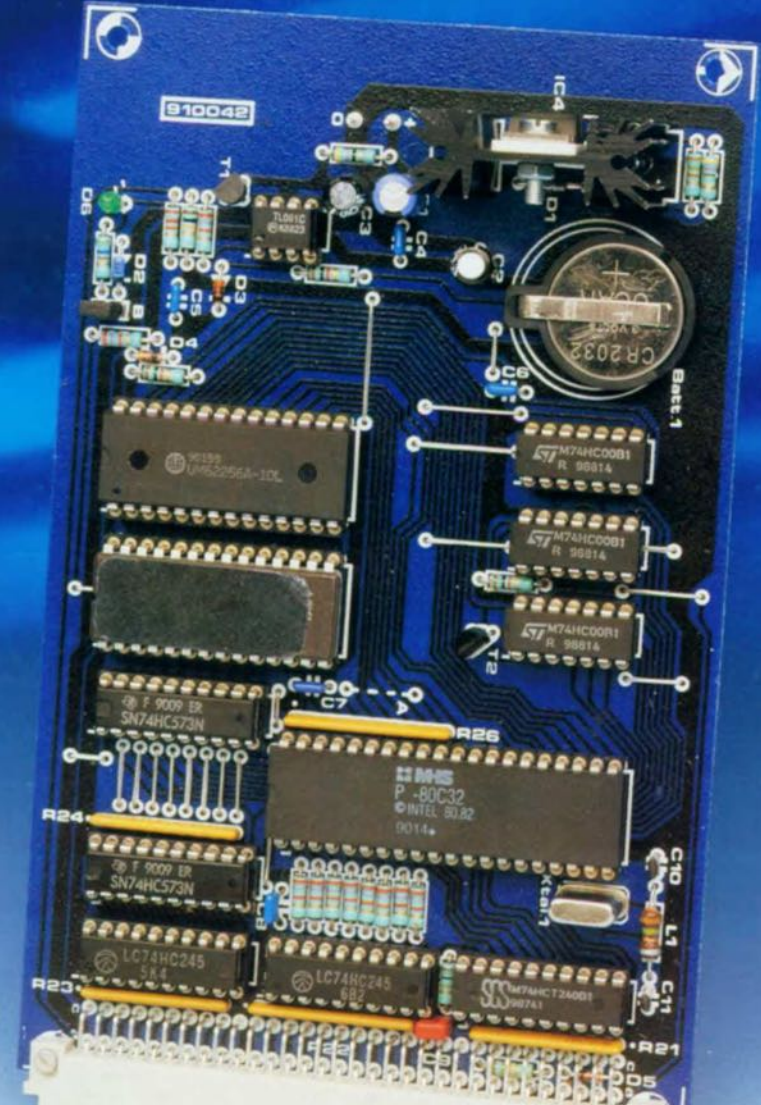

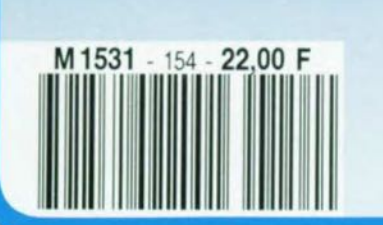

**SIMC**  $\Delta$ **Système Informatique Mono-Carte** d'Application & de Développement

 $n^{\circ}$  154 avril

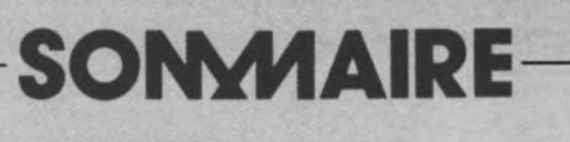

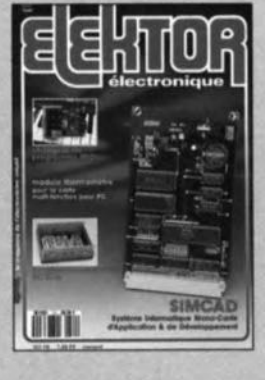

#### $n^{\circ}$ 154 **avril 1991**

Comme l'illustre la couver-<br>ture, le montage-phare de ce<br>numéro est le SIMCAD, un nouvel ordinateur mono-carte<br>que l'on pourra mettre à tou-<br>tes les sauces, lire applications

mémoire  $\times$ 

Kbits

modules de r<br>DRAM 256 K

24

 $\mu$ -ordinateurs

pour

183

infocarte

ē

circuits intégrés

Nous n'avons cependant pas<br>oublié ceux d'entre nos lec-<br>teurs qui n'ont pas la microinformatique comme violon<br>d'Ingres numéro un: de la HF,<br>de l'audio, de la mesure, des<br>informations, il y en a pour tous les goûts.

### **Services**

- 18 elektor software service (ESS)
- liste des circuits imprimés (EPS)  $18$
- 43 circuits imprimés en libre service
- 76 répertoire des annonceurs
	- **Informations**
- 32 du format INTEL/TEKTRONIX au format hexadécimal S. Mitra
- 40 l'a.b.c. de la mesure (V) mesure sur filtres et amplificateurs BF **F-P.** Zantis
- 42 SEIPRA 1991: un Salon multi-visage
- 51 chip select: TPIC2404KN
- 52 la cassette compacte numérique (DCC) Philips va-t-il enterrer le CAN?

#### **REALISATI** N S  $\bullet$

### **Micro-informatique**

- 21 SIMCAD Système Informatique Mono-Carte d'Application et de Développement, à 8OC32 ou 8O52-AH-BASIC H. Reelsen
- 66 module thermomètre pour la carte multi-fonction pour PC **Audio-Video-**
- 29 amplificateur pour casque à commande numérique d'après une idée de U. Habschied

### **Hautes-Fréauences**

- 34 convertisseur pour la bande des 6 mètres P. Wyns, ON4AWQ
	- **Musique**
- 47 changeur de programme MIDI R. Degen

### -Mesure et test

- 56 traceur de signal à  $\mu$ P (II)
- 62 capacimètre numérique rustique **E. Barrow**

### **Expérimentation**

70 MV 500 et MV 601 circuits intégrés de télécommande H.-P. Peters

r trava<br>vous l LL-DEDEL あまる  $0 + 0 +$ (Com  $rac{2}{3}$  $rac{2}{3}$  $rac{2}{3}$  $rac{2}{3}$ ۳ ÷ rs de PET<br>minimale<br>Moctets \$950  $5K$ **Hassis** 2868.83 g taille 2001年 望望  $\overline{\mathbf{r}}$ pour<br>soit exigent  $= 1 + 2 + 3$ t un luxe 188533 que 1  $\frac{28882}{2960}$ e vive de quelque 64 Koctets<br>1, il semblerait aujourd'hui que des logiciels les plus sop<br>10'un TRS-80!!!). Coctets 圖 調理 「集織 こんいいいいいいい qu' plus Apple pourtois  $\ddot{a}$ Mo- $\frac{N}{E}$ 8 ane<br>Fi module presque  $\overline{\mathrm{e}}$ industriel<br>• Memory A  $\frac{1}{2}$ Standby  $\frac{simp}{128}$ on p peu 800 peine un<br>Tandy) entre niques:<br>144 m main Ses pecte h<br>Angle In Jine Pas<br>Aule à 30 brommation:<br>Calle a 60 mW en SJ<br>Calle Com V et acce rait plus<br>soit  $\tilde{e}$ que l' Pour Structure Interne d'un<br>Container de la constant de la constant de la constant de la chose nueva reix constant de choses in pour de la constant de la chose nueva constant de la chose in pour de constants, par pour de la cho techn<br> $262$ Shack voici deux lustres à<br>18-80 (Radio-Shack)<br>ec les logiciels les p<br>an 8 192 Koctets, s **Caractéristiques to<br>Organisation en 2<br>9 bits<br>9 bits<br>Single In-line Pack<br>dule à 30 broches<br>Faible consomma y** Sive  $\mathbf{r}$ avec<br>bien elektor-infocartes

Valtronic)

Hitachi,

(Sources:

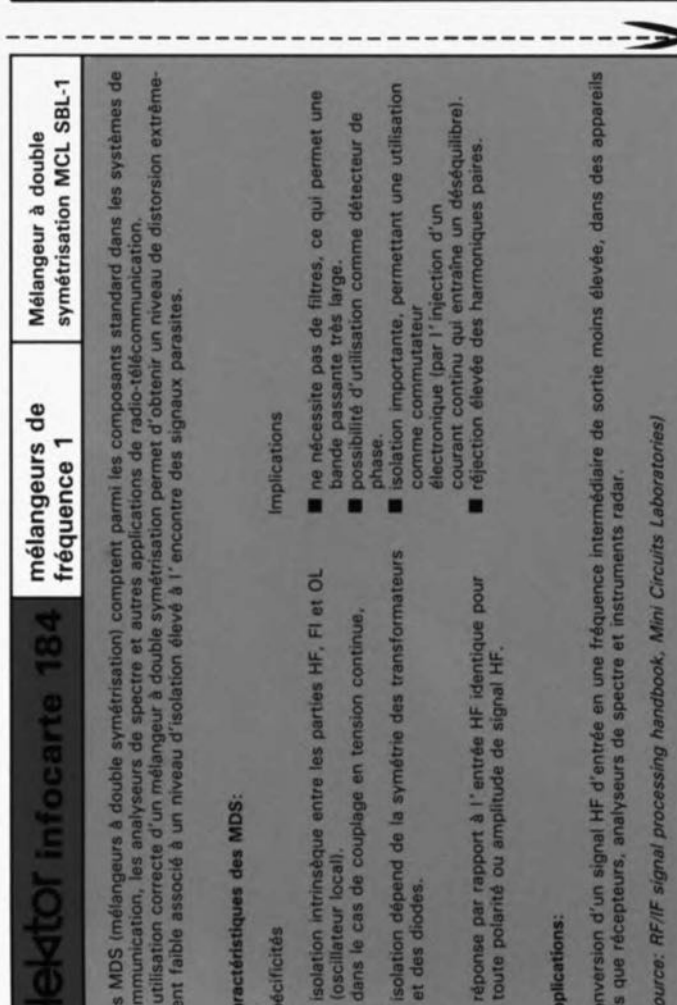

# **SIMCAD**

#### **Système Informatique Mono-Carte d'Application et de Développement**

**L'informatique est devenu un violon d'Ingres coûteux,** en **particulier lorsque l'on envisage de réaliser soi-même son micro-ordinateur mono-carte: c'est ou le processeur qui coûte les yeux de la tête ou le logiciel qui est inabordable ou encore les circuits périphériques qui sont hors de prix. SIMCAD score fort honorablement sur ces trois points critiques, son rapport performances/prix se situant à un niveau meilleur que les montages du même type ayant eu l' honneur de nos pages.**

**SIMCAD peut abriter un processeur du type 8052-AH ou encore un 8032, notablement moins coûteux. Quel que soit le type de processeur utilisé, il reste possible de travailler en BASIC. Des programmes d'émulation de terminal disponibles soit en Domaine Public soit en Shareware permettent la commande du SIMCAD depuis un IBM-PC ou Compatible ou tout autre ordinateur doté d'une interface sérielle.**

Bien que des quantités affolantes de micro-contrôleurs proqrammés par masque, au prix incroyablement bon marché, trouvent leur place dans d'innombrables appareils, leur utilisation par l'amateur semble rester très problématique. Deux des raisons majeures de ce désintérêt sont que primo l'on ne connaît qu'exceptionnellement le langage

assembleur du processeur...-objet, dirons-nous, et que secundo les cross-assembleurs et les émulateurs ont un prix qui les met bien souvent hors de portée de l'amateur aussi bien intentionné soit-il.

Le 8052-AH-BASIC d'Intel constitue une étape fort intéressante dans le sens d'une résolution de ce problème. De par la capacité qu'il

**C.ract6ristiquea techniques:**

- $\blacksquare$  Format Eurocarte simple face,
- de Idéal pour les développements d'applications,
- **Programmable en assembleur et en BASIC,**
- Processeur: 80(C)32 ou 8052-AH-BASIC,
- 32 Koctets de ROM,
- 32 Koctets de RAM,
- **Batterie de sauvegarde au lithium,**
- **Tension d'alimentation unique,**
- **E** La platine comporte à demeure le matériel (hardware) permettant la programmation,
- Présence d'une interface V24,
- Fréquence d'horloge 16 MHz (testé jusqu'à 32 MHz),
- Interfaçage vers périphériques par connecteur VG64 (DIN41612).

possède de charger, par l' intermédiaire d'une interface V24, un programme BASIC en RAM avant de le transférer en EPROM, on se trouve, en fait, en présence d'un système de développement complet. Nous faisons ici référence à un montage déjà décrit dans Elektor voici presque  $4$  ans  $(n^{\circ}113,$ novembre 1987) réalisé à plusieurs milliers d'exemplaires à travers toute l'Europe, le fameux **SCALP** auquel est dédié, à notre connaissance, spécifiquement au moins un serveur Minitel, celui de Mrs Wadel et Mercier (1)-39-74-57-94.

Le montage décrit ici constitue lui aussi un système de développement d'où le D à la fin de SIMCAD; il se caractérise par une approche quelque peu différente que l'on peut considérer comme apportant certaines améliorations: la platine donne place à 32 Koctets de RAM, à

une taille identique de ROM et comporte une pile de sauvegarde 1 chargée de conserver intact le contenu de la RAM à l'aide d'un courant de repos de quelque  $2 \mu$ A seulement.

On dispose sur la platine, non seulement d'une tension régulée de +5 V, mais encore d'une tension de +12,5V qui sera utilisée pour la programmation des EPROM. Le circuit imprimé est du type simple face et possède des pistes d'une d'épaisseur de 0,4 mm au moins, de sorte que sa réalisation est à la portée de tous les amateurs de reproduction de circuits imprimés. (Notons au passage que certains d'entre eux nous reprochent véhémentement, à tort croyons-nous à la lumière des expériences faites précédemment, de ne pas publier les dessins des deux faces d'une platine à double face et trous métallisés, quitte à les réduire si elles sont trop grandes, "à consacrer une feuille additionnelle aux platines et à la limite à augmenter le prix de ce magazine de 4 à 5 FF" (sic, n'est-ce pas, Mr F. Rossi).

Ces amateurs pourront, sans le moindre problème, fabriquer euxmêmes cette platine. Cette approche est particulièrement intéressante lorsque l'on envisage l'utilisation d'un 80C32, auquel cas le coût de l'ensemble des composants est inférieur au prix théorique d'une platine double face à trous métallisés normalement disponible auprès des adresses habituelles.

#### L'électronique

Le coeur de "SIMCAD le micro", dont on retrouve le schéma en figure 1, est une UC - Unité Centrale, c'est ainsi que l'on appelait, voici quelques années à peine, les microprocesseurs pour contrer le terme américain de CPU- du type 80(C)32, soit encore un 8052AH-BASIC.

Les 8 bits de poids faible de l'adresse étant multiplexés avec les données, il faut commencer par séparer ces deux informations. Pour ce faire, la bascule bistable lC8 charge, lors de la mise au niveau  $logique$  haut de la ligne  $ALE/\overline{P}$ , les bits constituant l'adresse. Les lignes de données arrivent directement aux circuits de RAM, lCS, de ROM, lC7, et au tampon lC9. Les 8 bits de poids fort de l'adresse arrivent directement aux circuits de mémoire et aux décodeurs d'adresses ICI à lC3, de simples portes NAND intégrées dans 3 circuits du type 74HCOO.

La cartographie des domaines de mémoire (RAM/ROM) et des

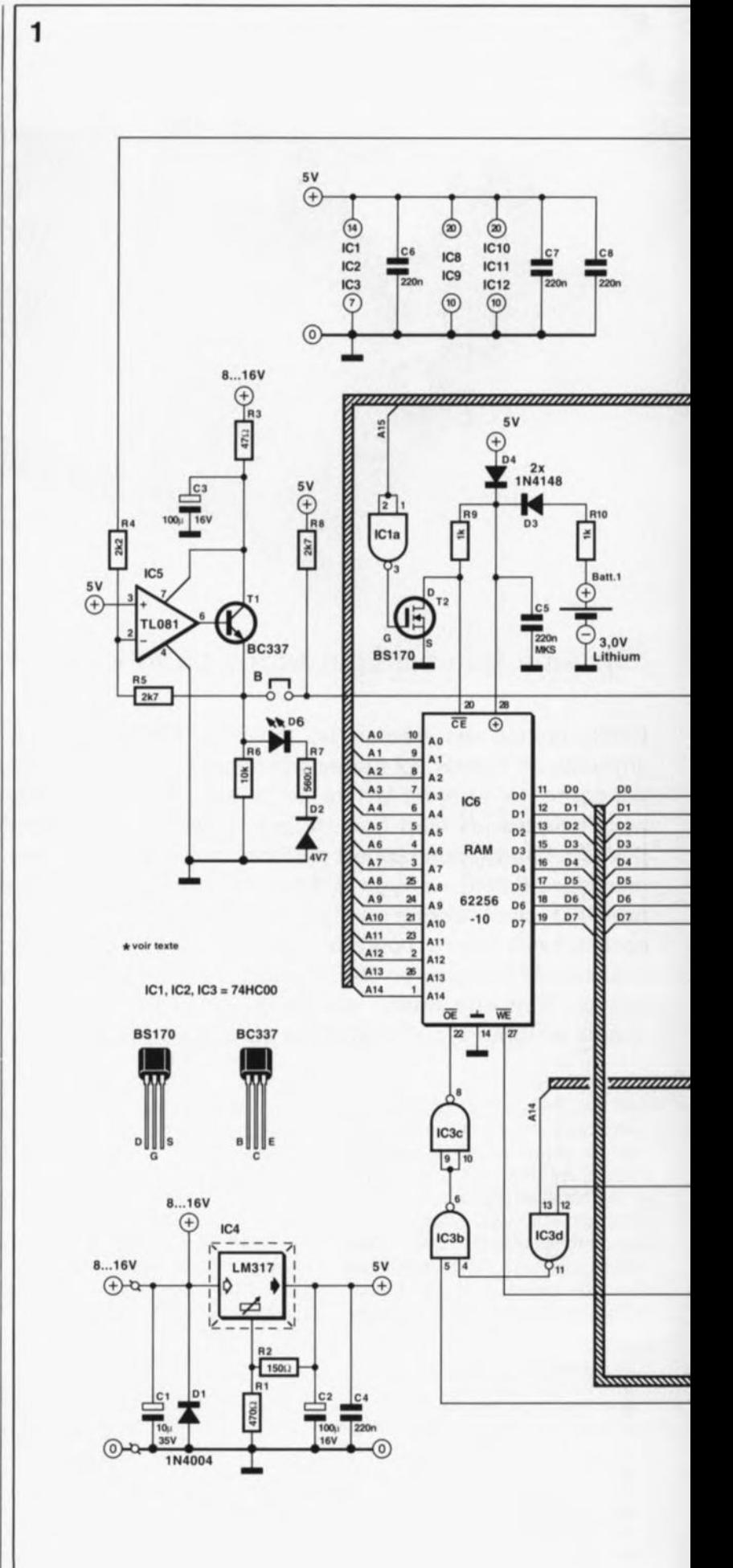

ce montage règne le micro-contrôleur entouré de sa cour de tampons. La<br>présence d'une présence interface sérielle permet à cet ordinateur mono-carte de communiquer, par exemple, avec un IBM-PC ou Compatible.

Figure 1. Comme Il se doit, au coeur de

23

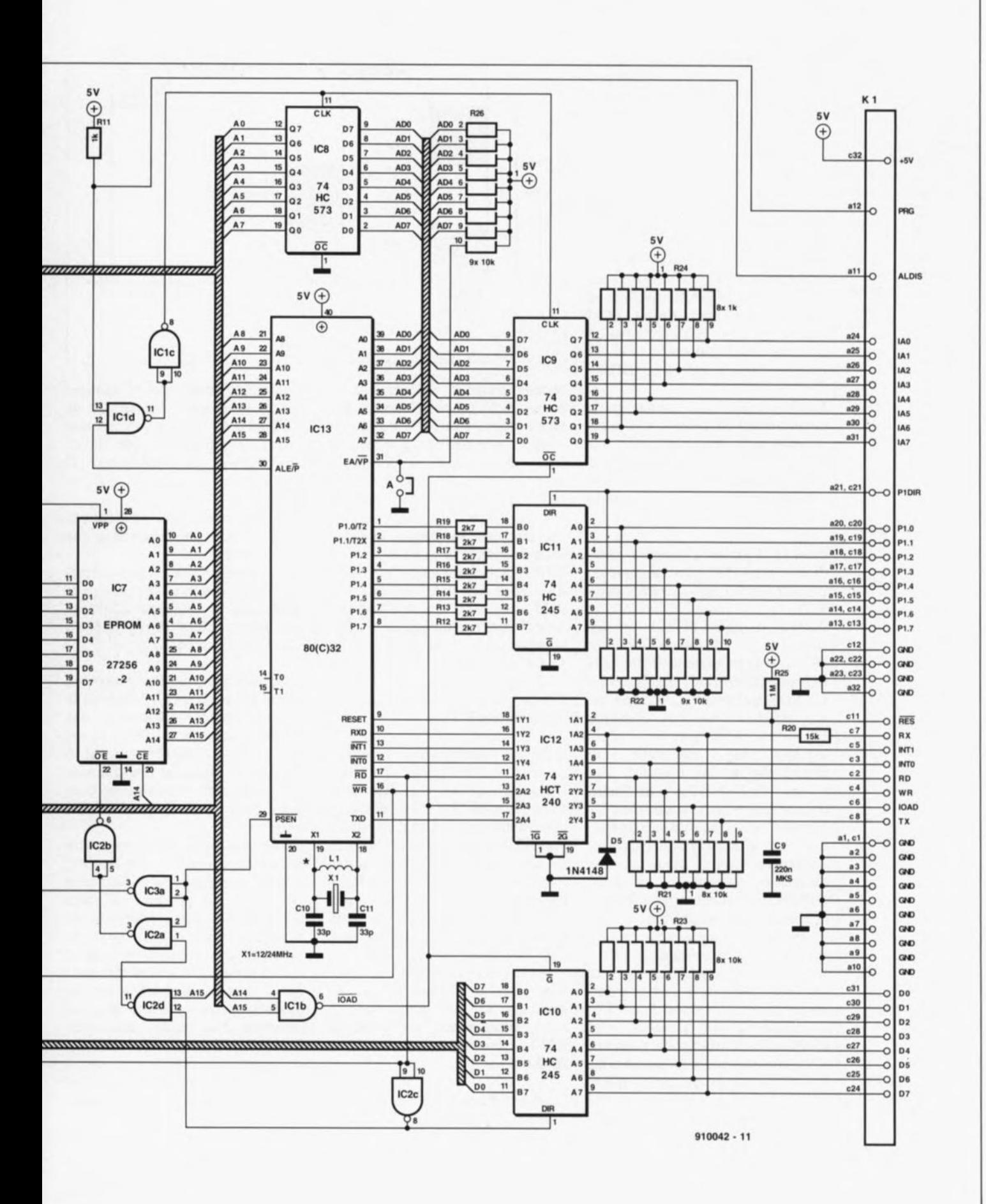

elektor avril 1991 Figure 2. La cartographie mémoire de SIMCAD. Le micro-contrôleur se charge de toutes les activités d'E/S au-dehors du domaine de 64 Koctets. La répartition de la **RAM** et de la ROM dépend des exigences de l'application envisagée.

Entrées/Sorties (E/S) est la suivante: le domaine de ROM va de 0000<sub>HEX</sub> à 3FFF<sub>HEX</sub> et de 8000<sub>HEX</sub> à BFFF<sub>HEX</sub>, celui de la RAM de 0000<sub>HEX</sub> à **TFFF<sub>HEX</sub>**. Le domaine des E/S couvre les adresses C0000<sub>HEX</sub> à COFF<sub>HEY</sub>. On retrouve en figure 2 toutes ces informations sous la forme d'une représentation graphique.

Le pont de câblage "A" définit une partie du domaine de ROM. En cas d'implantation de ce pont, le microcontrôleur travaille avec la ROM interne placée aux adresses allant de 0000<sub>HEX</sub> à IFFF<sub>HEX</sub>. Cette approche est nécessaire lors de l'utilisation du microprocesseur 8052-AH-BASIC. Ce n'est que lorsque l'on travaille avec de la ROM externe que l'on ne fermera pas ce pont, ce qui est par exemple le cas lorsque l'on fait appel à un 80C32.

Ne faites donc pas comme sur la photographie en début d'article sur laquelle notre ingénieur venait, sur le prototype, de remplacer le 8052-AH par un 80C32 et son EPROM, sans penser à supprimer le pont de câblage "A".

Dans le domaine d'adresses allant de 0000<sub>HFY</sub> à IFFF<sub>HFY</sub> on a un recoupement des domaines de RAM et de ROM.

À l'aide du signal PSEN le processeur fait la différence entre la mémoire de programme (ROM) et la mémoire de données (RAM). On ne fait pas appel ici à l'architecture de von Neumann devenue classique aujourd'hui. architecture dans mémoires de laquelle les programme et de données sont placées l'une à la suite de l'autre dans la cartographie d'adresses.

Rassurez-vous, rien n'interdit de rétablir cette architecture si cela était nécessaire. Voici comment les choses se passent ici: en ROM (EPROM) un accès aux 16 Koctets inférieurs n'est autorisé que lorsque l'adresse correspondante et le signal PSEN sont présents.

Les 16 Koctets supérieurs peuvent être activés à l'aide de l'adresse correspondante et le signal Read (RD) ou PSEN. Il est possible ainsi d'utiliser ce domaine de mémoire soit comme mémoire de données ou de programme, ce qui peut s'avérer nécessaire lors de ma mémorisation de programmes BASIC. Le décodage de cette distribution est pris en compte par IC2.

Dans le domaine de RAM allant de 0000<sub>HEX</sub> à 7FFF<sub>HEX</sub>, les 16 Koctets inférieurs peuvent uniquement être utilisés comme mémoire de données, les 16 Koctets supérieurs

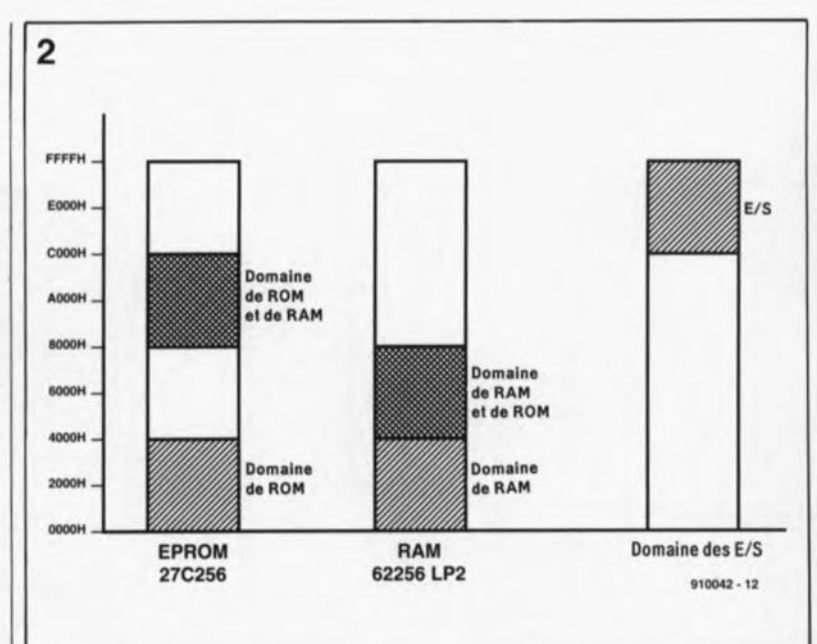

comme mémoire de données et. parce qu'ils ne se recoupent pas avec le domaine de ROM, également comme mémoire de programme. C'est dans cette partie de la mémoire que l'on pourra stocker des programmes en langage machine pour les tester et les exécuter. IC3 se charge du décodage d'adresses de la RAM. La porte NAND IClb combine les lignes d'adresses Al5 et Al4 en un signal IOAD que l'on trouve d'ailleurs, inversé cette fois sur la broche c8 du connecteur de sortie à 64 broches, Kl. Ce signal indique un accès dans le domaine d'adresses au-delà de C000<sub>HEX</sub>, c'est-à-dire dans le domaine des E/S.

L'octuple verrou non-inverseur à sorties 3 états IC9 stocke lui aussi, à l'image de IC8, les 8 bits d'adresses de poids faible, à la différence près que l'activation du signal de validation OC (Ouput Control) est obtenue à l'aide du signal IOAD. Dans ces conditions, cette adresse de 8 bits n'est communiquée à l'extérieur que lorsque le signal IOAD est actif. Sinon, les sorties inactives se trouvent au niveau haut  $(= 5 V$  via le réseau de résistances R24) et fournissent ainsi la donnée FF<sub>HFY</sub> (les amateurs du Z80 connaissent la même situation sous la fonction de IORQ c'est-à-dire Input/Ouput ReOuest.

L'octuple tampon de bus à sorties 3 états, ICl0, tamponne les lignes d'adresses. Après inversion par la porte NAND IC2c montée en inverseur, le signal  $\overline{RD}$  (ReaD = lecture) en provenance du micro-contrôleur détermine le sens de transfert des données traversant  $IC10$ (lecture/écriture). Pour éviter de charger le bus externe avec l'ensemble du transfert de données par le processeur, les sorties de ICI0, A0 à A7, ne sont validées que lors de l'application du signal IOAD à l'entrée de validation G (broche 19).

Le port l encore libre convient tant pour la fourniture de données que pour leur lecture.

Un nouveau tampon de bus bidirectionnel, du type 74HC245, protège le processeur et augmente la charge que peut supporter ce port lorsqu'il est utilisé en sortie.

Le niveau appliqué à aux broches PIDIR (a2l et c2l de Kl) détermine le sens de transfert (DIRection) des données. Lorsque PIDIR se trouve en l'air ou au niveau bas (masse) on a émission (écriture) des données vers l'extérieur: l'activation de cette ligne (niveau haut) produit une lecture.

Les résistances de 2kΩ7 prises entre le contrôleur et ICll, notre tampon, servent de résistances de limitation de courant au cas où l'on aurait programmé le port l comme sortie et qu'à la suite d'une erreur de programmation du sens de transfert des données, ICll veuille faire part d'une information quelconque au processeur. On se trouve alors en présence d'un conflit, une sortie étant confrontée à une sortie. Le processeur n'a pas de problème à supporter le courant limité, par les résistances chutrices, à une valeur inférieure à 2 mA.

Le circuit de sauvegarde implanté à proximité de la RAM est chargé de conserver le contenu de la RAM lors d'une coupure (volontaire ou non) de la tension d'alimentation.

À travers la résistance R10 et la diode D3, notre pile au lithium de 3V fournit le courant de sauvegarde nécessaire au mamnent des données par le circuit de RAM. En cas de présence de la tension d'alimentation, la diode D4 conduit, permettant l'alimentation de lC6, la diode D3 montée en sens inverse évitant une recharge, aux conséquences catastrophiques, de la pile au lithium.

Il est possible, <sup>à</sup> condition de disposer d'un multimètre sensible, de mesurer, indirectement ilest vrai, la consommation de courant du circuit de RAM par mesure de la chute de tension aux bornes de RIO: chaque mV de chute de tension correspond à une consommation de courant de  $1~\mu$ Å environ.

Outre la commutation automatique sur l'alimentation de sauvegarde par pile il faut également réaliser une inhibition de la RAM. C'est là la tâche du transistor FETMOS autobloquant, T2. Tant que la tension d'alimentation est fournie par l'alimentation-secteur, on dispose d'un niveau de tension suffisant pour rendre passant le FET, qui ne prend vie que lorsque la tension de grille dépasse quelque 3 V.Cette mise en conduction de T2 provoque l' activation de la broche de sélection de la RAM (CE = *Chip Select*) par sa mise à la masse (rappelons-le, le \_ signifie actif au niveau bas).

Si, pour une raison quelconque, la tension d'alimentation disparaît, le FET "décroche" assez rapidement, en raison de sa tension de grille relativement élevée. L'entrée de commande CE se trouve alors, à travers la résistance R9, au potentiel de la tension d'alimentation de sauvegarde de la RAM, ce qui fait passer ce circuit en mode d'attente *(Stand DY!.*

#### **Les interfaces**

Il nous faut, pour la programmation en BASIC, un clavier, pour l'entrée des données, et un écran, comme organe de sortie, les visualisant. SIMCAD comporte à cet effet une interface sérielle travaillant à niveau TTL. Les deux connexions de cette interface se trouvent aux broches c7 (RX) et es (TX) du connecteur KI. La connexion d'un terminal R5-232 fonctionnant à  $\pm$  12 V ou d'un ordinateur compatible IBM avec logiciel d'émulation de terminal (ProComm, Telix, Telemate, etc) ne devrait pas poser de problème, sachant que la majorité de ces terminaux sont en mesure, aussi, de travailler avec des niveaux TTL.Ce passage à un niveau de 6 V a pourtant comme conséquence de diminuer le rapport signal/bruit des lignes de signal, ce qui limite à quelques mètres seulement la distance maximale franchissable entre l'ordinateur et le terminal.

Ceci n'empêchera pas le terminal de continuer de travailler à +12 V. Côté récepteur, l'une des résistances de 10kQ du réseau de résistances R21, associé à la résistance R20, limite la tension d'entrée à un niveau TTL, la diode DS limitant les tensions négatives. L'octuple tampon ICI2 travaillant en inverseur, le signal présente de facto la bonne disposition de phase. La connexion RX (Receive *Data)* est reliée à la sortie du terminal, la broche TX *(Transmit Data)* l'étant à son entrée.

Les deux entrées d'interruption INTO (broche c3 de KI) et INTI (broche cS de ce même connecteur) permet d'obtenir une réaction rapide de notre ordinateur monocarte aux événements extérieurs. Ceci explique que SIMCAD convienne tout particulièrement aux applications à base d'automatismes

Figure 3. L'adjonc-<br>tion de deux deux circuits supplé**mentaires permet de** con nectar **des** périphériques au SIMCAD. gauche l'entrée des données et à droite leur sortie.

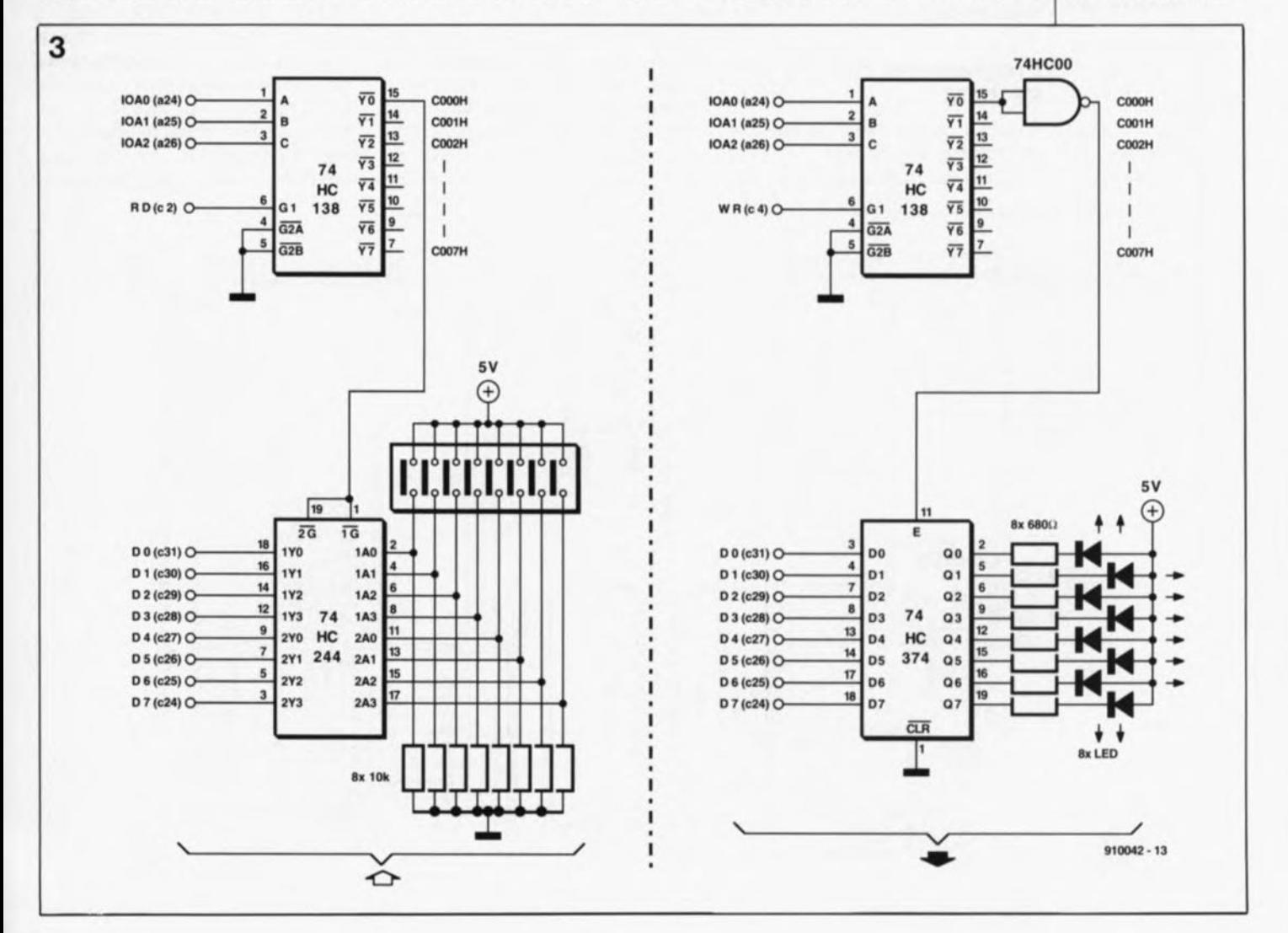

Figure 4. Représen· tation de la sérigraphie de l 'implantation des composants de SIMCAD. Nous avons choisi d'être larges quand à l'espace attribué aux différents composants. La fait qu'il s'agisse d'un simple face -les amateurs de réalisations personnelles pourront s'en donner à

**coeur** explique joie-, la

**présence d'un** certain nombre de ponts de câblage.

pilotés par microprocesseur. Une interruption logicielle produit l'exécution de la routine de traitement d'interruption correspondante. Cette routine spécifique que l'on peut (et doit) programmer selon les résultats que l'on veut obtenir, définit le comportement de SIMCAO face à des interruptions extérieures. Le connecteur KI met également à disposition de l'utilisateur une ligne de remise à zéro du processeur: RES *(RESet,* broche cil de ce connecteur).

On génère une interruption par l'application d'un niveau logique haut à la broche c3 ou c5 de KI, une remise à zéro du processeur faisant, elle, appel à un niveau bas appliqué à la broche cil de KI évoquée quelques lignes plus haut. De par leur inversion produite par ICI2, les signaux WR, RD, IOAD sont disponibles à un niveau positif. On pourra les utiliser, par une combinaison externe des adresses d'E/S et des signaux de lecture/écriture, pour la commande de périphériques. La figure 3 vous propose un exemple de technique, d'une part de prise en compte de données et de l'autre, de fourniture de données, accompagnés des décodages d'adresses correspondants.

#### **Programmer des EPROM**

A quoi peut bien servir le meilleur programme du monde si, après coupure de l'alimentation, il n'en reste trace? Le B052-AH-BASIC d'Intel peut, à l'aide des instructions BASIC qu'il possède, placer un programme dans une EPROM à partir de l'adresse 8000<sub>HEX</sub>, si tant est qu'il ait à sa disposition le matériel nécessaire à la programmation (lire la tension convenable).

Nous avons prévu ce cas, ce qui explique la présence ici de l'amplificateur opérationnel IC5 et du transistor TI associés aux résistances et condensateurs connexes.

L'entrée non-inverseuse de IC5 se trouve au +5 V fourni par le régulateur, l'entrée inverseuse étant reliée elle, à travers une résistance de  $2kQ2$ , R4, à la broche al $2$  (PRG = *PRoGram)* de KI.

L'application d'un niveau logique bas à la broche PRG rend l'amplificateur opérationnel passant; on dispose alors, par l'intermédiaire du transistor TI, d'une tension de quelque 12,5V à la broche convenable de l'EPROM IC7 (broche l). Si la broche PRG se trouve à  $+5V$ (niveau haut) cette même broche 1 de IC7 se trouve alors à +5 V. Il faut, au cours de la programmation, inhiber le signal ALE, ce que l'on obtient si l'on met la broche ALOIS de Kl (all) à 0 V.

Le processeur génère lui-même, au cours de la programmation, les signaux PRG et ALDIS. Si l'on veut obtenir la programmation d'une EPROM, il faut que la broche PRO soit reliée à la connexion PI.4 du processeur et que la broche ALOIS

le soit à sa connexion P1.3. La connexion PIOIR reste en l'air. En d'autres termes, côté connecteur KI, on interconnecte les broches ail et cl7 d'une part et al2 et cl6 de l'autre. Pour éviter une programmation intempestive de l' EPROM, voire sa destruction, il est recommandé, en mode d'utilisation normal de SIMCAD, de ne pas laisser le cavalier "B" en place sur la carte.

La LED 06, protégée par la résistance R7 et prise entre l'émetteur de TI et la masse, sert d'indicateur optique. La diode zener 02 sert à faire en sorte que la LED ne s'illumine qu'en cas de présence réelle de la tension de programmation. Tant que la tension présente à l'émetteur de TI est inférieure à quelque 6,5 V, la LED reste éteinte. On a ainsi un contrôle visuel du déroulement du processus. Remarquons en passant qu'il ne

faudra mettre en place le cavalier "B" que si la LED D6 est éteinte.

#### **Que choisir**

Comme nous le disions dans l' introduction, SIMCAO peut s'accommoder de 2 types de processeurs de la famille MC5-51d'Intel, le BOS2-AH-BASIC ou encore le 8032.

Ce second type de micro-contrôleur coûte sensiblement moins cher mais ne permet pas, sans plus, la programmation en BASIC. Il est heureusement possible de transférer l'interpréteur du B052 dans une EPROM que l'on implante alors

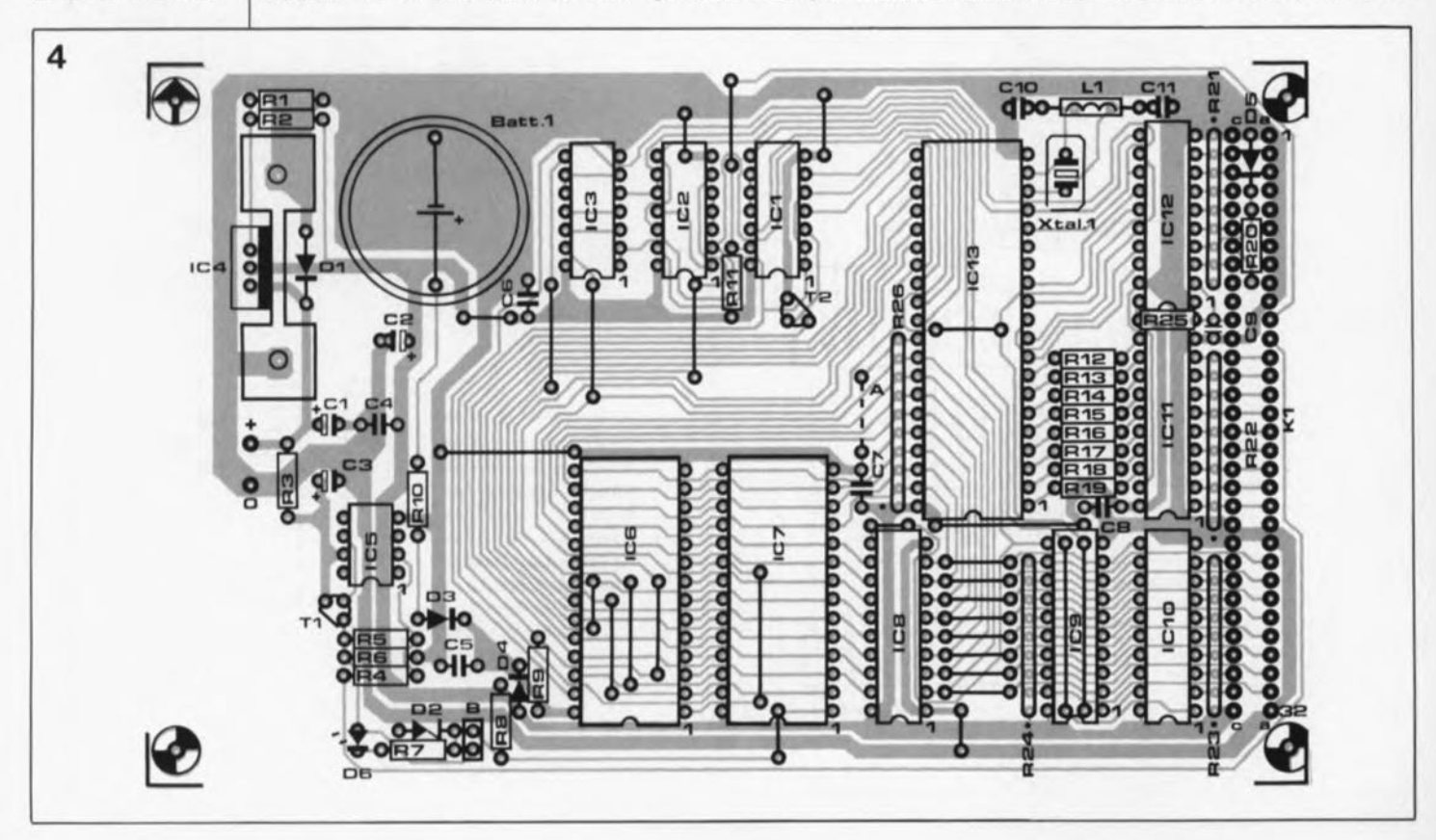

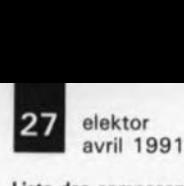

Liste des composants

dans la platine à l'emplacement prévu pour IC7. Le 8032 est alors en état de faire une programmation en BASIC

Nous avons déjà décrit la procédure à suivre pour réaliser cette "adaptation" (Elektor n°139, janvier 1990, "SCALP en CMOS").

Le programme en BASIC de la figure 5 permet le transfert dans une EPROM de l'interpréteur BASIC intégré dans un 80S2-AH-BASIC

Cette approche présente un autre avantage: celui d'une vitesse supérieure: en effet, selon son fabricant, un 80C32 peut fonctionner à une fréquence d'horloge de 16MHz. Un certain nombre de tests nous ont appris qu'il n'est pas exclu, loin de là, qu'il travaille encore parfaitement à 24 MHz. Nous avons même trouvé des exemplaires remplissant leur tâche à 32 MHz. Dans le cas de la version 12MHz du 8052-AH-BASIC fabriqué en technologie HMOS, une fréquence d'horloge de ISMHz constitue sans doute l'ultime limite.

#### L'alimentation

5

On pourra, en mode d'utilisation normal, adopter pour l'alimentation

230 REM program the eprom

250 REM see if any errors

340 W=.0005 : RETURN 350 W=.001 : RETURN 360 W=.05 : RETURN

STARTING PROM-ADDRESS (première adresse de PROM) = 32768

240 PGM

n'importe quelle tension comprise entre 8 et 12V, sachant qu'il ne saurait être question de tomber endessous de la première valeur si l'on ne veut pas risquer un mauvais fonctionnement du régulateur intégré IC4.

Si l'on prévoit l'éventualité de la programmation d'une EPROM, il faut disposer de 16V au minimum de façon à ce que le circuit basé sur ICS et TI puisse fournir la tension de programmation de 12,6V. A condition de doter le régulateur d'un radiateur, solution que nous adoptée nous-mêmes, on peut envisager d'alimenter SIMCAD en permanence à 16 V. Il suffit pour cela de disposer d'un transformateur de 12V, d'un pont de redressement et d'un condensateur de 1000 µF. La consommation de courant dépend du type et du nombre de circuits implantés sur la carte. La version CMOS (80C32) consomme entre 50 et 150mA; si l'on opte pour la version à processeur HMOS (8052-AH-BASIC) l'alimentation doit pouvoir fournir un courant de 300 mA au minimum. Selon le type d'EPROM utilisé (CMOS ou CMOS) il faudra compter 100mA supplémentaires dans le second cas.

#### La réalisation

Ce n'est sans doute pas la construction proprement dite de ce montage qui devrait poser des problèmes, à condition de savoir ce que l'on fait.

Avantde vous lancer dans la mise en place et la soudure du connecteur sur la platine, dont on retrouve la sérigraphie de l'implantation des composants en figure 4, il faudra implanter la diode et la résistance placées entre ses 2 rangées de connexion. Un oubli pourrait être délicat à réparer (on pourrait alors, en désespoir de cause, envisager de placer ces composants côté pistes de la platine). On poursuivra par l'implantation des composants à développement vertical faible, ponts de câblage (straps), attention il y en a un certain nombre sous les supports qui prendront de ce fait, de préférence, la forme de barrettes de contacts tulipe autosécables pour les composants au nombre de broches important. Attention, lors de l'implantation des réseaux de résistances intégrés, à bien identifier leur broche 1 normalement marquée d'un point (ce point est également

marqué sur sérigraphie de la platine). L'implantation des compo-1 FOR  $I=0$  TO 8191:XBY( $I+8192$ )=CBY( $I$ ):NEXT I<br>10 PRINT HUNIUFRSAL PROM PROGRAMMERH . PRINT PRINT "UNIVERSAL PROM PROGRAMMER" : PRINT "WHAT TYPE OF DEVICE ?" 20 PRINT : PRINT "1 • EEPROM": PRINT "2 • INTELLIGENT EPROM" 30 PRINT "3 = NORMAL (50 MS) EPROM" : PRINT : INPUT "TYPE  $(1,2,3)$  - ",T 40 ON (T-1) GOSUB 340,350,360 50 REM this sets up intelligent programming if needed 60 IF W=.OOl THEN DBY(26):DBY(26).OR.8 ELSE DBY(26)=DBY(26).ANO.0F7H 70 REM calculate pulse width and save it 80 PUSH (65536-(W\*XTAL/12)) : GOSUB 380<br>90 POP G1: DBY(40H)=G1 : POP G1 : DBY  $POP G1 : DBY(41H)=G1 : PRINT$ 100 INPUT " STARTING DATA ADDRESS - ",S: IF  $S \leq 512.0R.S$  > OFFFFH THEN 100<br>110 PRINT : INPUT " ENDING DATA ADDRESS - ".E INPUT " ENDING DATA ADDRESS - ", E 120 IF E<S.OR.E>OFFFFH THEN 110 130 PRINT: : INPUT " PROM ADDRESS - ",P : IF P<8000H.OR.P>OFFFFH THEN 130 140 REM calculate the number of bytes to program 150 PUSH (E-S)+l: GOSUB 380: POP G1: OBY(31)=G1: POP G1: DBY(30)=G1 160 REM set up the eprom address 170 PUSH (P-1) : GOSUB 380: POP G1 : DBY(26)=G1: POP G1 : DBY(24)=G1 180 REM set up the source address 190 PUSH S GOSUB 380: POP G1 : DBY(27)=G1: POP Cl : DBY(25)=G1 200 PRINT : PRINT "TYPE A 'CR' ON THE KEYBOARO WHEN READY TO PROGRAM" 210 REM wa1t for a 'cr' then program the eprom 220 X=GET: IF X<>ODH THEN 220 260 IF (DBY(30).OR.DBY(31))=0 THEN PRINT "PROGRAMMING COMPLETE" : END 270 PRINT : PRINT "\*\*\*ERROR\*\*\*ERROR\*\*\*ERROR\*\*\*" : PRINT 280 REM these routines calculate the address of the source and 290 REM eprom location that failed to program 300 Sl:DBY(25)+256\*DBY(27) : Sl:Sl-l : D1=OBY(24)+256\*DBY(26) 310 PHO. "THE VALUE" ,XBY(Sl), : PH1-" WAS READ AT LOCATION ", SI PRINT 320 PHO. "THE EPROM READ ",XBY(D1), : PH1- " AT LOGATION ",Dl : END 330 REM these subroutines set up the pulse width 370 REM this routine takes the top of stack and returns high, low bytes 380 POP Cl : PUSH (C1.AND.OFFH) : PUSH (INT(G1/256)) : RETURN STARTING DATA-ADDRESS (première adresse de données) = 8192

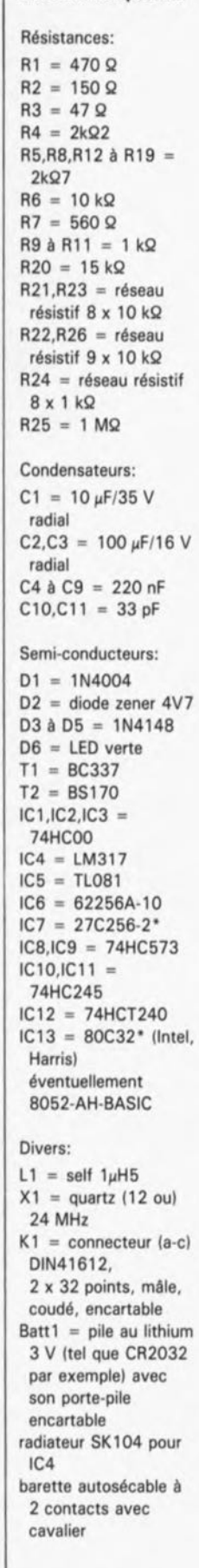

Figura 5. Exampla de programme permettant la **programmation** d'une EEPROM ou EPROM adressée au-delà de 8000<sub>HEX</sub>

*(Source Intel)*

Pour le pont "B" on pourrait envisager d'utiliser un "CLICK IT" de Cambion, petit switch à un contact au pas de 2,54mm. C'est très pratique mais attention à ne pas vous

tromper de position en cours

d'utilisation. Comme l'illustrent les différentes photographies consacrées à ce montage, il existe des radiateurs qui semblent tout spécialement faits pour cette réalisation. La batterie Battl est du type 3 V de tension au lithium; il ne s'agit pas d'un accu au CdNill!

Comme nous l'avons mentionné plus haut, l'implantation ou non du strap *"A"* est fonction du type de processeur utilisé: *"A"* est implanté avec un 8052-AH-BASIC, et ne le sera pas avec un BO(C)32. Avant d'implanter les composants "onéreux", si tant est que l'on puisse appeler ainsi le processeur et la RAM, on vérifiera que la tension fournie par le régulateur est bien de +5 V. Attention, il s'agit d'un LM317 dont le brochage diffère de celui d'un régulateur +5 V classique, la sortie se trouve ici sur la broche centrale.

Ceci fait, on pourra implanter les circuits intégrés dans les supports prévus à l'intention de chacun d'entre eux. Si vous avez une certaine expérience, vous pourrez envisager de souder la plupart d'entre eux directement à leur place, exception faite du processeur, de la RAM et de l'EPROM, sauf bien entendu s'il s'agit d'une application définitive pour laquelle il n'est plus question de modifier le contenu de l'EPROM.

#### **Mise en oeuvre**

Le processeur produit le signal d'horloge nécessaire à l'aide de son générateur interne. Tant que le quartz utilisé travaille à sa fréquence fondamentale -la majorité des quartz jusqu'à 20 MHz environ - on pourra ne pas implanter la self LI. C'est le cas pour la version à 8052-AH-BASIC de SIMCAD. Si l'on applique une fréquence d'horloge de 24 MHz à un BOC32, il est probable que le quartz se mette à osciller à BMHz seulement (qui est sans doute dans le cas présent sa fondamentale). Pour le forcer à travailler à 24 MHz il suffira de donner à la self LI montée en parallèle sur le quartz une valeur de  $1\mu$ H5.

Si le montage ne devait pas, en dépit d'une réalisation parfaitement correcte (et vérifiée), démarrer à la première mise sous tension, on pourra envisager de faire passer de 220 nF à 4uF7 (tantale) la valeur du condensateur de remise à zéro C9. Cela peut être nécessaire, en particulier, lorsque la tension d'alimentation n'augmente que très progressivement après la mise sous tension.

La programmation et l'utilisation en mode terminal exigent bien entendu un minimum de logiciel. L'éventail des possibilités va de l'assembleur le plus rustique que l'on utilise pour écrire les programmes, mémorisé ensuite comme fichiers, aux crossassembleurs les plus sophistiqués. Mais ne rêvons pas trop, nous avons ici affaire à des amateurs de niveau professionnel.

Grâce à au programme d'exploitation d'un programmateur d'EPROM, on "grille" ce fichier dans une EPROM que l'on implante dans le SIMCADoù il pourra être testé quant à son fonctionnement correct.

Au cas où le programme ne fonctionnerait pas du premier coup (ce qu'il faut toujours envisager au cas où l'on travaille en langagemachine ... ) on devra reprendre au voila succession d'étapes classique à savoir test du programme, extension de ses possibilités, voire correction des erreurs, "grillage" d'une nouvelle EPROM... et recommencer.

Nombre d'entre nos lecteurs connaissent le confort d'utilisation des cross-assembleurs évoqués plus haut, permettant l'écriture et le test d'un programme sur un ordinateur quelconque. Un cross-assembleur simule, sur l'ordinateur sur lequel il tourne et par rapport au programme en cours de création, le type de CPU qu'utilise l'ordinateur d'application - on pourrait presque dire, comme plus haut, l'ordinateur-objet, une mono-carte bien souvent.

Il n'est pas exclu que l'on rencontre des problèmes lorsque l'ordinateur-objet comporte des périphériques spécifiques que le crossassembleur tournant sur l' ordinateur de simulation est incapable d'émuler.

Le cross-assembleur génère, lui aussi, un fichier qu'il faudra "griller" dans l'EPROM de SIMCAD. La technique de programmation la plus confortable consiste à faire appel à une combinaison de cross-assembleur et de programme de simulation de terminal. Grâce à cette approche, le programme écrit sur l'ordinateur de programmation est transféré dans l' ordinateur-objet à travers une interface quelconque, sérielle dans la plupart des cas, où il est testé; lorsque tout fonctionne sans la moindre anicroche le fichier correspondant est "grillé" dans l'EPROM.

Il existe plusieurs logiciels capables de remplir les fonctions évoquées plus haut, travaillant sur différentes familles d'ordinateurs, dont les plus importantes sont bien évidemment, et cela en dépit des grincements de dents de certains, les IBM-PC et Compatibles et les Atari. Les prix de ces logiciels sont très variables, allant d'une centaine à plusieurs milliers de francs. Il faudra compulser les listes de programmes proposés dans les publicités de nos confrères consacrés spécifiquement à la micro-informatique (lire Micro-Système ou L'Ordinateur Individuel) ou encore se procurer un modem et aller faire un tour dans l'un ou l'autre serveur micro (BBS = *Bulletin Board System).* Croyez-nous, le détour en vaut la peine, la version Shareware de ProComm est très abordable.

Une dernière remarque: si l'on veut vérifier que la batterie de sauvegarde remplit bien sa fonction et conserve intactes les données, ceci n'est pas possible, sans plus, en faisant appel à l'interpréteur BASIC. La raison en est simple. Après sa mise en fonction, l'interpréteur efface, lors du test de la mémoire, tous les emplacements de mémoire. L'implantation du programme dans une EPROMle mode de programmation PROG3 permet à l'interpréteur d'effacer la mémoire jusqu'à la valeur MTOP *(Memory TOp)* seulement. Tous les espacements de mémoire situés au-delà de MTOP ne sont pas effacés.

#### *Littérature:*

*Microcontroller Handbook, Intel 1984(anglais) SCALP: un Système de Conception Assisté par un Langage Populaire, Elektor n"* <sup>113</sup> *et 114,novembre et décembre 1987,faire appel au Copie Service)*  $SCALP$  *en CMOS*, *Elektor n°139*, *janvier 1990*

Note: Les valeurs de durée des impulsions mentionnées dans le programme de la figure 5 sont basées sur une horloge de 11,0592MHz.

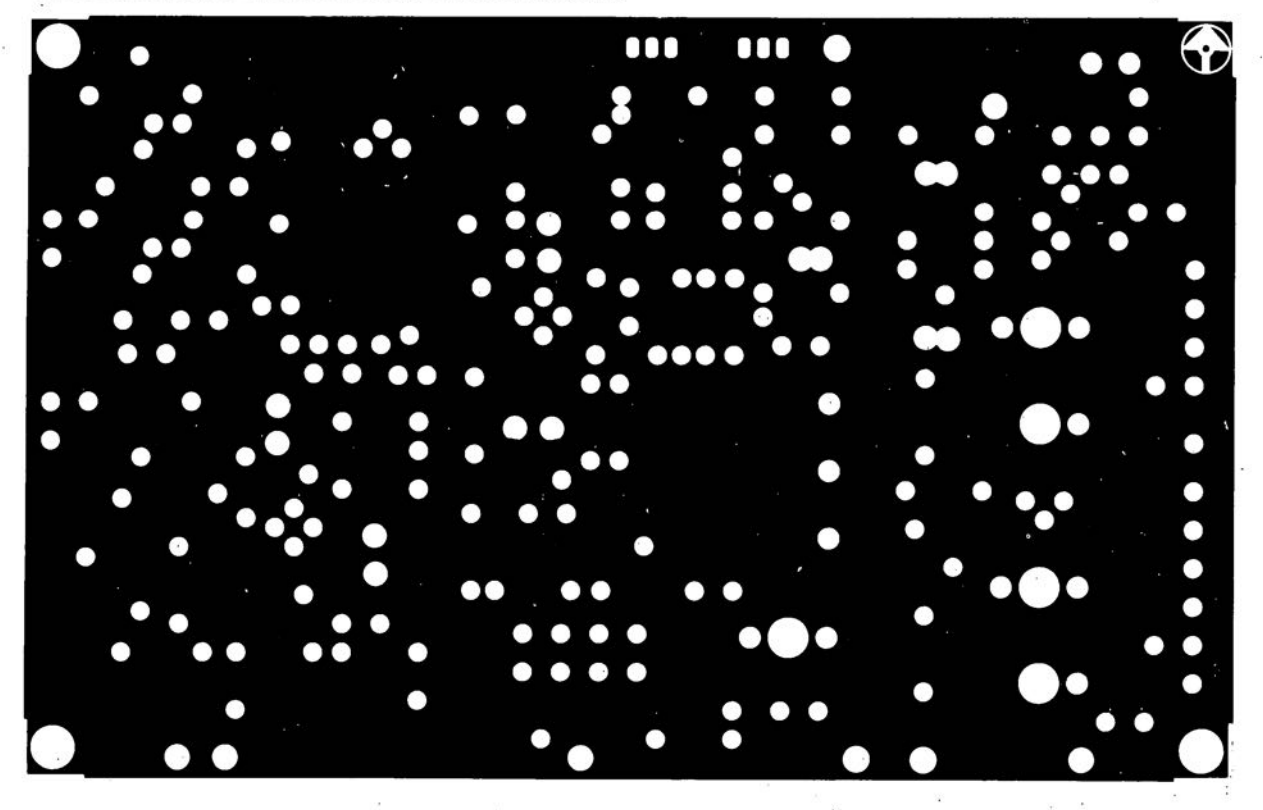

convertisseur pour la bande des 6 mètres: côté composants

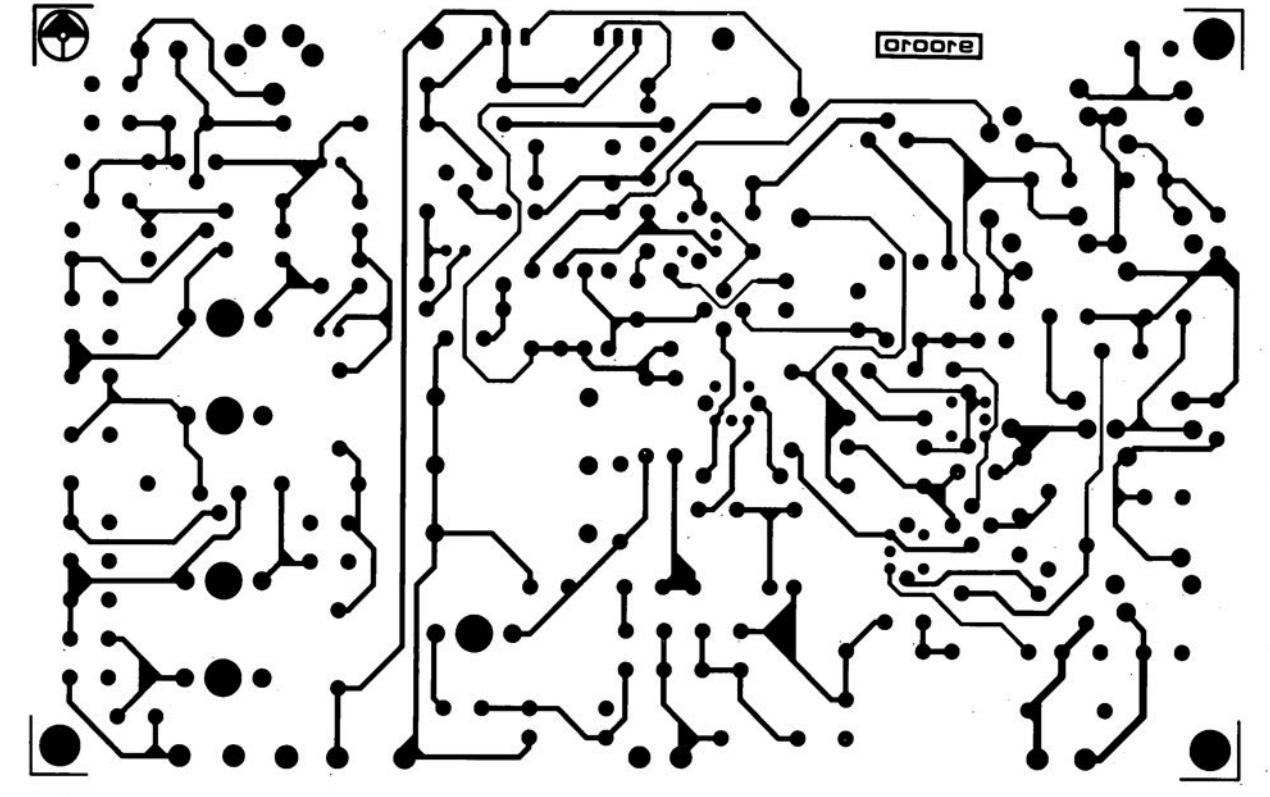

SERV

convertisseur pour la bande des 6 mètres: côté pistes

elektor **44**<br>avril 1991

45

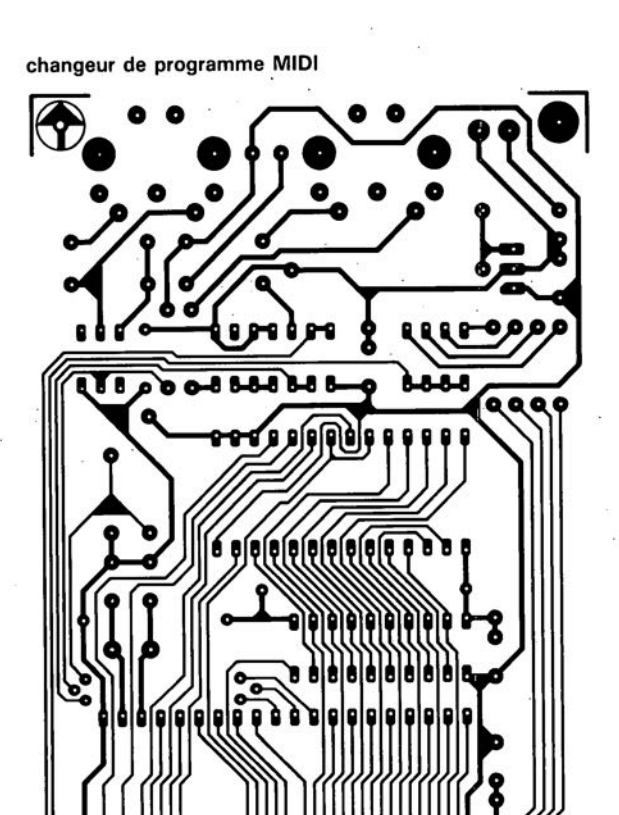

886

Ğ

**BErODE** 

**SIMCAD** 

S

 $\hat{\boldsymbol{\Sigma}}$ 

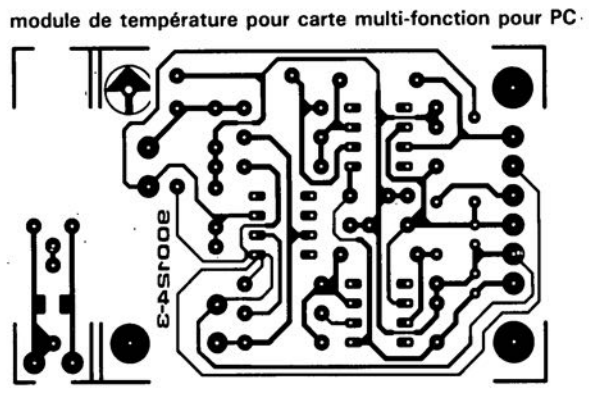

ras<br>Pal

œ ó

**ESFODE** 

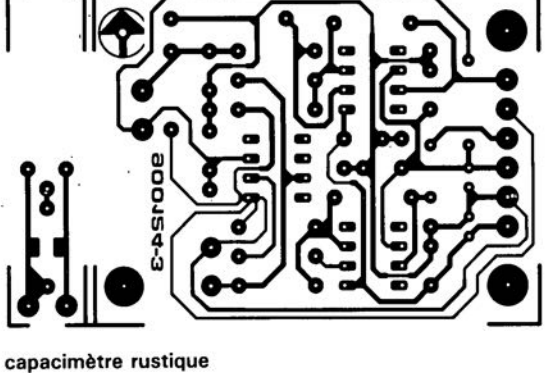

elektor<br>avril 1991

8888888

8888888

❸

**Shoore** 

š

 $\bullet$ 

Ÿ.

<u>isa</u>

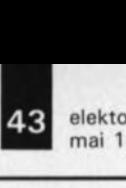

#### mai 1991

# **LE TO**

Il faut bien en trouver l'un ou **" autre ...**

#### compocarte 020

Les BF469 et BF471 sont bien des NPN, les BF470 et BF472 sont, contrairement à ce qu'affirme la compocarte, des PNP. Merci Mr Persidat.

#### SIMCAD

Elektor nº154, avril 1991, page 21 Peu de montages décrits dans Elektor ont suscité une "Bataille d'Hernani" (lire polémique) aussi passionnée en aussi peu de temps. **L'existence d'un serveur Minitel** consacré au SCALP et autres systèmes à 8032 (STRATOS  $(1).39/74/57.94$  n'y est sans

doute pas étranger. Il va nous fal**loir examiner l'une après** l'autre **un** nombre non négligeable de remar**ques dont certaines nous paraissent pour le moins assez** étranges. .. c'est le moins que l'on puisse dire.

Le schéma de la figure 1 comporte une omission: la prolongation du bus de données entre la sortie du 8032 et IC9 d'une part et IC10, IC6 et IC7 de l'autre. Il vous faudra donc le prolonger mentalement. Cette petite erreur n'existe bien entendu pas sur la platine... Il est certain que tous les réseaux de résistances ne sont pas indispensables dans le cas d'un 8032, **mais il en va tout autrement si (' on** utilise un 8052 ...

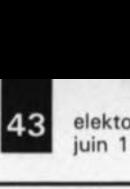

juin 1991

# **LE TORT**

#### décodeur R.D.S. autonome Elektor nº152, février 1991, page 65 ...

L'article incriminé n'indique pas très explicitement comment faire pour connecter l'afficheur à cristaux liquides à la carte du microprocesseur. Un coup d'oeil à la photo de la page 69 aura apporté une réponse partielle à cette question.

les types d'afficheurs mentionnés dans la liste des composants possèdent 14 broches de connexion en une rangée de 14 ou 2 rangées de 7 broches. La solution la plus simple consiste à connecter l'extrémité libre du câble plat directement aux différentes broches de l'afficheur LCD. On pourrait, dans le cas d'une embase de 2 x 7 broches faire appel à un morceau de câble plat à 14 brins doté **d'un connecteur 2 x 7 points, mais** cette approche se traduirait par des problèmes de mise en place de l'afficheur, ce connecteur se trouvant sur l'avant. Il n'est pas question de mettre le connecteur sur le dos de l'afficheur puisque cela se **traduirait par une inversion "en** miroir" du connecteur. le point 1 du connecteur est normalement parfaitement identifié. Attention, dans le cas d'un connecteur 2 x 7, la numérotation se fait en quinconce. Il est possible ainsi de connecter directement le câble plat sans avoir à faire d'acrobaties.

L'autre extrémité du câble plat est dotée d'un connecteur 2 x 7 broches femelle de dimensions convenables. les broches 1 de l'embase et du connecteur sont souvent identifiées par un petit triangle. L'embase comporte une

encoche de détrompage. le connecteur étant lui doté de l'ergot correspondant de sorte que l'on ne devrait pas pouvoir se tromper.

#### posemètre d'agrandissement multi-points

Elektor nº153, mars 1991, page 66

Il manque un condensateur à l'appel dans la liste des composants: C16, qui se trouve bien dans le schéma, est un 33 pF.

#### SIMCAD

Elektor nº154, avril 1991, page 21 IC1 à IC3 et ICB à IC12 doivent être du type HCT en cas d'utilisation d'un B031 ou d'un B052-AH-BASIG.

43 elekto

octobre 1991

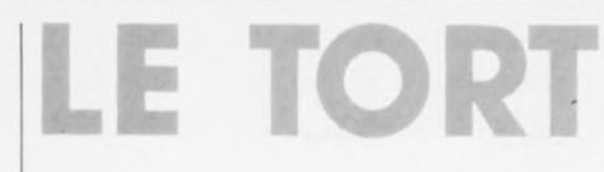

#### **SIMeAD**

#### Elektor nº154, avril 1991, page 21...

le brochage du BC337 illustré **dans la partie inférieure gauche** du schéma de la figure 1 est faux: il faut lire de gauche à droite: C B E. Le schéma lui-même et la platine sont bons.

La broche centrale du LM317T (lC4) est reliée au dos métallique

de ce régulateur. Il faut donc **veiller, pour éviter toul risque de court-circuit, à une bonne isolation de ce composant par rapport au radiateur lors de son montage sur celui-ci.**

**Une information additionnelle:** l'EPROM, une 27(C1256, 32 K x 8 bits dans le cas présent est placée dans la cartographie **mémoire, selon la position du jumper "A" simultanément pour**

16 K en 0000<sub>H</sub> et en 8000<sub>H</sub> pour les 16 K restants de l' EPROM. Si **"on programme ou Que l'on grille un programme voire l' inter**préteur BASIC dans cette EPROM, le 8052 n'adressera et **ne programmera Qu'au-delà de** l'adresse 8000<sub>H</sub>. Ceci place le **programme en plein milieu de l'espace mémoire occupé par** l'EPROM ou à l'adresse 4000<sub>H</sub> de l'EPROM. Si vous voulez **transférer l'interpréteur et** programmer l' EPROM il faudra programmer l'adresse 0000<sub>H</sub> de celle-ci de manière à ce que la **CPU puisse trouver l' interpréteur. En d'autres termes, si vous** **voulez utiliser la partie intérieure** de l'espace mémoire de l'EPROM **il faut valider la possibilité pour** les EPROM d'être programmées sur le système à 8000<sub>H</sub> de sorte **que le programme sera écrit dans les emplacements mémoire des** EPROM commençant à 0000<sub>H</sub> et non pas : 4000<sub>H</sub>. Ah que les **choses sont compliquées.**

#### **capacimètre numérique rustique** Elektor nº154, avril 1991,

#### page 62...

**La représentation de la sérigraphie de l'Implantation des composants comporte une petite erreur de numérotation: le Cl pris** entre Dl et C6 est en fait C7. Il **manque pour les condensateurs** C7. C8 et C10 l'indication de **polarisation QUI, comme l'indique correctement le schéma. Sont des condensateurs polarisés.**

### LG TONT **SIMCAD**

Elektor nº154, avril 1991, page 21. le Salon "EXPOTRONIC" <sup>a</sup> du bon. L'article consacré au SIMCAD comporte une erreur. Lorsque l'on utilise un 8052 dans le SIMCAD, il ne faut pas implanter le strap "A" si tant est que l'on prévoit d'utiliser cette carte seule. Si on la connecte à la carte d'extension pour SIMCAD. il faudra implanter ce strap si tant est que l'on envisage d'utiliser l' EPROM du système.

#### **SIMCAD**

Elektor n°154, avril 1991, page 21 Certains des problèmes rencontrés lors de l'utilisation de SIMCAD avec un 8052 peuvent ëtre résolus en reliant sa broche 31 de ce circuit au plus non pas via une résistance de forçage au niveau haut de 10 kΩ mais directement, ce que l'on peut réaliser par exemple par la mise en place, côté pistes, d'un strap reliant le point A à la borne du condensateur C7 située tout près de IC8.

#### Interface RS-232 pour picoordinateur

Elektor n°157/158, juillet/août 1991, page 97

D'après les informations glanées à gauche et à droite, cette interface ne travaille correctement qu'avec les PC1403H et PCE500. Notons en outre que la ligne de configuration comporte une erreur: il manque une virgule: OPEN"COM:2400,E, 8, 1,A, L, &H1A, X, N":CLOSE

#### Le mois prochain: un récepteur 2 mètres. l'ultime carte Z80. les symboles IEC la 7<sup>e</sup> et dernière partie du cours ~C8051 & assembleur **un affichage à LCD pour le L/C-mètre** un séquenceur de mise sous tension secteur un convertisseur de tension CMOS voici quelques-uns des articles que

VOus pouvez vous attendre à découvrir dans le numéro de mai 1992.

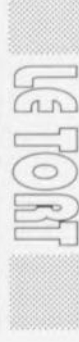

avril 1992

d'après une idée de U. Habschied

# **amplificateur casque**

#### à commande numérique

Si l'on habite dans une région à densité de population élevée, il n'est pas toujours possible de mettre la commande de volume de son amplificateur à la position que l'on aimerait sans risquer d'avoir des ennuis avec ses voisins. Dans ces conditions, un casque d'écoute constitue une évasion parfaite pour apprécier la musique à un volume, supérieur à la moyenne, sans pour autant déranger les autres. L'amplificateur que nous proposons dans cet article est capable d'attaquer n'importe quel casque -exception faite cependant d'un casque électrostatique bien sûr; il comporte également un circuit d'atténuation en échelle à commande numérique.

Lors de la description de nos préamplificateurs, étages de puissance et autres enceintes, nous oublions parfois qu'il existe un nombre important de lecteurs qui habitent un appartement, une petite maison ou encore sont parents d'enfants en bas âge.

Dans ces conditions, il arrive souvent qu'un membre de la famille ait envie d'écouter de la musique, mais qu'il risquerait alors de déranger les autres. Ne vous est-il jamais arrivé de vouloir écouter un disque alors que votre épouse se trouvait devant la télévision en train d'apprécier un nouvel épisode de son feuilleton favori ?

En plus du fait qu'un casque constitue la solution parfaite des problèmes mentionnés plus haut, il possède une autre caractéristique fort intéressante: pour un prix relativement modeste on obtient une

qualité de reproduction sonore comparable à celle d'une paire d'enceintes de très haute qualité - et, de ce fait, d'un prix de revient astronomique.

Il nous arrive, de temps <sup>à</sup> autre, de consacrer un article au nombre important des possesseurs de casque d'écoute. Le montage décrit alors consiste, en règle générale, d'un étage de sortie conçu spécialement pour une utilisation avec casque.

Le circuit faisant l'objet de cet article se targue d'être un peu plus élaboré. Il est plus qu'un amplificateur stéréo miniature de très bonne qualité.

Le dernier-né de nos amplificateurs pour casque comporte également un réglage de volume faisant appel à des interrupteurs électroniques. Il est possible, à l'intermédiaire de deux boutons-poussoirs, de régler le

volume en 16 pas. Outre ce dispositif fort intéressant, le circuit permet également de choisir entre deux entrées audio distinctes.

Le concept du circuit tire son origine du central de commutation, le préamplificateur numérique haut de gamme décrit dans les numéros de novembre et de décembre 1989. Ilpourra vous sembler superflu que nous précisions que l'amplificateur pour casque, sujet de cet article, constitue un accessoire parfait pour ce préampli.

Rien n'en interdit pourtant l'utilisation avec n'importe quel préamplificateur ou amplificateur intégré "standard". Vous pourriez même l'encastrer dans un coffret distinct pour l'utiliser, après l'avoir doté de sa propre alimentation-secteur, séparément de votre installation Hi-Fi existante. En résumé, un amplificateur pour casque à commande

numérique ... universel (typiquement Elektor, n'est-il pas, diraient nos collègues anglais) !

#### **Le schéma**

Le circuit de l'amplificateur n'est pas trop compliqué; nous pouvons donc nous passer de synoptique pour nous intéresser tout de suite au schéma, objet de la figure 1. Puisqu'il s'agit d'un amplificateur stéréo, il n'est pas étonnant de remarquer la présence, "en deux exemplaires", des commutateurs d'entrée, des atténuateurs en échelle et des étages de sortie.

Les embases Cinch, dans la partie gauche du haut du schéma, constituent les entrées du circuit. L' application d'un niveau haut aux commutateurs électroniques IClb à ICld permet de choisir entre l'entrée 'Magnéto" et l'entrée "Ligne". En somme, il s'agit d'un dispositif de contrôle de l'enregistrement sur la<br>bande (magnétique) ou "tape bande (magnétique) ou *monitor"* comme on dit Outre-Manche. Le signal nécessaire à cette action sur l'une des touches SI et 52, prise dans une bascule-SR *(Set/Reset* = positionnement/remise à zéro) réalisée à l'aide des portes NAND à trigger de Schmitt, IC2a et IC2b.

La bascule mémorise le dernier état choisi et évite en outre une erreur pouvant se produire en cas d'activation simultanée des touches SI et S2. Le réseau RC constitué de la résistance RI et du condensateur CI initialise le circuit en mode "Ligne" lors de la mise sous tension.

La description du circuit se limite au canal de gauche; le fonctionnement du canal droite est, faut-il le préciser, identique.

Le signal d'entrée est appliqué à un diviseur de tension, connecté, lui, à un multiplexeur à 16canaux. Les résistances RI4 à R29 constituent le diviseur du canal gauche. Les points nodaux de ce réseau de résistances sont connectés aux 16 entrées de ICS. La sortie commune du multiplexeur attaque ensuite l'entrée non-inverseuse de l'amplificateur

opérationnel IC1. Comme les commutateurs à FET *(Field Effect Transistor* = transistor à effet de champ) intégrés dans le 4067 se trouvent pris en série avec l'impédance d'entrée relativement élevée de l'amplificateur opérationnel, ils n'introduisent pratiquement pas de distorsion. La combinaison des niveaux logiques, présente aux entrées A à D du multiplexeur détermine laquelle des entrées (0 à 15) sera reliée à la sortie (COM).

L'étage de sortie utilisé dans ce montage comporte, outre l'amplificateur opérationnel, deux transistors de puissance, T3 et T4. À travers les diodes de courant de repos DI à D3, l'amplificateur opérationnel, un NE5534, commande les transistors de sortie des types BDl39 et BDl40. Nous avons ajouté deux sources de courant à la boucle du courant de repos; elles prennent la forme du transistor TI avec la résistance R32 d'une part et de T2 avec R33 de l'autre. Ces deux sources de courant garantissent un courant de base suffisamment élevé pour les

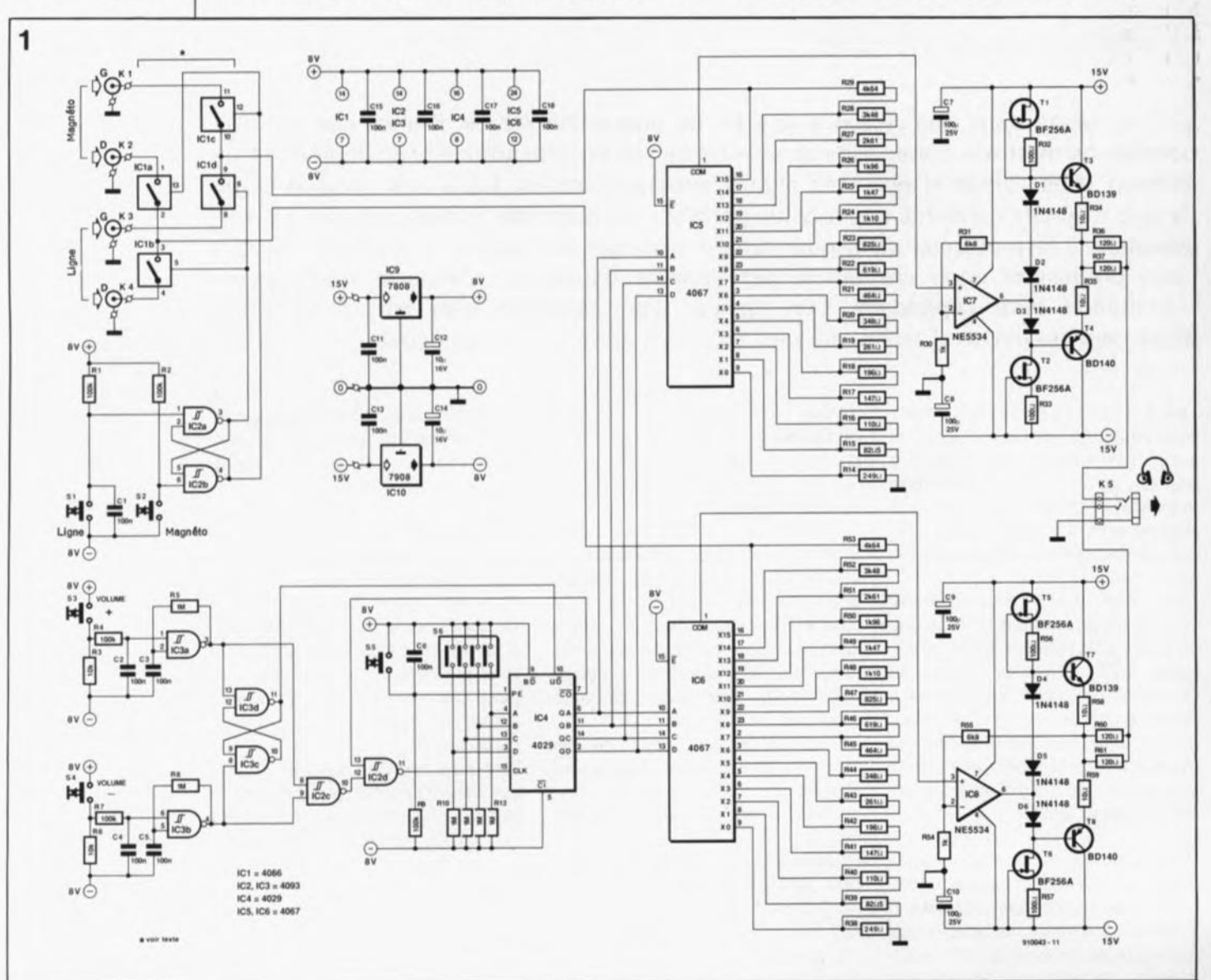

Figure 1. À l'aide de 5 boutons-poussoirs seulement, l'utilisateur a le **choix entre deux** entrées différentas et peut régler à sa **convenance le** volume de son casque d'écouta.

transistors de puissance, même lors d'une modulation importante. Cette astuce réduit au strict minimum la distorsion et ceci jusqu'à la limite de la plage de modulation. Pour le reste, les caractéristiques de l'étage de sortie sont celles d'un étage de classe A, avec un courant de repos de 50 mA.

Le couplage réactif s'effectue à travers les résistances R30 et R31.

L'ensemble ne comporte pas de condensateurs, ce qui supprime du même coup l'inévitable distorsion introduite par de tels composants.

La tension d'alimentation de l'étage de sortie, +15 V, est supérieure à la tension d'alimentation du reste du circuit; elle permet d'obtenir une dynamique élevée même avec un casque à la sensibilité relativement faible. Cette technique garantit une tension de sortie efficace d'au moins 8,5 V et ceci à une distorsion de moins de 0,01%! La bande passante de l'étage de sortie est supérieure à 400kHz.

Nous avons renoncé volontairement à l'utilisation d'un réglage de la tension de décalage de l' amplificateur opérationnel. Grâce au courant de polarisation relativement important du NE5534, qui circule à travers quelques résistances de contreréaction, la tension de décalage présente à la sortie de ce circuit intégré varie de quelques millivolts seulement. L'adjonction d'un réglage de l'offset est de ce fait parfaitement superflue.

La sortie de l'amplificateur miniature est protégée par deux résistances de 120 Q, prises en parallèle, constituant de ce fait une résistance de sortie d'une valeur de SOQ. Le choix de cette valeur permet de faire en sorte que la puissance fournie à un casque à impédance élevée soit pratiquement identique à celle fournie à un casque à impédance faible.

Ceux d'entre nos lecteurs qui pourraient avoir l'impression que les performances sonores de leur casque ne sont pas optimales, peuvent adapter à leur goût la valeur de la résistance de sortie (cette valeur dépend en fait de la courbe d'impédance du casque en question).

Le circuit de commande du multiplexeur fait appel à l'électronique centrée sur les circuits intégrés IC3, IC4, et une partie de IC2. Nous trouvons ici à nouveau 2 boutons-poussoirs servant à augmenter, voire à diminuer le volume. Chacune des

touches est dotée de son propre oscillateur (lC3a pour S3 et IC3b pour S4), de sorte qu'en cas d'action prolongée de l'une des touches, on a une incrémentation ou décrémentation du circuit, selon la touche enfoncée bien sûr, et ce automatiquement d'une section d'atténuation à la suivante.

En aval des deux portes évoquées quelques lignes plus haut, nous trouvons une bascule-SR, IC3c et IC3d, qui fait en sorte que le compteur IC4, commandé à travers sa broche  $10 - U/\overline{D} = Up/Down$ avance ou recule, en fonction de la touche enfoncée à cet instant.

Le signal d'oscillateur fourni par IC3a ou IC3b poursuit son chemin à travers les portes IC2c et IC2d, pour être appliqué à l'entrée horloge de IC4 (CLK, broche 15). Lorsque le compteur atteint l'un de ses états extrêmes, la porte IC2d le bloque. Le circuit de comptage est doté en outre d'un dispositif de prédéfinition. Le quadruple interrupteur DIP, 86, permet de préprograrnmer une position préférentielle que le compteur prendra lors de chaque nouvelle application de la tension d'alimentation au circuit. La lecture de cette donnée se fait par l'intermédiaire de la résistance R9 et du condensateur CS. Ce circuit est doté d'un bouton-poussoir permettant de revenir instantanément à la position préférentielle.

Puisque nous sommes partis de l'idée que le circuit, en règle générale, serait intégré dans un appareil existant, l'alimentation du circuit est relativement dépouillée. La grande majorité des appareils audio, utilisant des amplificateurs opérationnels, comporte une alimentation régulée fournissant une tension symétrique de 15V. Si l'on intègre l'amplificateur pour casque dans un tel appareil, il suffira d'utiliser deux régulateurs de tension supplémentaires (lC9 et IClO) pour obtenir les ±8 V. tensions symétriques requises par les circuits intégrés numériques.

#### **Aspects pratiques**

Nous n'avons pas fait de dessin de circuit imprimé pour ce montage. Un électronicien ayant une certaine expérience ne devrait pas avoir de problème pourtant pour réaliser ce circuit sur une platine d'expérimentation à pastilles ou encore en s'aidant d'un programme de tracé de circuit imprimé (Layol, Eaçle, Easy-PC, Board-Maker, et bien d'autres).

Avantde vous laisser commencer les soudures, il nous faut attirer votre attention sur quelques aspects pratiques concernant ce montage.

Les interrupteurs électroniques présents aux entrées introduisent une certaine distorsion. Si l'on n'a que faire de la possibilité de commutation entre l'entrée Ligne et l'entrée Magnéto, ou encore si l'on tient à la meilleure qualité de reproduction sonore possible, il est recommandé de se passer du circuit intégré ICI et de son électronique de commande.

Une autre alternative consiste à remplacer le 4066 standard par un TLC4066(exemplaire en technologie LinCMOS de Texas Instruments). Ce composant réduit sensiblement la distorsion introduite par le circuit de commutation des entrées. Dans ce cas-là, il faudra également remplacer les régulateurs de tension IC9 et ICl0 par des circuits fournissant une tension de 6 V.

Les valeurs des résistances des diviseurs de tension, telles qu'indiquées dans le schéma, donnent des pas d'atténuation de 2,5 dB. Ceci résulte en une plage de régulation totale de 40 dB.

Le tableau 1 donne des valeurs de résistances permettant d'obtenir des pas de valeur différente.

En guise de conclusion quelques remarques concernant les étages de sortie. Les transistors BD ne nécessitent pas de refroidissement additionnel par radiateur. Malgré le fait que ces composants se mettent à chauffer, la température élevée qu'ils atteignent est inoffensive. Ceux d'entre nos lecteurs qui auraient du mal à accepter une telle température, peuvent envisager de fixer ces transistors sur un radiateur.

Vous avez, en ce qui concerne IC7, le choix entre le NE5534 mentionné dans l'article et représenté sur le schéma, et un OP37. Cet amplificateur de PMI donne des résultats légèrement meilleurs, il est cependant, faut-il le préciser, sensiblement plus cher.

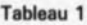

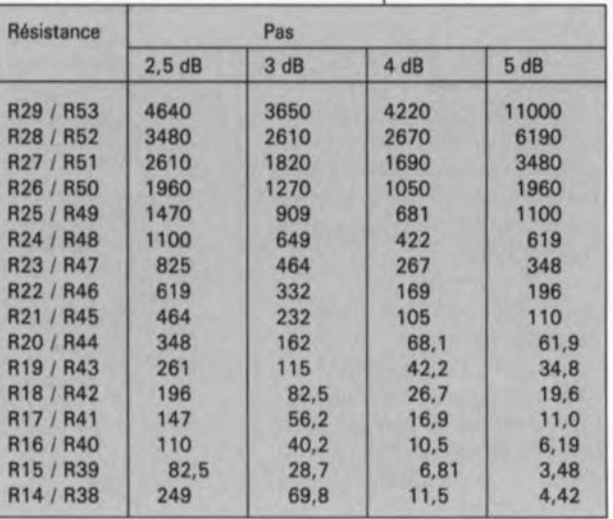

### avril 1991 elektor 32 32

### **du format INTEL/TEKTRONIX au format hexadécimal**

### *logiciel* **de** *conversion pour IBM-PCet compatibles*

S. Mitra

Ceux d'entre nos lecteurs qui utilisent un assembleur capable de générer des fichiers en format Intel ou Tektronix recontrent inévitablement des problèmes lorsque le programmateur d'EPROM dont ils disposent n'est pas "intelligent" ou lorsqu'il s'agit de générer un listing hexadécimal du programme écrit en assembleur. L'objet de ce petit article est de vous proposer un logiciel. écrit en BASIC, qui mettra fin, une fois pour toutes, à ce genre de misères.

Les formats INTEL et  $\Gamma$ . TEKTRONIX constituent sans doute les formats les plus populaires pour le transfert de données d'un ordinateurhôte, un PC par exemple, vers un programmateur d'EPROM intelligent. Ceci explique pourquoi un nombre important de cross-assembleurs et de lieurs de fichiers *(file linkers),* dotés de différents émulateurs intégrés, sont aussi capables de générer, outre des fichiers exécutables, des fichiers en format Intel/Tektronix.

Un programmeur, a souvent besoin, lorsqu'il est en train de développer un logiciel, d'un listing hexadécimal du programme dont le format d'origine est le format Intel ou Tektronix, que ce soit pour des raisons de documentation ou de mise au point, peu importe. Une conversion "manuelle" est relativement pénible, risquée et prend bien trop de temps. Il est préférable de ce fait de laisser ce travail de moine (trappiste) à un ordinateur.

Le logiciel, dont la figure 1 propose le listing, convertit un fichier de données, en format Intel ou Tektronix, en un listing hexadécimal prenant la forme d'un fichier ASCII "imprimable" tel que (voir exemples).

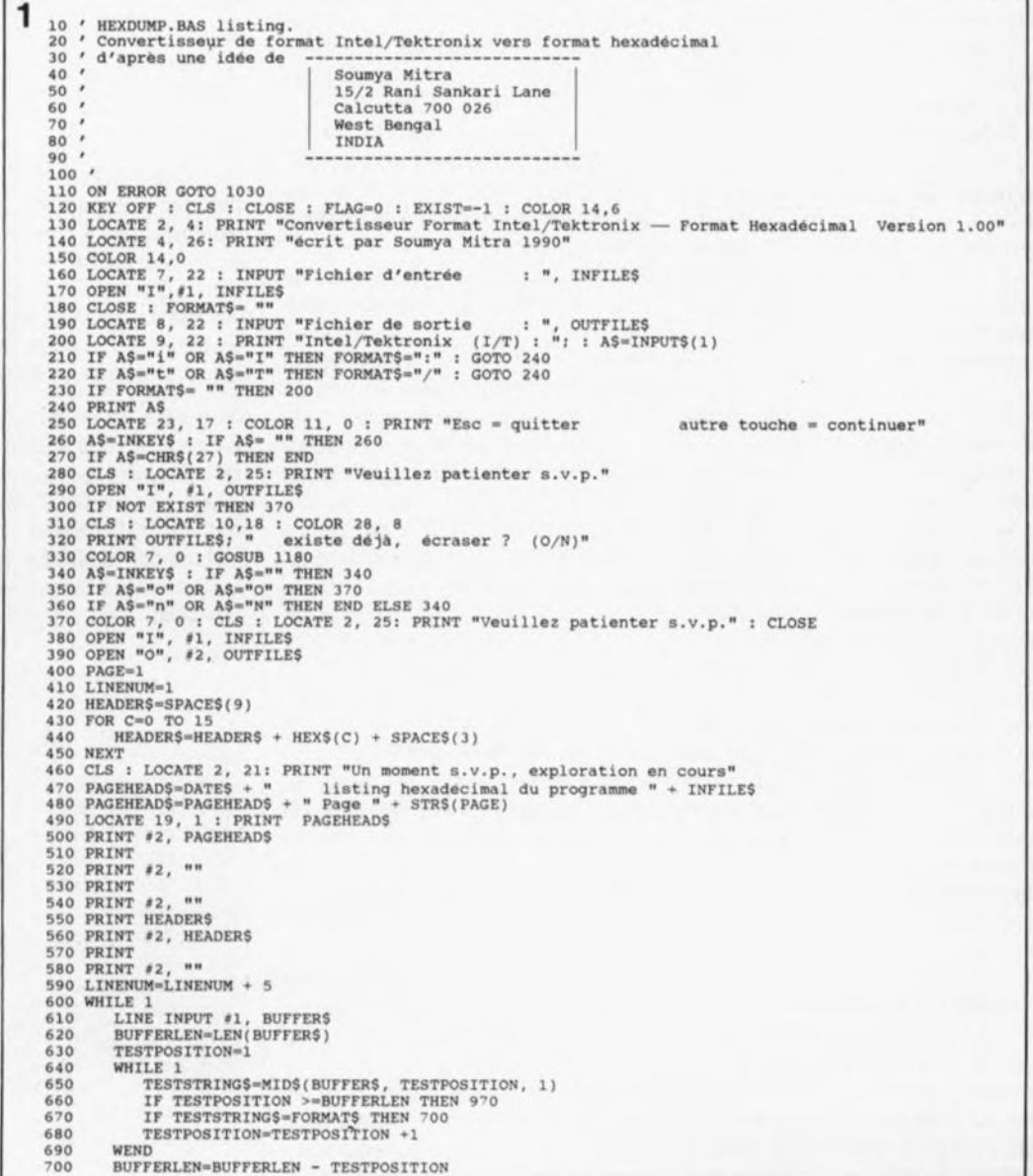

33 elektor avril 1991

#### **Le programme**

La figure 1 fournit le listage complet du convertisseur de fichiers, que nous avons baptisé *HEXDUMP.BAS.* Ce logiciel intègre un nombre relativement élevé de routines de détection et de correction d'erreurs et "digérera" la quasi-totalité des erreurs imaginables sans entraîner le "plantage" (blocage ou arrêt brusque et inattendu) de l'ordinateur.

Lors de l'exécution du programme, effectuée à partir de GWBASIC, le logiciel demande à l'utilisateur de donner le nom du fichier à convertir et celui à attribuer au fichier de sortie produit après conversion. Il vérifie ensuite le format du fichier à convertir. Dans le cas d'un format erroné, le logiciel affiche un message d'erreur et s'arrête, sortant du programme. Si, au contraire, le format du fichier à convertir est correct, le processus de conversion commence et vous verrez le listing hexadécimal défiler sur l'écran de votre ordinateur. Tout au long de cette opération, le contenu du listing hexadécimal est sauvegardé, est-il nécessaire de le préciser, sur disque. Si votre écran est plein, le déroulement du programme s'arrête, à l'apparition de la 24<sup>è</sup> ligne, jusqu'à une action par l'utilisateur sur une touche quelconque du clavier de l'ordinateur.

les figures 2 et 3 donnent deux exemples du traitement effectué par le logiciel. Dans le premier, représenté par la figure 2, on trouve en bas le listing hexadécimal après conversion du programme fichex.tek, en format Tektronix, que l'on voit dans 1 (suite) **710 IF FORMATS.":" THEK GOSUS 1230 ELSE GOSUS 1310 720 IF** BYTECOUNT~O **THEM 960 730 HEXDUMP\$-" "** *740* **POR X-l TO BYTELEN STEP 2 150 HEXOUMPS-HEXDUMP\$ + MIOS(BVTES, X, 2) • SPACES(2) 760 NEXT** *770* **IF LINENUM<>22 THEM 940 780 PRINT 790 LOCATE24. 21!** PRIt~T **"Appuyez sur une toucha pour continuer"** P\$=INPUT\$(1)<br>PAGE=PAGE +1 810 PAGE=PAGE +1<br>820 LINENUM=1<br>830 PAGEHEADS=DATES + "listing hexadecimal du programme " + INFILE<br>840 PAGEHEADS=PAGEHEADS + "Page " + STRS(PAGE)<br>860 PRINT = 2, CHRS(12)<br>860 PRINT = 2, PAGEHEADS<br>870 PRINT = 2, PAGEHEADS<br>870 *930* **LINENUM-LINENUM + 5 940 PRINT AOORESS\$ + HEXOUMP\$ 950 PRINT '2, ADORESS\$ + HEXOUMP\$ 960 LINENUM-LINENUH +1 970 WENO 980 FOR X-LINENUM TO 22 990 PRINT 1000 NEXT<br>1010 PRINT #2, CHR\$(12)<br>1020 CLOSE : END<br>1030 CLS : COLOR 28, 0 : LOCATE 12, 30<br>1050 IF ERR~>53 THEN 1090<br>1050 IF ERR<>53 THEN 1090** 1060 PRINT "Fichier non trouve" : GOSUB 1180<br>1070 COLOR 7, 0 : LOCATE 23, 21 : PRINT "Appuyez sur une touche pour continuer"<br>1080 A\$=INPUT\$(1) : RESUME 120<br>1090 IF ERR<>71 THEN 1130<br>1090 IF ERR<>71 THEN 1130<br>1100 DRINT "Le 1150 LOCATE 14, 23 : PRINT "Erreur BASIC "; ERR"<br>1160 GOSUB 1180<br>1170 COLOR 7, 0 : END<br>1180 FOR COUNTER=1 TO 3 **<sup>1190</sup> SOUND 2500, .8 ! SOUND 20000, 1 1200 NEXT 1210 SOUND 20000, 8 <sup>1220</sup> RETt1RN 12JO ' INTEL FORMAT CONVERSION ••••••••••••••••••••••••••••••••• 1240 8UFFERS-MID\$(8UFFERS, TESTPOSITION + 1, 8UFfERLEN - 2) 1250 BYTECOUNT-VAL(MIDS(BUFFERS, 1,2»)** 1260 IF BYTECOUNT-0 THEN 1300<br>1270 ADDRESS-MIDS(BUFFERS, 3, 4)<br>1280 BYTELEN-BUFFERLEN - 10 ' BUFFERLEN-(BYTECOUNT+ADDRESS+BLOCKTYPE+C<br>1290 BYTES-MIDS(BUFFERS, 9, BYTELEN) **<sup>1300</sup> RETURN <sup>1310</sup> ' TEKTRONIX FORMAT CONVERSION ••••••••••••••••••••••••••••••** 1320 BUFFERS=MIDS(BUFFERS, TESTPOSITION + 1, BUFFERLEN - 2)<br>1330 BYTECOUNT=VAL(MIDS(BUFFERS, 5, 2))<br>1340 IF BYTECOUNT=0 THEN 1380<br>1350 ADDRESS\$=MID\$(BUFFER\$, 1, 4) **1360 8YTELEN-BUPfERLEN - 10 1370 BYTES-MID\$(BUFFERS. 9, BYTELEN) 1380 RETURN**

**Figure 1. listing du logiciel** *HEXOUMP.BAS,* **le convertl .. eur de format, écrit en BASIC.**

la partie supérieure de cette figure. De même, le second exemple, en figure 3, illustre<br>la conversion d'un la conversion programme en format Intel (fichex.int) vers un fichier hexadécimal.

Ceux d'entre vous qui désireraient en savoir plus sur le format Intel pourront consulter l'infocarte nº144. Pour vous faciliter la vie (de programmeur) nous avons préparé une disquette 5" 1/4 **(ESS** 1584) contenant le logiciel *HEXDUMP.BAS* et les exemples des figures 2 et 3. Sur cette disquette se trouvent également deux fichiers plus longs, *TEST I.INT* et *TEST T.TEK,* en format Intel et Tektronix respectivement, et leurs listings hexadécimaux, *TEST I.DMP* et *TEST T.DMP.* Cette disquette est disponible auprès des adresses habituelles. ...

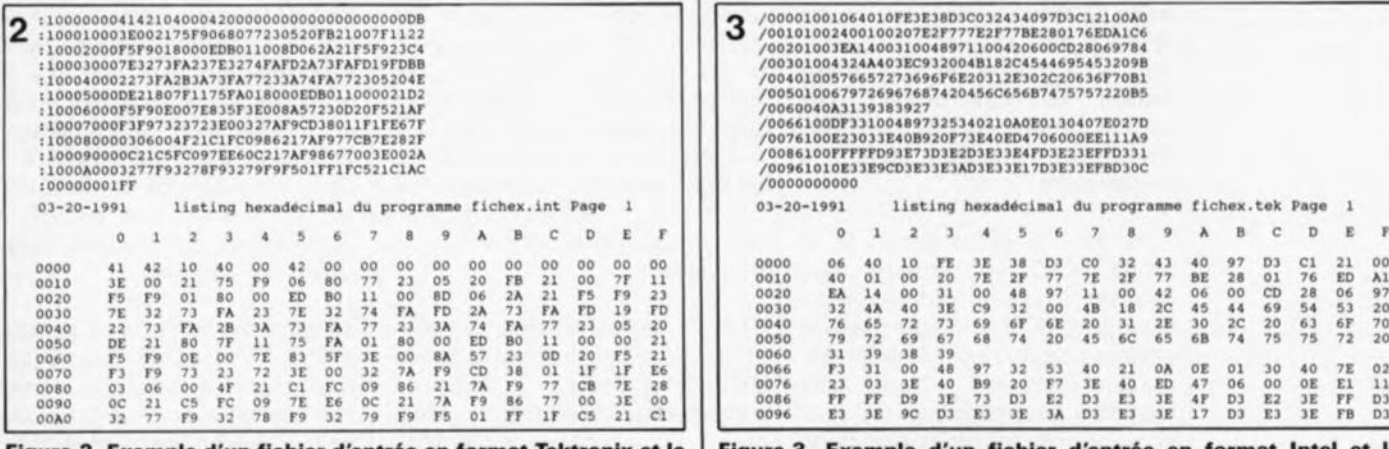

**listing** hexadécimal généré par **HEXDUMP.BAS.** 

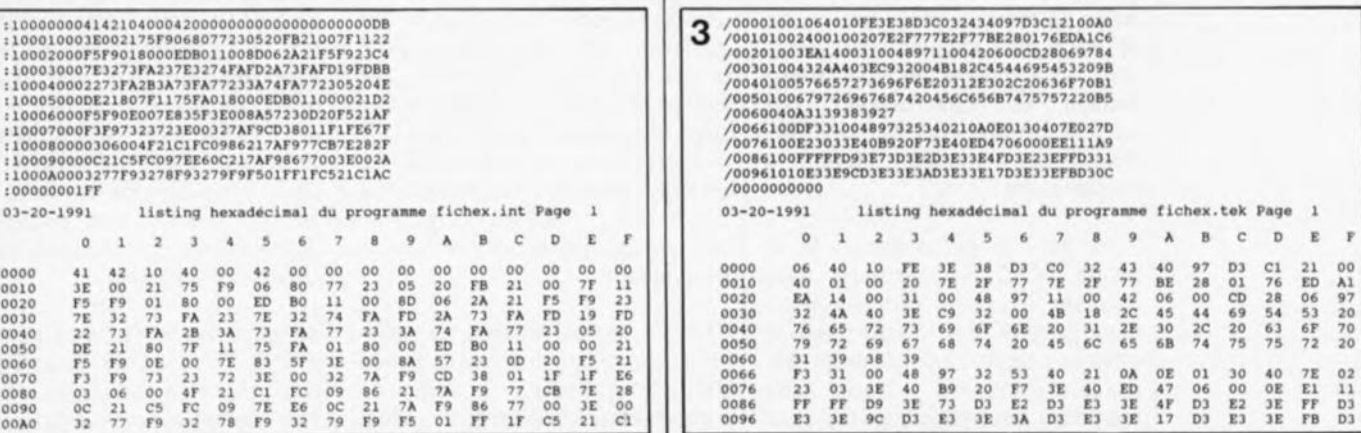

Figure 2. Exemple d'un fichier d'entrée en format Tektronix et le Figure 3. Exemple d'un fichier d'entrée en format Intel et le<br>listing hexadécimal généré par *HEXDUMP.BAS*.

elektor 34

# **convertisseur pour la ande des 6 mètres**

#### trafiquez à 50 MHz à l'aide d'un émetteur/récepteur 2 mètres

P.Wyns, ON4AWQ

Dès l'instant où les responsables des P&T d'un certain nombre de pays européens -la France, les Pays-Bas, la Belgique et l'Allemagne, pour n'en citer que quelques-uns- ont accordé une concession à une petite centaine d'appareils construits par des fervents de l'onde courte, la bande des 6 mètres (50 MHz) est devenue notablement plus populaire et bien plus captivante.

le convertisseur, aux caractéristiques fort intéressantes, que nous nous proposons de décrire dans cet article, vous permettra de participer aux activités de plus en plus fréquentes prenant place sur cette bande fascinante.

#### Caractéristiques techniques: **Commutation Rx/Tx**

- *(Receive!Transmit,* réception/ émission) par diodes PIN, absence. de relais,
- **E** compatible Packet/Amtor, puissance de sortie de 1,5 W environ à une puissance d'entrée
- de 2 W (valeurs efficaces de crëtel,  $\blacksquare$  sensibilité approximative de 0,2  $\mu$ V pour 20 dB SINAD,
- sortie VOX/ALC,
- **E** temporisation de commutation Rx/Tx ajustable par l'utilisateur,
- utilisation de bobinages disponibles dans le commerce, facilitant la construction et l'étalonnage et
- compacité remarquable du circuit imprimé 10 x 16 cm (Euro-carte).

Nous avons longtemps pesé le pour et le contre quant au nom à donner à ce montage. *Transverter* étant le terme anglais semble-t-il le plus courant, transposeur nous paraissant être le terme traduisant le mieux sa fonction, mais n'existant pas dans le Petit Robert, nous avons opté pour le terme de convertisseur. Nous avions envisagé de l'appeler "transvertis· seur", un acronyme des mots "transmetteur" et "convertisseur", mais certains néologismes font long feu. Nous en restons donc à convertisseur.

Situé dans la partie basse de la bande VRF, le segment des fréquences pour radio-amateurs compris entre 60 et 62 MHz possède quelques caractéristiques de propagation excitantes. Grâce aux réflexions atmosphériques (au sens large, on pourrait parler plus justement d'ionosphériques), il a été possible, à certains radio-amateurs, d'établir des communications intercontinentales dans la bande des 6 mètres. Les radio-amateurs des bandes VRF et UHF savent que la qualité de la réception des signaux de la bande VHF-l (48 à 68 MHz) est sujette à des variations brutales: la réception passe, en l'espace de quelques minutes, d'une qualité misérable à une qualité tout à fait acceptable, pour se détériorer tout aussi rapidement peu après. Ce phénomène se produit surtout en été et en automne, lorsque certaines couches de l'atmosphère présentent des phénomènes d'inversion de température.

Chez un certain nombre de radioamateurs, utilisateurs de la bande VRF, il est devenu de règle de scruter la force (intensité) de champ de certains émetteurs de télévision néerlandais ou espagnols. Tout d'abord, on n'entend rien de plus que les impulsions de synchronisation, puis, tout à coup, les images semblent se profiler, émergeant peu à peu du bruit. Ceci signifie que, d'ici quelques heures seulement, il se produira de longues périodes, assez rares, de réflexion-E. Il s'agit alors de préparer l' émetteur/récepteur et de chercher son carnet de trafic puisque l'on sait que les réflexions sur la couche-E -l'une des 3 couches ionosphériques présentes dans l'atmosphère et située entre 80 et 150 km d'altitudepermettent d'établir des contacts sur des centaines de kilomètres dans la bande des 2 mètres.

Un tout autre genre de propagation, la PTE (Propagation Trans-Équatoriale), porte les signaux de la bande des 6 mètres à travers les océans et permet de contacter des stations à des distances de plusieurs milliers

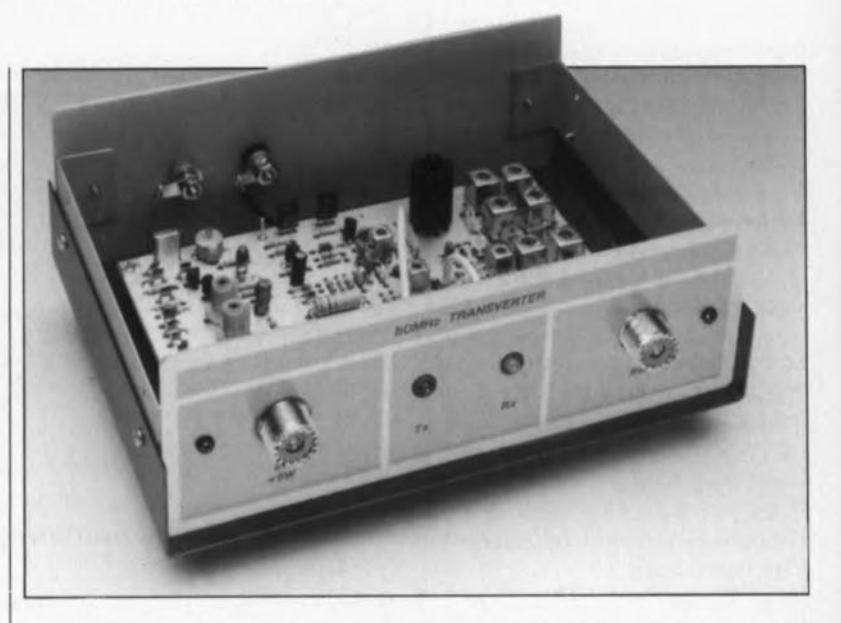

de kilomètres. Il existe des radioamateurs européens qui, en utilisant la bande des 6 mètres, sont parvenus à établir des contacts avec des stations en Rhodésie, en Afrique du Sud, en Namibie ou au Brésil.

En Europe, les appareils et les instruments pour la bande des 6 mètres sont, presque sans exception, de fabrication "maison". Ce n'est que depuis peu que les premiers convertisseurs, du type black box ("boîte noire"), de fabrication japonaise arrivent sur le marché. Puisque la bande des 6 mètres n'est pas très fréquentée et que l'équipement utilisé est en règle générale expérimentai, ne faisant appel qu'à une puissance d'émission modeste, on peut prétendre faire partie des privilégiés lorsque l'on est *QRV* (opérationnel) sur cette bande.

#### De 2 vers 6 m et inversement

Le circuit décrit dans cet article transpose les signaux reçus sur la bande des 6 mètres vers la bande des 2 mètres (144 à 146MHz voire jusqu'à 148MHz même aux États-Unis). Les signaux à envoyer par l'émetteur/récepteur 2 mètres sont convertis vers la bande des 6 mètres (50 à 52 MHz, ou 50 à 54 MHz aux États-Unis).

Le convertisseur est, en principe, un mélangeur linéaire bidirectionnel, connecté à un étage d'entrée HF et à un amplificateur de puissance HF. Examinons le synoptique de la figure 1. Si le convertisseur se trouve en mode "réception", les signaux captés par l'antenne de la bande des 6 mètres passent par un filtre avant d'être amplifiés par le transistor T4. A travers un commutateur HF, réalisé à l'aide de diodes PIN (Positif-Intrinsèque-Négatif), le signal arrive à l'entrée OL (Oscillateur Local) d'un mélangeur. Cette approche peut paraître bizarre; il faut savoir qu'il n'y a aucun inconvénient technique à intervertir électriquement les entrées OL et FI (Fréquence Intermédiaire) du mélangeur.

Un circuit d'oscillateur local, réalisé à l'aide d'un oscillateur à quartz associé à deux étages de multiplication, fournit un signal de 94 MHz à l'entrée FI du mélangeur. Le signal transposé vers la bande des 2 mètres est extrait de la connexion HF pour être appliqué à l'émetteur/récepteur 2 mètres.

Si l'émetteur/récepteur 2 mètres est en mode de transmission, son signal HF de sortie est redressé afin de

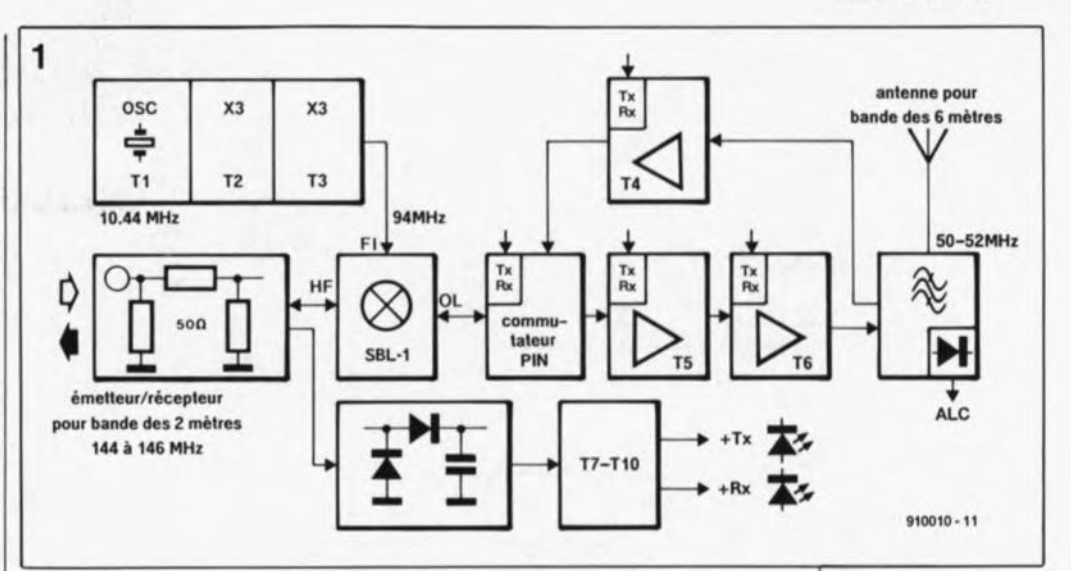

commander le commutateur électronique Tx/Rx *(Transmit/Reeeive =* transmission/réception) réalisé à l'aide des transistors T7 à T10. La LED Tx (transmission, 013) s'allume et le convertisseur passe en mode de transmission.

Avant d'être mélangé avec le signal de 94 MHz fourni par l'oscillateur local, le signal de 2 mètres subit une atténuation. La fréquence de sortie du mélangeur, 50 MHz (si l'émetteur/récepteur 2 mètres est réglé à 144MHz), est appliquée à l'entrée d'un amplificateur qui prend la forme du transistor T5. Ensuite, le signal traverse l'étage HF de puissance et le filtre d'antenne. Un circuit de correction de signal dans le filtre de sortie remplit une fonction de ALC *(Automatie Level Control* = commande automatique de niveau) ou bien de dispositif de mesure du signal HF que l'on peut utiliser pour surveiller la puissance de sortie du convertisseur.

La temporisation de la commutation Rx/Tx peut être ajustée aux besoins personnels de l'utilisateur.

Les impédances d'entrée et de sortie du convertisseur sont de 50 Q. Le circuit est alimenté par une tension continue de 12V, ce qui en permet également une utilisation (auto)mobile.

#### Tiens, pas de relais !

Ilélectronique (figure Z) du convertisseur suit de très près le synoptique de la figure 1. Un mélangeur à double symétrisation *(DBM Double Balaneed Mixei),* le SBIrI de Mini Circuits Laboratories, constitue le coeur de ce circuit. Il s'agit d'un mélangeur à double symétrisation à oscillateur local 7 dBm et 1dB HF pouvant travailler jusqu'à 500 MHz: La plupart des radio-amateurs VHF connaît le SBIrI que l'on retrouve dans un nombre important de convertisseurs, qu'ils soient

commerciaux ou de fabrication maison. Il est également possible d'utiliser le IE500, équivalent du  $SBL1$ .

Tous ceux d'entre nos lecteurs désirant approfondir leurs connaissances (techniques) sur les mélangeurs de fréquence et le traitement de signaux HF et FI pourront consulter un ouvrage (superbe mais malheureusement en anglais): *RF/IF signal proeessing handbook,* publié par *Mini Circuits Laboratories, P'Q Box 166, Brooklyn, New York, US.A.*

#### Mode réception

Supposons que le convertisseur soit en mode de réception et commençons la description du circuit par le circuit de l'oscillateur local travaillant à 94 MHz. Dans le coin inférieur gauche du schéma se trouve un oscillateur du type Colpitts réalisé à l'aide du transistor Tl et du quartz XI (10,44MHz). Cet oscillateur fonctionne lorsque le quartz est en résonance à sa fréquence fondamentale. En raison de la stabilité et de la capacité d'accord requises, l'utilisation d'un oscillateur 94 MHz travaillant à une harmonique ne convient pas. Le signal de sortie de l'oscillateur est multiplié par 3, ce qui résulte en un signal de 31,32MHz disponible sur le collecteur du transistor T2. Un autre dispositif tripleur, T3, fournit la fréquence OL (oscillateur locale) finale de 94 MHz à une puissance de 10 mW. Un petit morceau de câble coaxial de 50 Q sert à appliquer le signal OL au mélangeur Mixl, le SBIrI. Ce dernier effectue le mélange de ce signal avec le signal de 50 MHz fourni par l'amplificateur de réception, le transistor MOSFET T4.

Puisque la ligne d'alimentation Rx véhicule une tension de + 11V environ, la diode D4 est passante alors que son pendant, D5, bloque. Ce commutateur PIN à deux positions introduit une isolation HF Figura 1. Synoptique du convertisseur pour la bande des 6 mètres. Pour ne pas trop compliquer les choses nous n'avons pas représanté ici un filtre L-C se trouvant du côté émetteur/récepteur du mélangeur.

En mode de réception, ce module constitue un filtre réglé à 144 MHz tandis qu'en mode d'émission il fonctionna comme filtre coupe-bande 50 MHz. La commutation antre ces deux modes s'effectue à l'aide d'una diode PIN VHF.

Liste des composants

```
Aésistances:
R1 = 47 kR2, R3, R6, R8, R16 =2702
A4,A20,A21,A24,A31
 = 1 k\OmegaR5.R9.R11 = 100 QR7, R10, R22 = 12R12, R19 = 5k936, 1%R13.R17 = 10 kQR14 = 180 QR15.R33 = 47QR18 = 100 k\OmegaR23 = 68 \OmegaR25 = 100R26, R30, R35 = 12 kR27 à R29 =
150211 W
R32 = 2kQ7R34.R37 =270 \Omega/0.5 W
R36.R38 = 470Q
```
Condensateurs:  $C1 = 22 \mu F/63 V$ radial

elektor 36 avril 1991

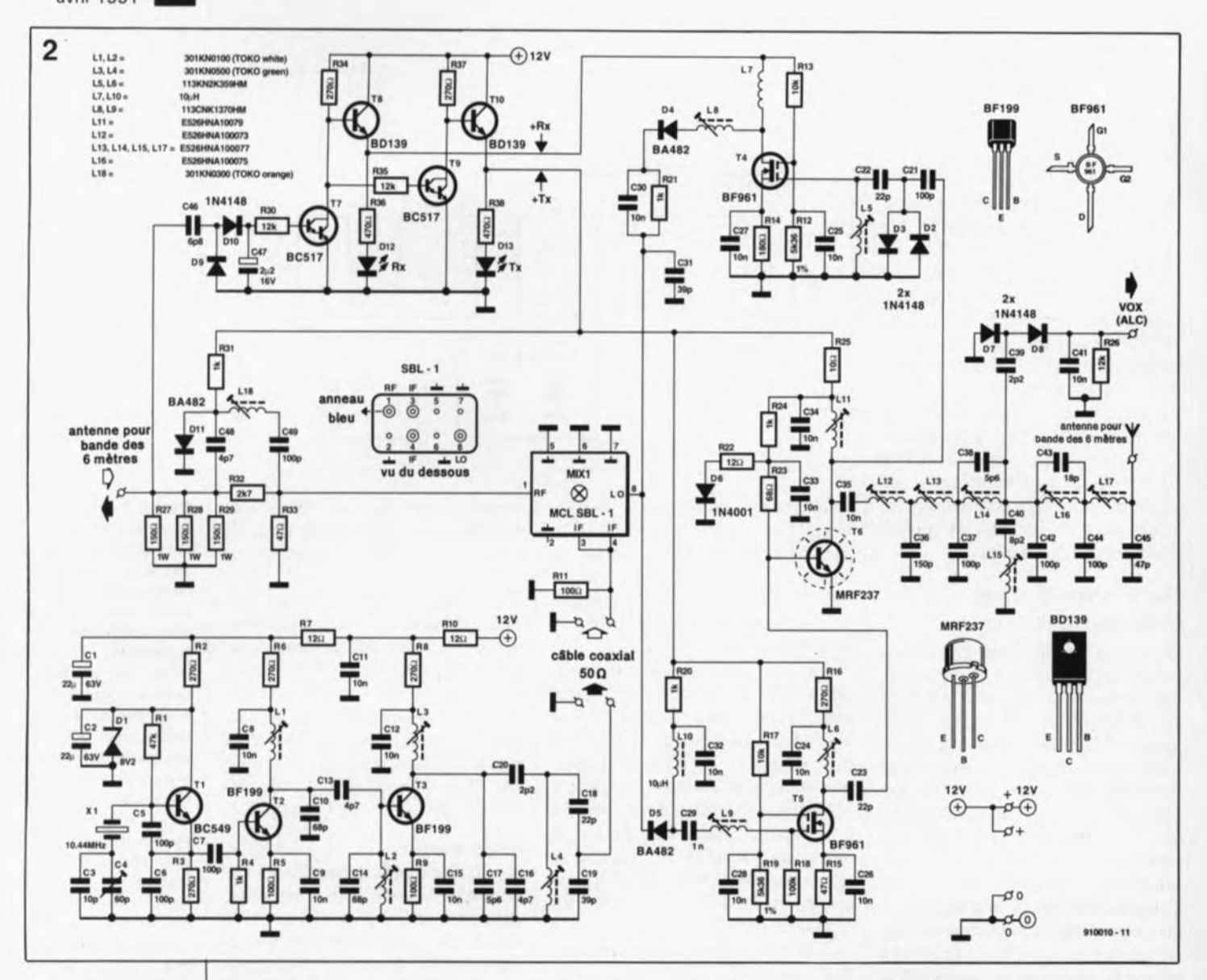

#### Figure 2. L'électronique du convertisseur pour la bande des 6 mètres.

 $C2 = 2\mu F2/25$  V tantale  $C3 = 10 pF*$  $C4 = 60$  pF ajustable C5 à C7, C21, C37,  $C42.C44.C49 =$ 100 pF\* C8, C9, C11, C12, C15, C24 à C28, C30, C32 à  $C35, C41 = 10 nF$  $C10.C14 = 68 pF*$  $C13, C16, C48 =$ 4pF7\*  $C17,C38 = 5pF6*$  $C18, C22, C23 =$ 22 pF\*  $C19,C31 = 39 pF*$  $C20,C39 = 2pF2*$  $C29 = 1 nF$  $C36 = 150 pF*$  $C40 = 8pF2*$  $C43 = 18pF*$  $C45 = 47 pF*$  $C46 = 6pF8*$  $C47 = 2\mu F2/16$  V radial \* céramique

importante entre l'amplificateur de réception, T4 et l'amplificateur d'émission, T5. Ceci évite que la partie inactive du circuit ne constitue une charge pour la partie active.

Le signal HF, capté par l'antenne 6 mètres, traverse un filtre passebande de 50 MHz avant d'arriver à la broche Gl  $(Gate) =$  grille I) du transistor T4. Les deux diodes montées en tête-bêche, D2 et D3, constituent un circuit de limitation protégeant l'entrée MOSFET et, simultanément, remplissant une fonction dans le commutateur Tx/Rx (rappelez-vous que le transistor HF de puissance, T6, est hors-fonction puisque la ligne d'alimentation positive Tx se trouve, virtuellement, à 0 V).

L'amplificateur réalisé à l'aide du transistor T4 garantit une sensibilité excellente dans la bande des 6 mètres et fournit un gain qui suffit amplement à compenser la perte de mélange introduite par le mélangeur à double symétrisation, Mixl. À la sortie de l'amplificateur de réception, le condensateur C31 fait partie

d'un réseau d'adaptation qui fonctionne et en mode de réception et en mode de transmission. La résistance R21 et le condensateur C30 servent à la polarisation de la diode **PIN** 

Le signal 94 MHz de l'oscillateur, mélangé avec le signal 50 MHz amplifié, produit une fréquence de 144 MHz à la broche RF (Radio Frequencies = Hautes Fréquences) du mélangeur. Ce signal de 144 MHz est filtré par l'intermédiaire du réseau L-C série que constituent les condensateurs C48 et C49 associés à l'inductance Ll8. Cette technique évite que le signal ne passe par le circuit d'atténuation d'émission avant d'être appliqué à l'entrée de l'émetteur/récepteur pour la bande des 2 mètres.

#### Mode émission

Si l'émetteur/récepteur 2 mètres se trouve en mode émission, son signal HF de sortie est redressé à l'aide des diodes D9 et D10 et du condensateur C47. Le transistor T8 est de ce fait mis hors-fonction tandis que T10 entre en fonction. La LED Tx s'allume et la tension sur la ligne d'alimentation positive Tx prend une valeur de 11 V environ. Il en résulte que la tension présente sur la ligne Rx passe à une valeur de 0 V. De par le niveau de la tension + Tx, la diode PIN Dll est conductrice, provoquant la désyntonisation (désaccord) du réseau L-C série qui fonctionne alors comme un filtre coupe-bande de 50 MHz. Afin d'obtenir un signal d'un niveau qui convienne à la commande du mélangeur, le signal 144 MHz est appliqué à une charge simulée de 50 Ω et atténué ensuite par les résistances R32 et R33.

Puisque le signal de l'oscillateur local est présent en permanence, la broche IF (Intermediate Frequency Fréquence Intermédiaire) du mélangeur fournit la fréquence hétérodyne de 50 MHz. La diode D5 est conductrice et le signal de sortie du mélangeur attaque un étage d'amplification basé sur le transistor MOSFET T5.

Ce circuit de commande fournit une puissance de sortie de 40 mW environ au transistor de puissance HF, T6. Le MRF237 utilisé dans ce

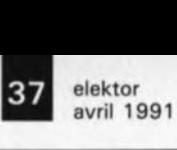

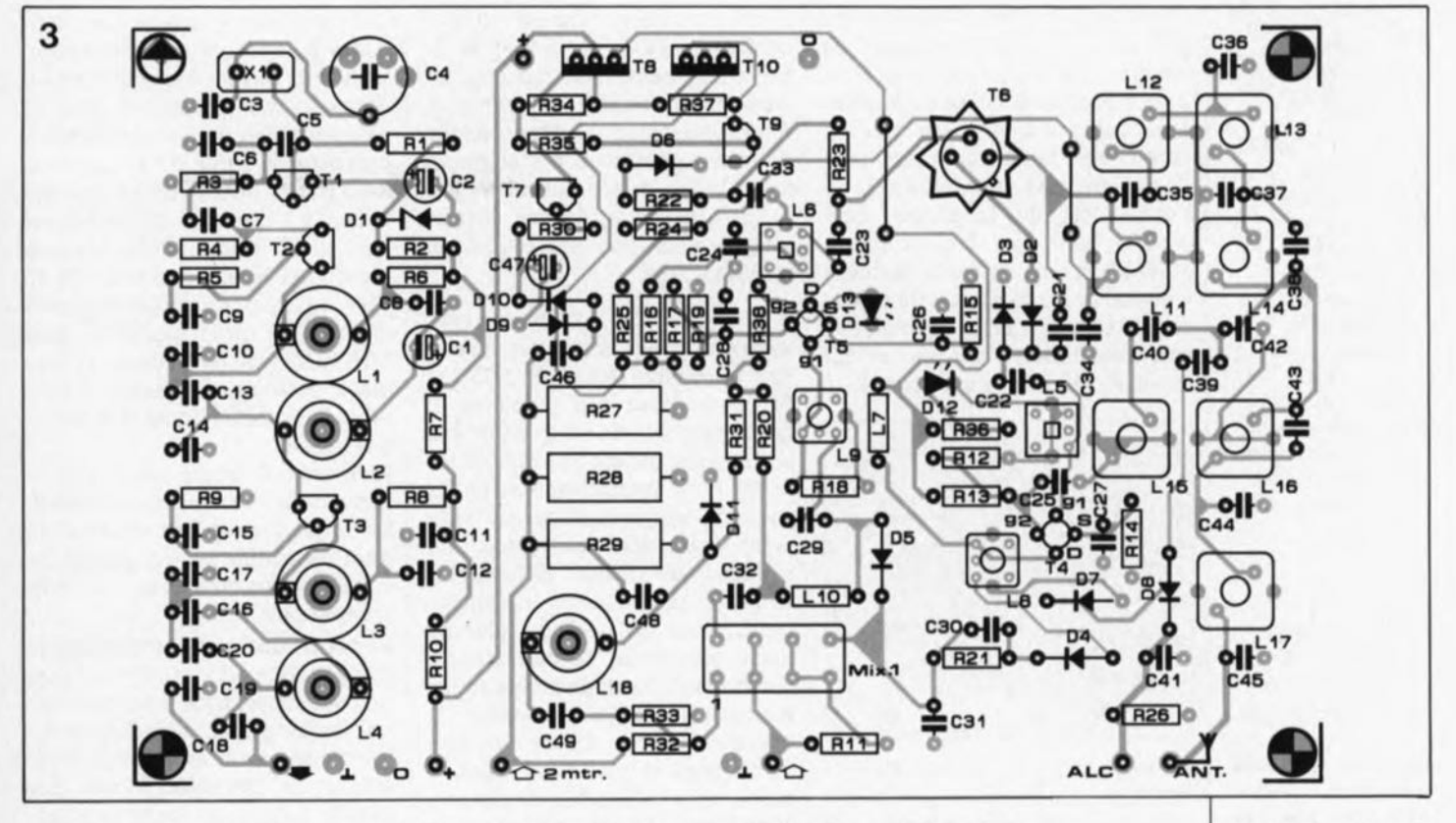

montage est un transistor de puissance VHF de Motorola. Pour assurer un fonctionnement linéaire, le courant de repos de ce composant est réglé à une valeur de 75 mA environ. L'étage HF fournit, en fonction du refroidissement et des caractéristiques techniques du transistor, une puissance de 1,5W à sa sortie. Il est possible de mesurer le courant de repos sous la forme d'une tension présente aux bornes de la résistance d'alimentation de 10 Q, R25. La tension typique aux bornes de R25 sera de 1V environ.

On trouve, pris entre les amplificateurs HF et l'antenne, un filtre passebas à 12 pôles du type en  $\pi$  (pi) elliptique, réalisé avec des inductances ajustables. Ce filtre contient un filtre coupe-bande supplémentaire, LI5/C40, qui élimine la seconde harmonique de 100MHz.

Le détecteur à diodes, basé sur D7 et D8, peut être utilisé pour surveiller la puissance de sortie, pour trouver le réglage optimal, voire pour une commande automatique de niveau (ALC). Si l'on opte pour cette dernière option, il faudra inverser la polarité de ces 2 diodes. Il est égaiement possible de faire appel à cette sortie pour disposer d'une indication de base de la puissance HF. Le convertisseur fournit une puissance de sortie qui suffit amplement à la commande d'un amplificateur 6 mètres linéaire. Il n'est pas recommandé cependant de faire appel à des puissances excessives dans la bande des 6 mètres.

Chaque constructeur doit respecter le niveau PIRE\* maximal admissible tel qu'il est indiqué sur sa licence. L'utilisation d'une antenne directionnelle -telle qu'une antenne Yagi à 5 éléments ayant un gain de 10 dB par exemple -, attaqué par une puissance de sortie de 1,5à 2 W environ fournie par le convertisseur, fait arriver aux limites de PIRE. Il ne saurait être question de transgresser l'aspect expérimental de la bande des 6 mètres par l'utilisation de puissances excessives. QRP, c'est plus drôle!

#### Commutation Tx/Rx

Il faudra noter que le circuit se caractérise par un fonctionnement électronique intégral. L' "abominable" relais émission/réception n'entre pas en jeu. Toutes les commutations Tx/Rx nécessaires se font par l'intermédiaire de diodes PIN. Leur temps de réponse très court permet d'utiliser le convertisseur avec des appareils fonctionnant selon les normes "Packet Radio" (AX25)et "Amtor" dans lesquels les commutations Tx/Rx sont commandé par microprocesseur. Attention: il se peut que votre licence ne vous autorise pas à utiliser ces modes de communication sur la bande des 6 mètres.

La temporisation de commutation Rx/Tx est réglée à l'aide du condensateur C47 de 2µF2. On pourra modifier la valeur de cette temporisation pour l'adapter à ses besoins propres.

#### **La réalisation**

La meilleure approche, et la plus simple d'ailleurs, est de réaliser le convertisseur en faisant appel au circuit imprimé à double face à trous non-métallisés dont le dessin est proposé en pages SERVICE au centre de ce magazine. L'ensemble de l'électronique trouve place sur un circuit de format Europe (dimensions de 100x 160mm), doté, côté des composants, d'un plan de masse (étamé). Ce plan de masse assure un blindage adéquat et un découplage correct des signaux HF. Comme nous faisons appel à des induetances toutes faites, disponibles dans le commerce, la réalisation du convertisseur ne pose (presque) pas de problème. Il existe pourtant quelques particularités qui méritent d'être portées à votre attention.

Il faudra commencer, comme d'habitude, par la mise en place des résistances, des condensateurs et des diodes. Il est essentiel de souder ces composants en limitant au strict minimum la longueur de leurs contacts. Les composants à relier à la masse doivent être soudés sur le plan de masse (côté composants) du circuit imprimé (ce sont les points ne comportant pas d'ilot d'isolation côté composants).

Nous poursuivons la réalisation avec la mise en place du transistor de puissance HF, T6. Les plus expérimentés parmi nos lecteurs souderont le bottier de ce composant directement au plan de masse (figure 4). Si vous ne faites pas suffisamFigure 3. Représentation de la sérigraphie de l'Implantation des composants du **converti •• eur pour** la bande des 6 mètres.

#### Inductances:

 $1.1.0$   $201$ KN0100

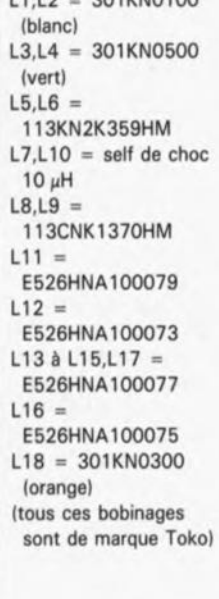

\* la **puissance émise en** réalité, ramenée à une antenne de référence hypothétique. Ce terme est l'équivalent de<br>l'anglais "EIRP" l'anglais <sup>1</sup>*Effective Isotropie* **Radiated Power** 

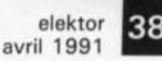

Semi-conducteurs:

 $D1 =$  diode zener 8V2/0,4 W  $D2, D3, D7, A, D10 =$ lN4148  $D4.D5.D11 = BA482$  $D6 = 1N4001$  $D12 = LED$  verte  $D13 = LED$  rouge  $T1 = RCA49$  $T2,T3 = BF199$  $T4. T5 = BFB61$  $T6 = MRF237$ (Motorola)  $T7,T9 = BC517$  $T8. T10 = BD139$  $Mix1 = mélangeur à$ double symétrisation SBL-1 (Mini Circuits Laboratories)

#### Divers:

 $X1 =$  quartz 10,444 MHz radiateur TO-39 de 25 mm pour T6 éventuellement boitier 200 x 150 x 70 mm

Figure 4, Réservée **aux profeasion**nels: la soudure directe du boîtier du MRF237 eu plan de masse du circuit imprimé.

Figure 5. Le prototype du convertisseur, réalisé par <sup>1</sup> • **auteur lui-mime. On remarque que la** sortie de l'oscillateur local est **connectée au** mélangeur par l'Intermédiaire **d'un morceau de** câble coaxial.

ment confiance à votre technique de soudure, il faudra pousser ce composant à fond dans les orifices prévus pour ses broches de manière à ce que son boîtier soit bien en contact avec le plan de masse avant de souder ses trois broches de l'autre côté de la platine (côté pistes). Le boîtier métallique du MRF237est relié, de façon interne, à l'émetteur; par le contact du boîtier avec le plan de masse, l'émetteur se trouve ainsi bien à la masse, ce qui est impératif dans le cas présent.

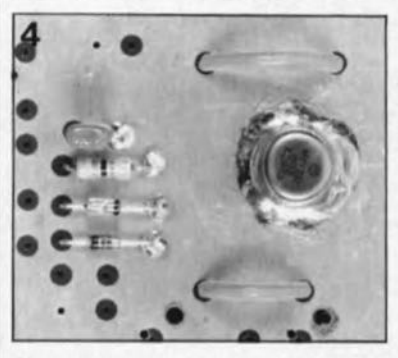

La soudure du boîtier du MRF237 contre le plan de masse préconisée plus haut présente pourtant un double avantage: elle réduit au minimum la capacité parasite rencontrée et assure le meilleur refroidissement possible ce qui ne peut que favoriser la stabilité de l'étage de puissance HF.

Pour bien réussir cette opération, il faudra gratter le masque de soudure à l'aide d'un cutter bien aiguisé. Après avoir étamé cette surface de contact, on enlève la soudure excessive et la résine à l'aide, respectivement, d'une tresse à désouder et de l'alcool à brûler, On pousse ensuite le transistor contre la surface étamée pour souder le bord de son boîtier au plan de masse. Il faudra effectuer cette soudure le plus rapidement possible et sur tout le pourtour du boîtier. Le joint de soudure doit être régulier et lisse. Si on al' impression que la puissance du fer à souder n'est pas suffisante pour réussir cette opération délicate, il faudra préchauffer le boîtier du transistor jusqu'à une température telle qu'il vous soit encore possible de le tenir avant de le mettre sur place.

Il est impératif de doter le MRF237 d'un radiateur, qui sera, de préférence, du type représenté sur la photo de la figure S. Il ne faudra en aucun cas mettre en fonction le circuit sans que T6 ne soit doté de ce radiateur. Le non-respect de cette dernière recommandation se traduit inévitablement par la destruction de ce composant (relativement) coûteux.

La réalisation se poursuit par la mise en place et la soudure des induetances (bobines). On se trouve confronté ici à un nombre élevé de ces composants, leurs numéros de types pouvant prêter à confusion. Attention de ce fait à mettre chacune de ces inductances à l' emplacement prévu à son intention. Les boîtiers (blindage) de ces composants doivent tous être soudés au plan de masse.

Il ne reste plus maintenant qu'à mettre en place les autres transistors. La soudure des BF199, BC517 et BDl39 ne pose pas problème. Il faudra faire attention cependant à la soudure des transistors MOSFET, les BF961.Il est recommandé de ne les sortir de leur emballage que juste avant leur mise en place. Un morceau de feuille d'aluminium ménager constitue un emballage parfait pour un stockage, plus ou moins temporaire, de ce genre de composants. On les disposera sur un morceau de feuille d'aluminium et entourera chacun d'entre eux avec un morceau de fil de cuivre dénudé, tressé entre les broches de manière à les mettre en contact l'une avec l'autre. On donne ensuite aux contacts leur forme requise, broches repliées à 90°, pour pouvoir implanter le transistor sur la platine.

Vérifiez méticuleusement la position des transistors MOSFET avant de les souder sur la platine: la broche dotée de la petite languette (voir le brochage en haut à droite de la figure 2) est celle de la source, S. Il faudra noter également que T4 est monté différemment de TS: l'inscription portée sur son boîtier fait face à la platine.

Il faudra souder le MOSFET à sa place, avant d'enlever le morceau de fil de cuivre destiné à le protéger contre les charges électrostatiques.

ment la platine terminée pour vérifier la position de tous les composants et la qualité des soudures. Le dernier travail à exécuter avant la mise en coffret du circuit consiste à connecter la sortie de l'oscillateur local (sur la platine, flèche blanche pleine) à l'entrée FI du mélangeur Mixl (sur la platine, flèche blanche creuse, reliée aux broches 3 et 4). Pour ce faire on utilise un petit morceau de câble coaxial du type RGI74U (3 mm de section) et des picots de soudure. Attention à bien relier le signal au signal et la masse à la masse.

Pour finir, il faudra noter que la partie de la platine contenant l'oscillateur local peut être séparée du reste du circuit, ce qui permet de l'utiliser comme un module indépendant.

La platine dotée de ses composants (figure 5) sera ensuite disposée dans un boîtier métallique de dimensions convenables. Pour la réalisation du prototype nous avons utilisé un boîtier de 200 x 150x 70 mm. Les LEDTx et Rx seront implantées dans la face avant de même que deux embases femelles châssis UHF du type SO 239 (15mm de section, avec filetage). Pour la connexion de ces composants au circuit, on utilisera également des morceaux de câble coaxial de 50 Q du type RG58 par exemple. Il est impératif de connecter le blindage des 2 côtés du câble. Il existe pour ce montage un joli dessin de face avant (figure 6) qui donne une finition professionnelle au convertisseur.

Vous êtes libre d'utiliser n'importe quelle embase pour la connexion de l'alimentation au circuit. Il est possible, comme nous l'avons fait sur le prototype, de faire appel à deux embases châssis femelles universelles (type alimentation). On On inspectera ensuite soigneuse- pourra également envisager, pour

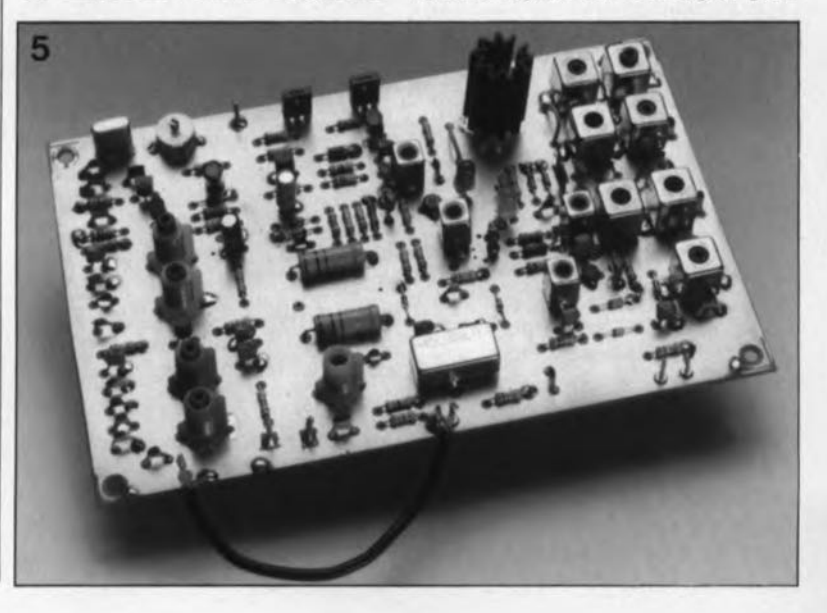

elektor 39 avril 1991

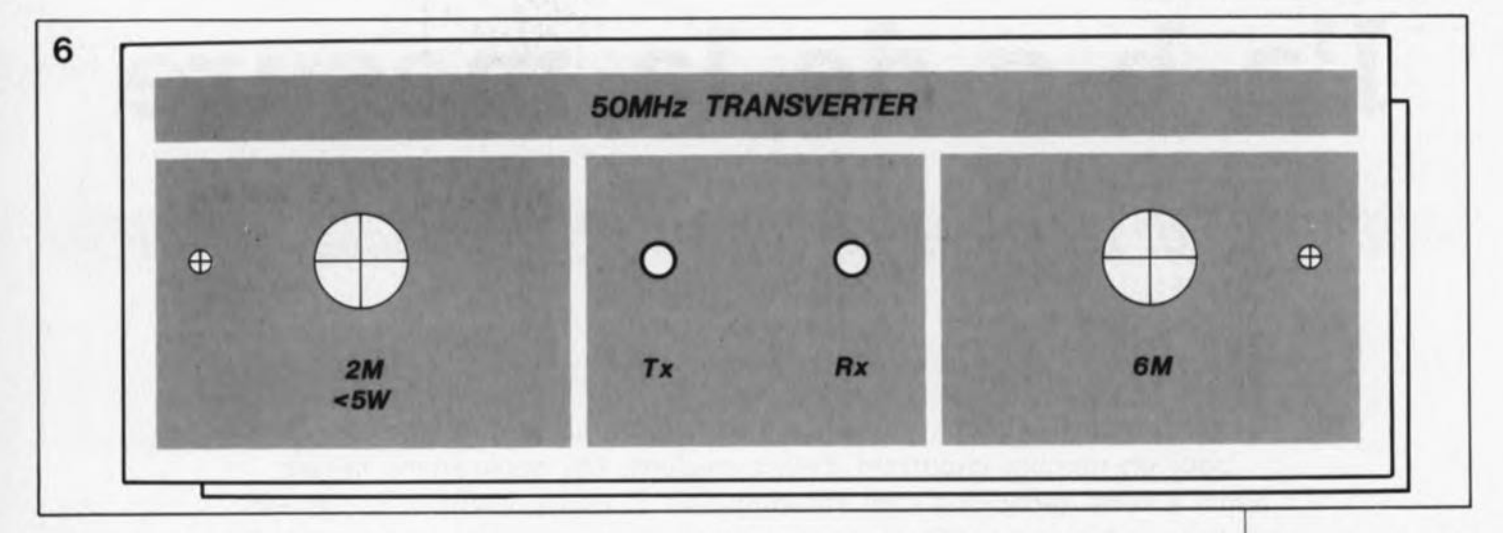

Pour ajuster les noyaux des inductances il est nécessaire de disposer d'un dipmètre et d'une clé d'Allen faciliter les interconnexions, de faire appel à une embase spéciale du type de celles utilisées dans un nombre important d'émetteurs/récepteurs mobiles. Ce genre d'embase est dotée de 2 contacts isolés et se fixe par l'intermédiaire de son filetage. Il est recommandé de prendre un fusible de 2,5 A en série dans la ligne de la tension d'alimentation positive.

Il n'est pas nécessaire de réaliser une sortie ALC. Puisqu'il n'existe pas de standard pour cette connexion, on est parfaitement libre d'utiliser n'importe quel genre d'embase (et le connecteur correspondant) pour relier le signal de cette sortie à un autre instrument ou appareil.

#### **L'étalonnage**

du convertisseur se fait par étapes selon la procédure décrite ci-après. Avant de procéder à cette opération, il est recommandé de réaliser l' indicateur de niveau HF rustique représenté en figure 7.

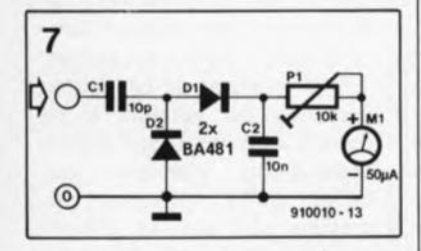

Lors de l'étalonnage, ce circuit servira à déterminer le niveau du signal HF en différents points remarquables du circuit. Il est parfaitement possible de remplacer le galvanomètre prévu, par votre multimètre, placé sur son calibre ampèremètre le plus sensible. L'ajustable Pl présent sur ce circuit auxiliaire sert à effectuer un réglage en fonction du niveau du signal mesuré pour éviter qu'il ne devienne illisible l'aiguille allant en butée.

(hexagonale coudée mâle) plastique. Il n'est pas question de faire appel à un tournevis ou une clé d'Allen métallique pour ajuster des noyaux des bobines. Ce type de "trousse de réglage HF" indispensable à tout radio-amateur est vendu par de nombreuse sociétés de VPC (Vente Par Correspondance).

#### Étalonnage de l'oscillateur local

1. On connecte l'indicateur de niveau HF au contact "chaud" de la résistance R4(1kQ) pour vérifier que l'oscillateur fonctionne bien.

2. On accorde le dipmètre à une fréquence de 31MHz et on le tient tout près de LI. Il faudra ajuster la position du noyau de LI de façon à obtenir le débattement maximum de l'aiguille (ou la valeur de mesure la plus élevée possible, dans le cas de l'utilisation d'un multimètre).

3. Ensuite, on accorde le dipmètre à 94 MHz, et en le tenant à proximité de L3on joue sur les noyaux de L2et L3afin d'avoir la valeur de mesure la plus élevée (voir ci-dessus).

4. On reprend les étapes 2 et 3.

5. On poursuit par la connexion de l'indicateur de niveau HF au contact "chaud" de la résistance RII (100 Q); 6. On joue alors sur la position des noyaux de L3 et L4 pour obtenir la valeur de mesure la plus élevée possible.

Il faudra vérifier, pour finir, que la fréquence de l'oscillateur local est bien de 94 MHz. Si tel n'est pas le cas, on modifiera la position du condensateur ajustable C4 pour obtenir la fréquence requise.

#### Étalonnage du circuit Tx

7. La LED verte (Rx) devrait être allumée. Après avoir court-circuité à la masse le collecteur du transistor T7 (BC517), la LED verte s'éteint et la LED rouge (Tx) s'allume. Il faut ensuite vérifier la tension aux bornes de la résistance R25 (10Q); elle devrait se situer entre 0,75 et 1V; ceci fait, on extrait, une fois pour toutes, le noyau du bobinage L9. 8. On connecte maintenant une charge factice (dummy load), un wattmètre ou une antenne à la sortie 6 mètres. On applique alors une puissance stable comprise entre 100 et 500 mW à l'entrée 2 mètres.

9. On ajuste la position du noyau de l'inductance L6 pour obtenir la puissance maximale à la sortie.

10. Les bobines LII, LI2, LI3, LI4, LI6 et Ll7 sont à régler, eux aussi, de façon à obtenir la puissance de sortie la plus élevée possible. Reprenez ensuite les étapes 9 et 10. 11.On joue, pour finir, sur Ll6 afin de réduire au strict minimum le signal de 94 MHz (on peut, pour ce faire, utiliser un récepteur FM).

#### Étalonnage du circuit Rx

12. Après avoir enlevé le courtcircuit à la masse du collecteur de T7, on connecte une source de signal HF à l'entrée 5 mètres, ou encore, on demande à un radioamateur de ses amis trafiquant à proximité de transmettre un signal de test sur la bande des 6 mètres. Lorsque l'on a accordé le récepteur 2 mètres sur le signal de test, on joue sur L5, L8 et L18 pour obtenir la meilleure réception. On peut, si nécessaire, réduire, progressivement, le niveau du signal de test.

Ceci termine l'étalonnage du convertisseur pour la bande des 6 mètres. La puissance maximale absolue du signal à appliquer à l'entrée 2 mètres du convertisseur est de 5 W.

La puissance maximale de sortie du convertisseur, de 2 W environ, est obtenue en règle générale par l'application d'une puissance de 2,5 W (voire moins) à l'entrée 2 mètres.

Mettez, pour terminer, votre émetteur /récepteur pour la bande des 2 mètres en mode BLU (SSB) ou CW, connectez votre antenne 6 mètres et voilà: vous êtes ORV sur 6! Fréquence internationale d'appel: 50,110 MHz.

Figure 6. Représentation, à 85% de sa taille originale, de la face avant prévu pour ce montage.

Figure 7. L'électronlqua d'un indi**cateur de niveau HF** rustique. Ce **circuit auxiliaire est essentiel lors** de l'étalonnage du montaga.

Note: L'auteur peut **fournÎr un nombre** de composants pour ce montage: le mélangeur (SBL-1 ou IE5001, le quartz 10,444 MHz et tous les bobinages. Pour plus de renseigne· ments on contactera: P. Wyns ON4AWQ Mechelsesteenweg 13 B·2220 Heistop·den·Berg **Belgique** 

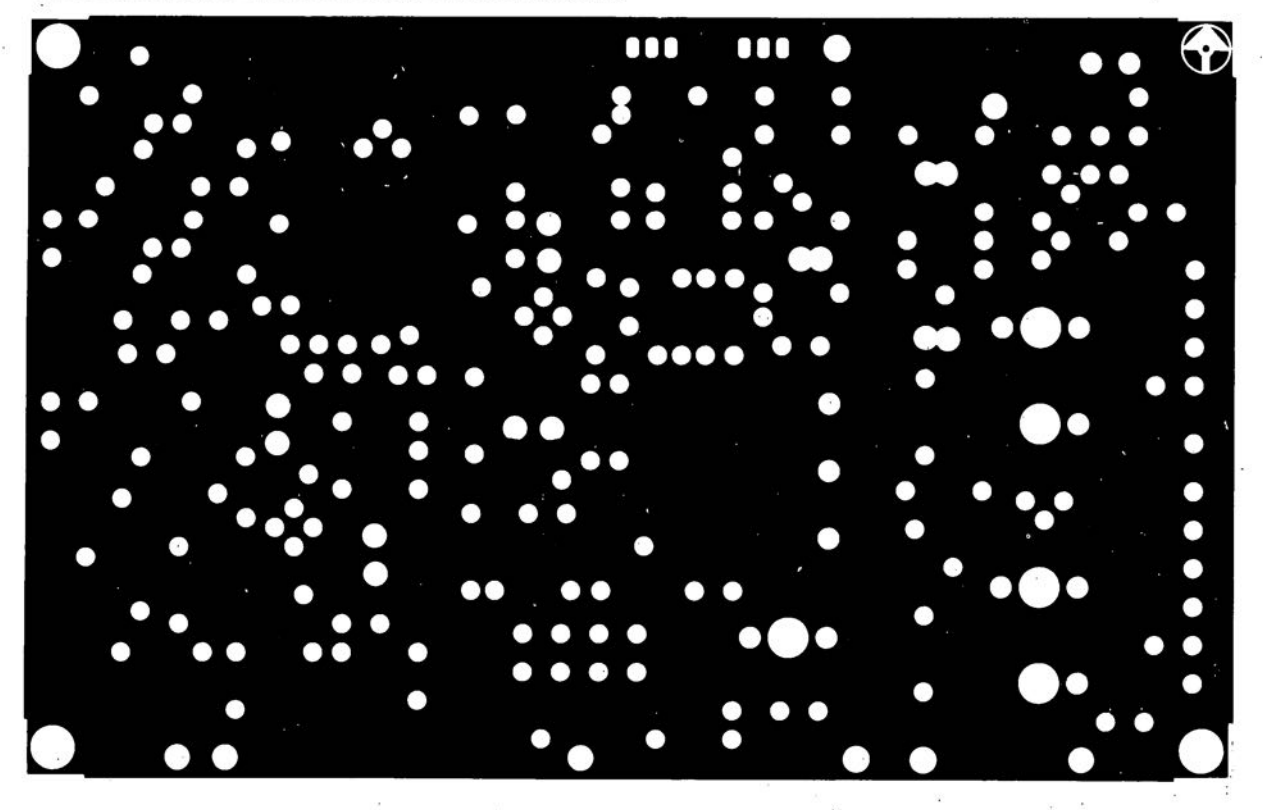

convertisseur pour la bande des 6 mètres: côté composants

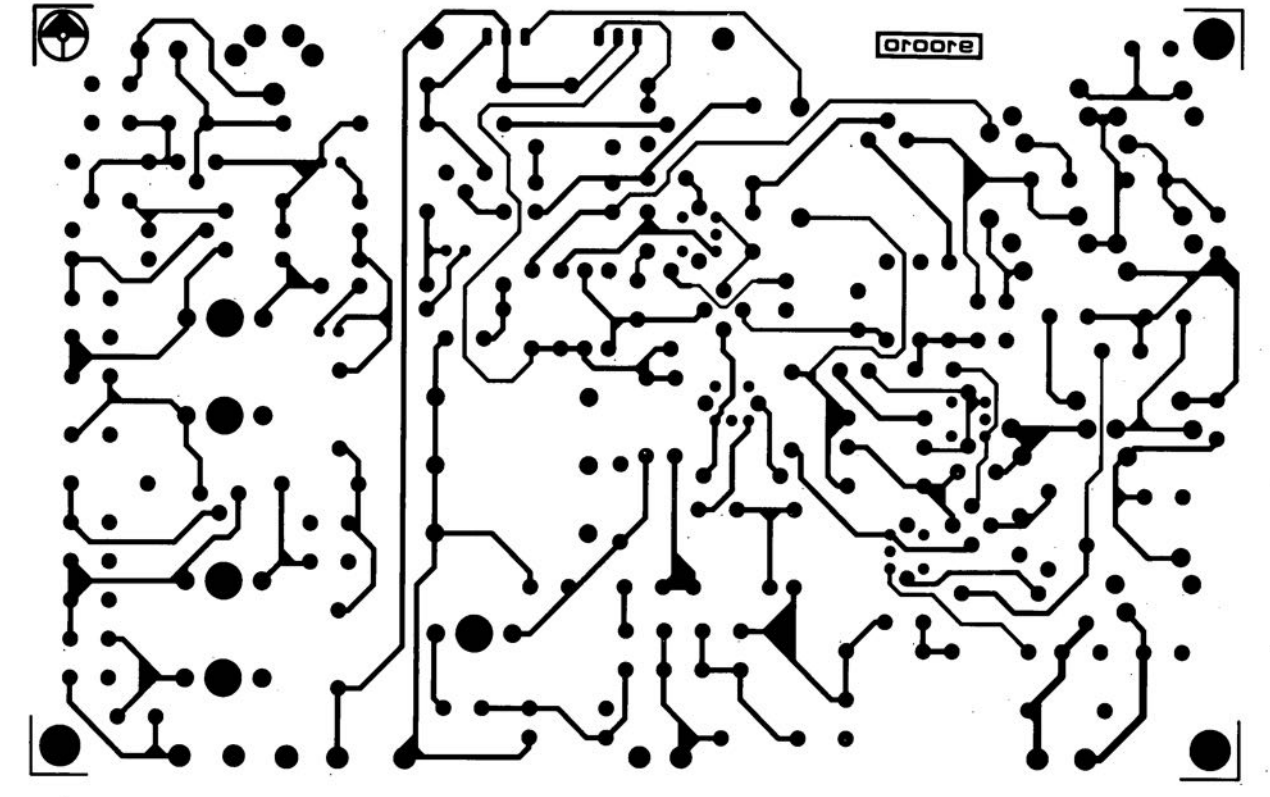

SERV

convertisseur pour la bande des 6 mètres: côté pistes

elektor **44**<br>avril 1991

45

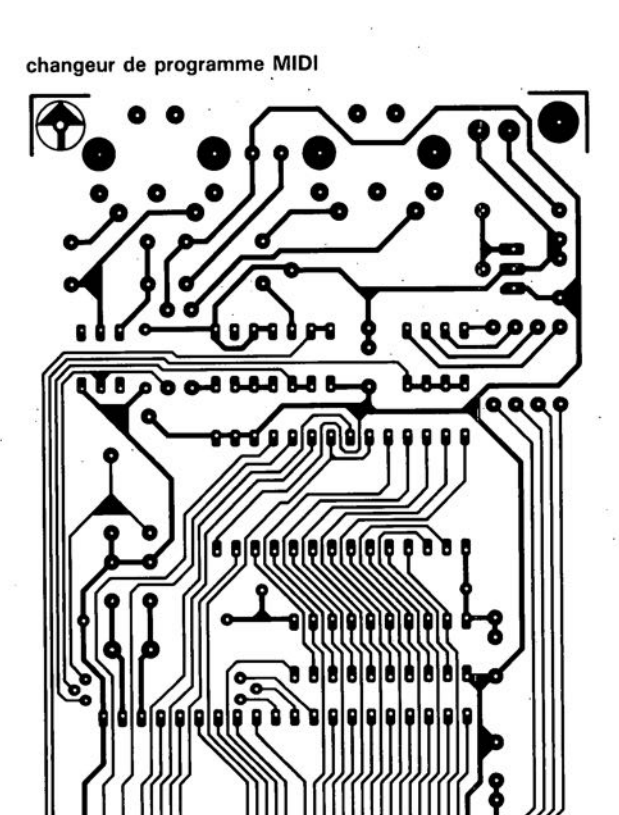

886

Ğ

**BErODE** 

**SIMCAD** 

S

 $\hat{\boldsymbol{\Sigma}}$ 

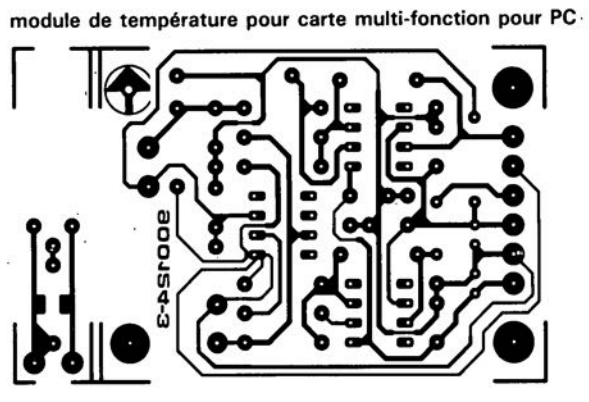

ras<br>Pal

œ ó

**ESFODE** 

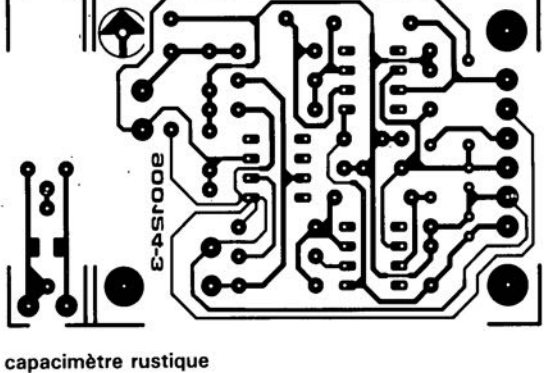

elektor<br>avril 1991

8888888

8888888

❸

**Shoore** 

š

 $\bullet$ 

Ÿ.

<u>isa</u>

avril 1991 **l'a b c de la mesure**

### $5<sup>e</sup>$  partie: mesures sur filtres et amplificateurs BF

#### F.-P. Zantis

La BF (basse fréquence) constitue l'un des domaine d'intérêt essentiels pour un nombre important d'électroniciens. Les applications faisant appel à cette technique sont innombrables et omniprésentes: récepteurs radio, amplificateurs BF et autres égaliseurs, sont quelques exemples. Il est de ce fait très important de pouvoir examiner, par mesures, des sous-ensembles, voire des appareils complets, faisant partie du monde des basses fréquences.

#### Les instruments...

elektor

La première question à se poser est de savoir quelle est la famille d'instruments permettant de procéder à des mesures dans le domaine BF.

L'utilisation d'un multimètre n'est envisageable pour des mesures précises dans le domaine Hi-Fi, qu'à condition que celui-ci fournisse des résultats valables pour un domaine de fréquences compris entre 40 Hz et 16 000 Hz, limites "officieuses" de la Hi-Fi. Un tel multimètre a l'inconvénient majeur de coûter extrêmement cher.

Les millivoltmètres BF constituent une alternative intéressante puisqu'ils effectuent des mesures exactes de

tensions alternatives sur une plage de fréquence relativement étendue. Sachant que, d'une part, une mesure de courant peut être ramenée à une mesure de tension et que, d'autre part, les grandeurs de mesure dans le domaine BF sont des tensions alternatives, un millivoltmètre est très exactement l'outil dont nous avons besoin.

Très souvent on ne dispose malheureusement pas d'un tel instrument "spécialisé" (relisez vos anciens numéros d'Elektor si vous décidez d'en fabriquer un) alors que l'oscilloscope compte parmi les "outils" dont dispose la grande majorité des électroniciens amateurs (voulant faire honneur à ce nom).

Un oscilloscope permet lui aussi -et cela d'une manière assez confortable- d'effectuer des mesures BF. Les oscilloscopes les plus rustiques même (en provenance d'URSS 7) couvrent une plage de fréquences allant de o Hz à 10 MHz. Il faut remarquer cependant qu'un oscilloscope mesure les valeurs de crête alors qu'un millivoltmètre ou un multimètre affiche directement la valeur efficace. Il peut être nécessaire dans ces conditions, en fonction du résultat de mesure requis, de procéder à quelques calculs.

Outre un oscilloscope ou un millivoltmètre, il est indispensable de disposer d'un générateur de fonctions,

capable de produire des signaux rectangulaires ou sinusoïdaux avec une distorsion faible.

#### • . • et les pièges

La résistance d'entrée de la plupart des millivoltmètres et oscilloscopes est de 1 MQ environ. Dans n'importe quel instrument, destiné aux mesures BF, nous trouvons des condensateurs de capacité comprise entre 1 et 500 pF, pris en parallèle sur les résistances du diviseur de la tension d'entrée.

La figure 1 illustre la raison de cette présence essentielle. On trouve, prises en parallèle sur la résistance inférieure d'un diviseur de tension dont le rapport de division est de 10 à 1. des capacités de fuite dont on évalue la valeur à quelque 100 pF. Il s'agit de capacités parasites par rapport à la masse, introduites, soit par la constitution physique du circuit de l'instrument de mesure, soit par les câbles blindés utilisés pour les liaisons internes de l'appareil, soit encore par la combinaison de ces deux facteurs. A une fréquence de mesure de 16 kHz déjà, cette capacité de fuite fait naître une résistance capacitive de 100 kQ environ, pratiquement égale à la valeur de la résistance inférieure du diviseur de tension. Dans ces conditions, l'instrument de mesure n'affiche que la moitié

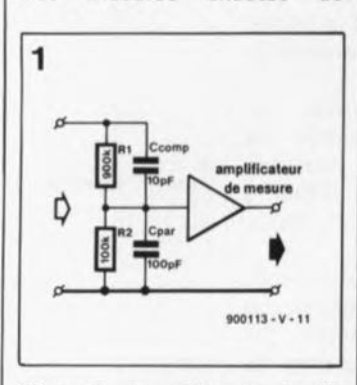

Figure 1, Le diviseur de la tension d'entrée de n'Importe quel instrument de mesure subit toujours une charge capacltive. En absence du **condensateur de compensa**tion (ajustable), C<sub>comp</sub>, l'appa**reil se caractériserait par une** erreur de mesure dont la taille est fonction de la fréquence.

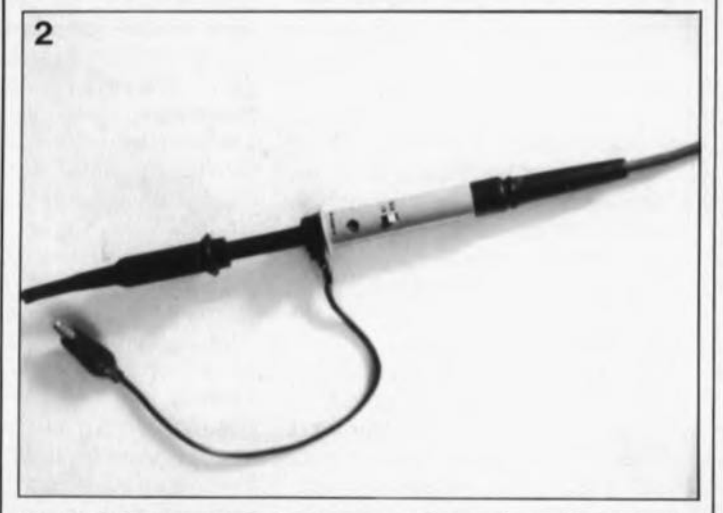

Figure 2. Chaque sonde de mesure -telle que la sonde à atténuation 10:1 et 1:1 de la photo- comporte un condensateur de compensation réglable destiné à l'optimisation de son comportement de transfert.

de la valeur de mesure réelle. Ceci explique la présence du condensateur (ajustable), C<sub>comp</sub>, qui substitue au courant perdu à travers C<sub>par</sub> un courant de valeur identique.

Un inconvénient persiste cependant. lorsque la fréquence augmente, l' instrument de mesure constitue une charge de plus en plus importante pour le circuit à tester. Voilà l'une des raisons pour lesquelles tout instrument de mesure ne possède qu'une plage de fréquences restreinte. Dans le cas d'instruments prévus pour la mesure des fréquences BF ou HF (hautes fréquences), la charge capacitive est toujours mentionnée sous forme de capacité d'entrée. La valeur de cette capacité d'entrée est inversement proportionnelle à la qualité de l'instrument de mesure -et de ce fait à son prix!

Il n'est pourtant pas nécessaire de faire appel à un instrument extrêmement précis (et de ce fait hors de prix). Si l'on connaît la raison de l'erreur de mesure, il est possible de faire une estimation de sa valeur pour obtenir ainsi une mesure relativement exacte. De toute façon, rassurez-vous, il n'existe pas de mesure sans erreur !

Même la capacité du câble blindé d'une sonde de mesure (figure 2) introduit une erreur de mesure, compensée selon la technique décrite plus haut. Pour compenser cette capacité parasite, chaque sonde de mesure comporte un condensateur ajustable et accessible de l'extérieur (par une vis).

La figure 3 montre le circuit de principe d'une telle sonde avec son dispositif de compensation. Pour étalonner une sonde de mesure, il vous faudra un signal rectangulaire composé d'un certain nombre d'harmoniques sinusoïdales. Si, certaines de ces fréquences, comparées à d'autres, sont atténuées ou amplifiées, le signal perdra sa forme rectangulaire pour s'orner de parties "tordues". Ceci explique que la plupart des oscilloscopes soient dotés d'un générateur de

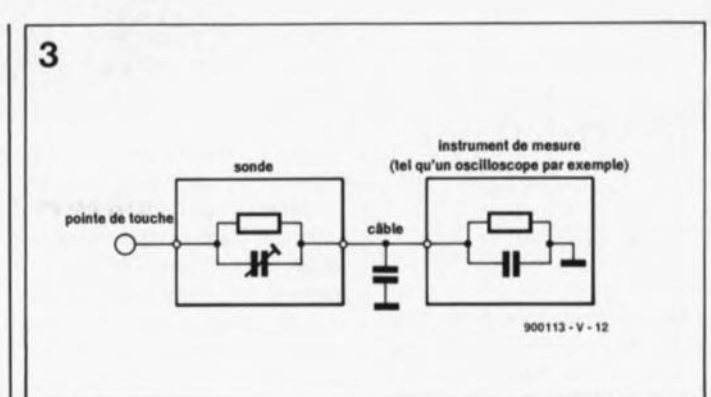

Figure 3. Circuit de bese d'une sonde, du type de celle de la figu**re 2, connectée à un instrument de mesure.**

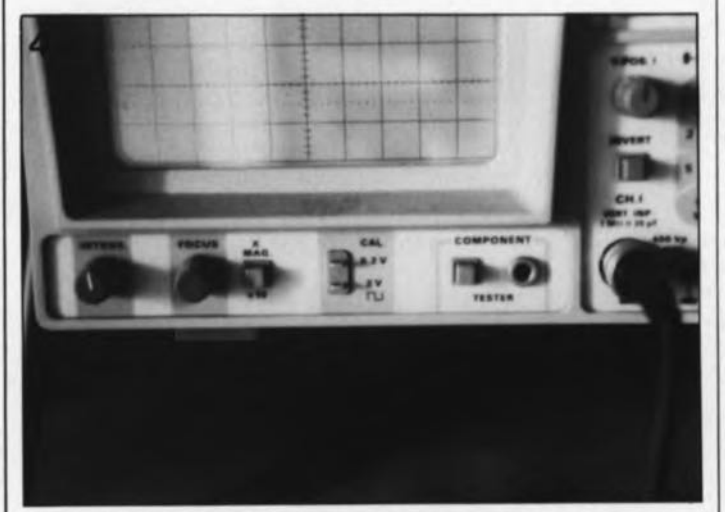

Figure 4. Sortie de la tension de calibrage (CAL) d'un oscilloscope. En règle générale, Ilexiste deux sorties, dont l'une fournit une tension rectangulaire de  $0.2 V_{cc}$  et l'autre une tension **rectangulaire de 2 V cc'**

signal rectangulaire de 1 kHz | (de fréquence non-stabilisée !). En règle générale, la valeur maximale de la tension est régulée et figure parmi les caractéristiques techniques de l'instrument  $(0, 2 \text{ V}_{\text{cc}}/ \pm 1\% \text{ par exemple}).$ 

En jouant sur le condensateur ajustable intégré dans la sonde de mesure, il faudra ajuster la forme de la courbe du signal sur l'écran de l'oscilloscope jusqu'à ce que les parties horizontales des signaux soient parfaitement parallèles entre elles ainsi qu'au réticule (voir figure 5). Ce n'est que dans ces conditions que toutes les composantes de la fréquence sont transférées de façon identique et que la sonde de mesure n'a plus d'influence sur le domaine de transfert.

1elektor **Mesure de** avril 1991

### **résistances d'entrée et de sortie**

Pour la mesure de la résistance d'entrée d'un circuit BF, on pourra faire appel au circuit de base de la figure 6, à condition pourtant que la résistance d'entrée, Re, soit sensiblement plus élevée que la résistance interne du générateur, R<sub>i</sub>.

La fréquence de mesure est de 1 kHz. Il est essentiel ensuite d'utiliser une résistance ajustable, R<sub>a</sub>, prise en série entre le générateur de fonctions et l'entrée de l'amplificateur (le circuit à tester). Afin de limiter au strict minimum une éventuelle erreur de mesure entraînée par la charge que constitue l'instrument de mesure, on ne mesure pas la tension d'entrée, mais plutôt la tension de sortie de l'amplificateur.

Si la valeur de la résistance d'entrée, R<sub>e</sub>, est identique à celle de la résistance ajustable, R. (rapport de division 1:1). la tension d'entrée de l'amplificateur tombe à la moitié de sa valeur réelle. Si la tension d'entrée d'un amplificateur est divisée par deux, il en va de même pour sa tension de sortie.

Pour être plus précis encore, il faudra totaliser la valeur de la résistance interne du générateur de fonctions et celle de la résistance ajustable.

S'il s'agit de mesurer une résistance d'entrée extrêmement faible, il est nécessaire

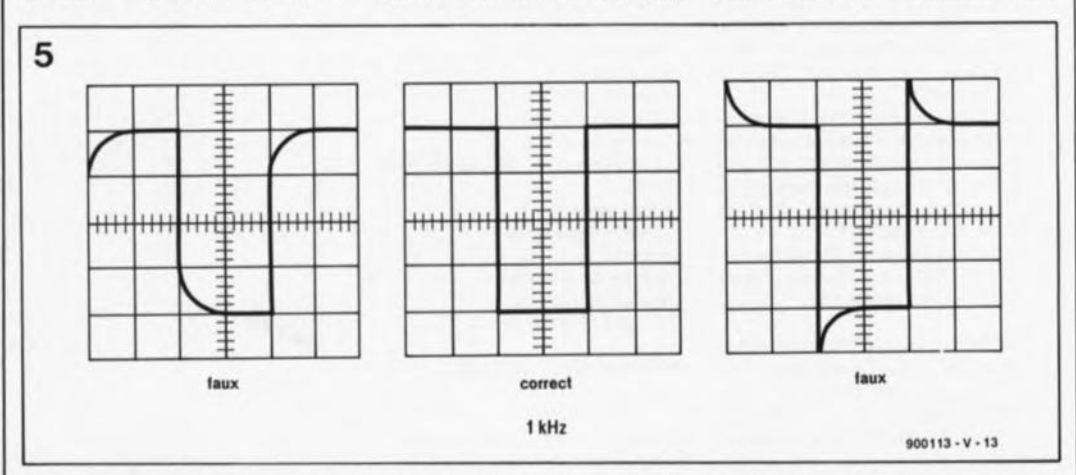

Figure 5. Une sonde de mesure bien étalonnée fournit une tension de calibrage de forme bien rectangulaire comme le montre le dessin au centre. SI la courbe prend la forme du dessin de gauche, c'est que la compensation n'est pas suffisante. Dans le cas d'une compensation excessive la courbe aura la forme du dessin de droite.

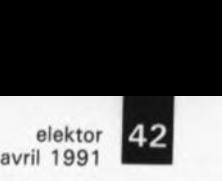

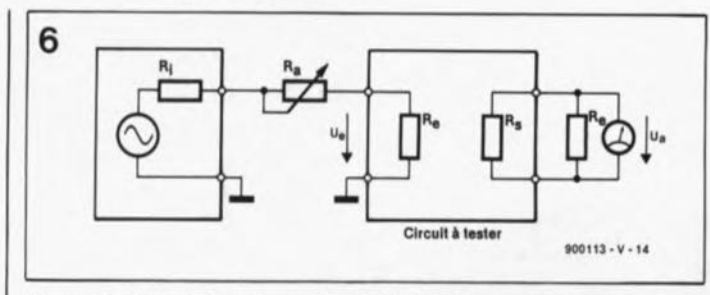

Figure 6. Circuit de mesure destiné à la détermination de la résistance d'entrée d'un circuit BF (tel qu'un amplificateur BF par exemple). Ce circuit est à utiliser lorsque l'on suppose que la résistance d'entrée de l'amplificateur présente une valeur Importante. On attaque le circuit <sup>à</sup> tester

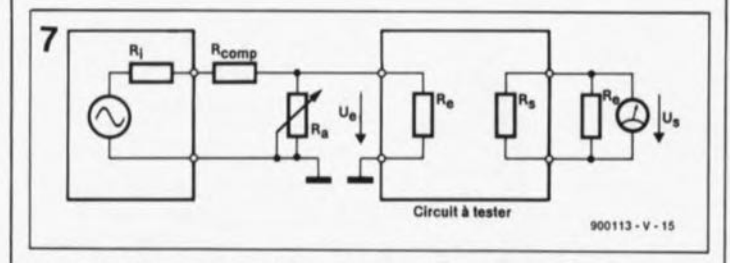

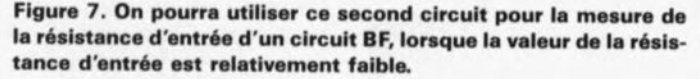

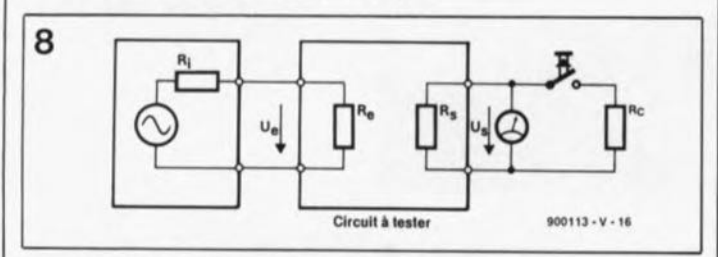

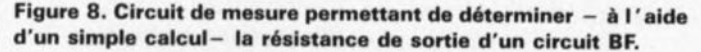

d'utiliser la disposition de mesure représentée en figura 7.

Passons maintenant à la mesure de la résistance de sortie d'un amplificateur BF. Pour ce faire nous faisons appel à la méthode de la mesure "à deux points" (figure 81. décrite dans l'un des articles précédents de cette série.

(l'amplificateur) à l'aide d'un générateur audio en veillant à ce que celui-ci ne soit mis en surmodulation cependant.

A la sortie de l'amplificateur nous commençons par mesurer la tension à vide, U<sub>s</sub>, (c'est-à-dire sans la résistance de charge R<sub>e</sub>) pour mesurer ensuite la tension sous charge,  $U_{32}$  (avec R<sub>c</sub>). Il est possible maintenant de calculer la résistance de sortie de l'amplificateur, R., à l'aide des tensions  $U_{s1}$  et  $U_{s2}$ et la résistance de charge, R.:

$$
R_s = \frac{U_{s1} - U_{s2}}{U_{s2}}.
$$

Il existe de vieux amplificateurs qui, fonctionnant à vide, ont une tendance à l' instabi-

lité: ils produisent des oscillations incontrôlées qui, non seulement interdisent toute mesure valable, mais de plus risquent d'endommager l'amplificateur et l'instrument de mesure. Il est recommandé de ce fait de vérifier toujours et continûment le signal à mesurer à l'aide d'un oscilloscope. Ceci permet également de voir immédiatement si l'amplificateur passe en surmodulation -ce qui entraînera bien évidemment des résultats de mesure erronés.

les méthodes de mesure mentionnées ci-dessus conviennent, cela va de soi, également pour des filtres et des préamplificateurs. Il est essentiel pourtant de toujours veiller à appliquer une charge purement ohmique au filtre à examiner et jamais, oh grand jamais, une charge inductive !

Le mois prochain nous poursuivront notre petit cours sur les principes de la mesure, avec un épisode consacré à la mesure de la puissance de sortie et de la réponse en fréquence de ces mêmes circuits BF.

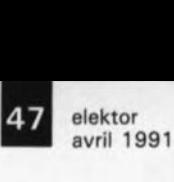

# **changeur de programme MIDI**

R, Degen

**confort de choix entre plusieurs** pré définitions

**On ne trouve plus aujourd'hui d'instrument de musique électronique digne de ce nom qui ne soit pas doté de la sacro-sainte interface MIDI** *(Music Instrument Digital Interface* **= Interface Numérique pour Instrument de Musique). Il devient possible de ce fait, à partir d'un clavier universel, de commander une palette incroyablement riche d'instruments de musique. Le changeur de programme MIDI décrit ici permet une utilisation rapide et confortable des différentes prédéfinitions** *(Presets)* **d'instruments MIDI en tout genre,**

llarrivée sur le marché, voici plus d'un lustre déjà, de l'interface MIDI, a ouvert des perspectives insoupçonnées à la musique électronique; ses possibilités en sont devenues pratiquement illimitées, La boîte à musique mécanique d'antan, où l'information musicale était stockée sur un cylindre de métal doté d'ergots, a fait place à des disquettes (de préférence de 3"1/2 S.V.P., c'est plus pratique), à des cartes de RAM et à des dizaines de mètres de câble,

morceau de musique enregistré et | La puissance du protocole MIDI Grâce à l'interface MIDI, tous les faits et gestes d'un musicien peuvent être codés et stockés pour une utilisation ultérieure, Dans ces conditions, la reproduction d'un

stocké selon cette technique, ne diffère en rien, mais alors en rien, de celui qui avait été joué lors de l'enregistrement. Il est en outre possible au musicien de faire plusieurs enregistrements successifs qu'il stockera dans un séquenceur pour constituer en quelque sorte un orchestre complet à lui tout seul.

La combinaison de ce système avec un ordinateur offre de nouvelles options telles que l'écriture de partitions complètes en s'aidant uniquement du clavier (de l' ordinateur Il!) et, par une simple pression sur une touche (du clavier de l' ordinateur !I!), la transposition de morceaux de musique entiers,

tient au fait qu'il est possible, via une liaison sérielle rapide, d'échanger en temps réel des informations entre différents instruments, Il est possible, via l'interface MIDI, de transmettre non seulement les différentes notes et la pression (variant) exercée sur chacune des touches lors de l'exécution du morceau, mais encore des informations sur le tempo, la prédéfinition adoptée, les impulsions de synchronisation, voire des échantillons complets, Ceci explique qu'il soit possible d'acquérir, outre les claviers proprement dits, également des expanseurs complets, Un expanseur est en fait un instrument de musique à part entière, dont le clavier aurait été remplacé par une entrée MIDI. Tous

On pourra trouver **bizarre ce terme de** "changeur" qui rappelle beaucoup le terme anglais de *"change"* **<sup>1</sup> mais, après** mOre réflexion, il nous a semblé qu'il **convenait fort bien si** l'on tient compte de **l'analogie avec un** changeur de disque **comme nous les connaissions dans les** juke-boxes d'antan, où il suffisait d'appuyer sur une touche pour changer de disque,

elektor 48 avril 1991

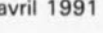

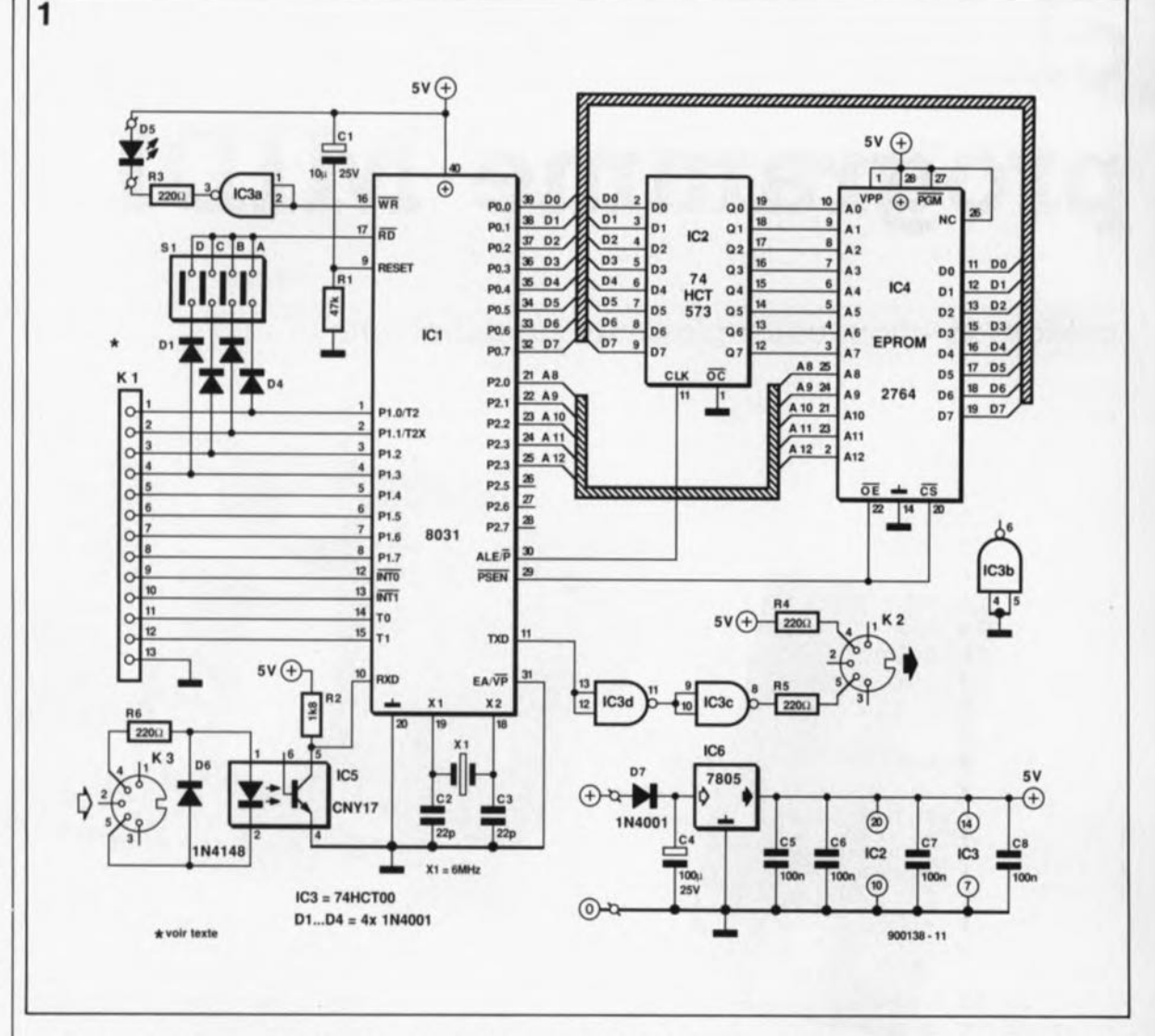

Figure 1. Schéma du changeur de programme MIDI. L'utilisation d'un microprocesseur permet de donner au montage des dimensions très compactes.

> les signaux nécessaires lui arrivent par l'intermédiaire de la liaison sérielle. Bien souvent, l'expanseur offre, pour une somme moins rondelette, une palette plus variée de possibilités que ne le ferait un clavier; l'argent que l'on aurait consacré à l'achat du clavier peut alors servir à tout autre chose. L'inconvénient d'un expanseur est qu'il nécessite la présence d'un clavier MIDI (dit maître) ou d'un séquenceur, si l'on veut pouvoir utiliser toutes les possibilités intégrées dans un tel système. Et c'est dans le domaine du choix (changement) des multiples présélections disponibles en particulier, que l'on risque de des rencontrer problèmes.

> En effet, la plupart des claviers ne sont pas capables de produire des instructions de changement de présélection (program-change) en vue de passer d'un preset à l'autre sans que cela n'ait d'effet sur leur propre présélection. On est en outre confronté à différentes techniques de comptage: certains fabricants donnent à leurs présélections une numérotation décimale, Yamaha va ainsi de 1 à 32 sur le DX7, d'autres,

comme Korg sur le DW8000, travaillent en octal (base huit), allant de ll à 18, puis de 21 à 28 et ainsi de suite jusqu'à 81 à 88.

Une remarque en passant: il n'y a donc pas de raison de s'inquiéter si. dans le cas d'une interconnexion directe entre un DX7 et un DW8000. on voit apparaître sur ce dernier le nombre 31 après une action sur la touche programme 17 du DX7.

Le changeur de programme MIDI proposé ici devrait faciliter l'existence de tous les utilisateurs d'instruments MIDI ayant à effectuer des changements fréquents de prédéfinition. Sur un instrument donné, il permet, via l'interface MIDI de celui-ci, de choisir une nouvelle présélection. Pour ce faire on entre sur le clavier du changeur de programme MIDI le code de changement de programme requis sous la forme d'un nombre décimal de 3 chiffres au maximum, instruction confirmée par une action sur la touche "Enter". En cas d'erreur, on pourra effacer le nombre erroné introduit en appuyant sur la touche "Clear". Une fois l'instruction confirmée par une action sur la

touche "Enter", le changeur de programme MIDI envoie, vers l'instrument de musique connecté au système, le code hexadécimal CX<sub>H</sub>, accompagné de la donnée correspondante.

L'instruction de changement de programme comporte 2 octets. Le premier octet binaire prend la forme 1100nnnn, nombre dans lequel nnnn est la représentation binaire du numéro codé du canal MIDI concerné. Le second octet prend la forme Oppppppp, nombre dans lequel la partie ppppppp représente, sous forme binaire, le nombre entré à l'aide du clavier. Ce nombre est compris entre 0 et 127 puisque le protocole MIDI lui a réservé 7 bits.

#### **L'électronique**

Comme l'illustre le schéma de la figure 1, le changeur de programme MIDI est en réalité un système à microprocesseur complet. Le microcontrôleur ICl, un 8031, remplit deux fonctions majeures: il se charge d'une part du traitement des données MIDI entrant dans le système et de la scrutation du clavier

49 elektor avril 1991

de commande de l'autre. L'ensemble du programme de gestion est grillé dans une EPROM (lC4). Pris entre les deux composants principaux de ce montage, on trouve un verrou octuple du type 74HCT573 chargé de procéder au démultiplexage du bus d'adresses/de données multiplexé du micro-contrôleur.

L'examen attentif du schéma de la figure 1 nous montre en effet que le port 0 du 8031 est relié, d'une part directement aux lignes de données de l' EPROM et de l'autre, par l'intermédiaire de IC2, aux lignes d'adresses AOà A7 de celle-ci. Par l'intermédiaire de sa broche 30 *(l',Œ7PAdress Latch Enable* = validation du verrou d'adresse), le micro-contrôleur indique que les données présentes sur le port 0 sont des données d'adresse valides. IC2 stocke alors cette information et la place sur les lignes d'adresses AOà A7 de l'EPROM.

Les lignes d'adresses restantes, A8 à A12, sont reliées directement au port 2 du micro-contrôleur, comme l'est au port 0 du micro-contrôleur, nous le disions un peu plus haut, le bus de données de l' EPROM.

À l'aide du signal PSEN le processeur lit les données présentes dans l'EPROM.

La sortie RD sert à la lecture de la position des contacts de l'interrupteur DIP quadruple SIA à SID. Les diodes Dl à D4 servent à empêcher que les contacts de l'interrupteur DIP n'aient d'influence néfaste sur le clavier.

Dès que l'entrée RD se trouve au niveau haut ces diodes forment une sorte d'entrée à 3 états (tri-state). Selon la disposition des contacts de

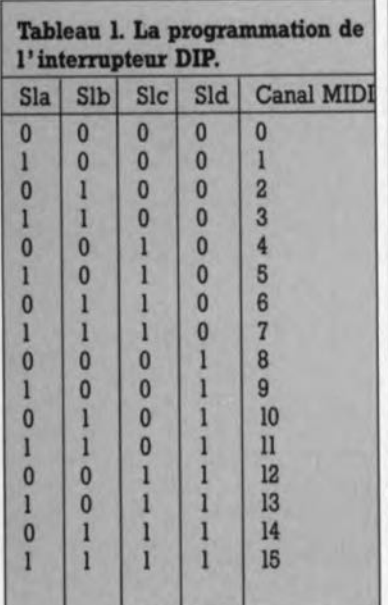

l'interrupteur DIP, le changeur de programme MIDI choisit le canal MIDI par l'intermédiaire duquel doivent être transmises les données.

Comme l'illustre le tableau l, une fermeture des 4 contacts (ON) désigne le canal MIDl 0, une ouverture des 4 contacts (OFF) se traduit elle par la sélection du canal 15.Le tableau 1 donne en outre toutes les correspondances intermédiaires. Une nouvelle combinaison n'est activée qu'après une remise à zéro lors de la mise sous tension *(power on reset*), c'est-à-dire une interruption de la tension d'alimentation.

Les sorties du port 1 comportant une résistance de forçage au niveau haut *(pull-up)* interne, il n'est pas nécessaire de prévoir de réseau de résistances externe (le projet SIMCAD présenté ailleurs dans cette revue en comporte assez lui...).

Le clavier à 12 touches et ligne de masse commune est relié au connecteur à 13 broches, Kl.

L'initialisation du micro-contrôleur, c'est-A-dire sa remise à zéro lors de l'application de la tension d'alimentation, est la tâche du réseau RC RI/Cl. Lors de chaque application de la tension d'alimentation, la broche 9 de ICI, RESET, est mise brièvement au niveau haut et le micro-contrôleur reprend à son début l'exécution du programme stocké en EPROM.

Il procède aussi alors à une prise en compte des contacts (ouvert ou fermé) du quadruple interrupteur DIP. Comme nous l'indiquions plus haut, il faut, si l'on veut que le système prenne en compte une nouvelle combinaison de l' interrupteur DIP, interrompre brièvement l'alimentation. On peut aussi envisager l'implantation d'un boutonpoussoir additionnel (à contact repos) pour remplir cette fonction.

Le quartz XI pris entre les broches XI et X2du micro-contrôleur génère un signal de 6 MHz utilisé comme fréquence d'horloge par le 8031.

Le montage comporte une LED, D5, chargée d'une double fonction: elle s'illumine brièvement lors d'une action sur l'une des touches du clavier d'une part, et se met à clignoter lorsque le mode de programme est activé. Le schéma nous apprend que cette LED est commandée, via la porte NANDIC3a montée en inverseur, par la sortie WR'. Dès que cette ligne passe au niveau logique haut la LED s'illumine.

Les 2 petits sous-ensembles qui se cachent dans les parties inférieures gauche et droite de la figure 1 constituent, votre oeil exercé vous l'aura sans doute appris, une interface sérielle. Sachant que l'interface MIDI fait appel à une boucle de courant et qu'elle doit garantir une isolation galvanique entre les différents appareils, l'entrée prend la forme d'un opto-coupleur, IC5.

Le courant qui circule dans la dite boucle provoque l'illumination de la LED intégrée dans le CNYI7, cet opto-coupleur assurant la séparation galvanique requise. Le signal fourni par l' opto-coupleur est transmis directement au micro-contrôleur qui se charge d'en effectuer le traitement.

Côté émetteur, on trouve 2 portes NAND prises en série qui, associées aux résistances R4 et R5, assurent la commande en courant nécessaire.

Le micro-contrôleur reçoit l' information sérielle par son entrée RXD et transmet la donnée par sa sortie TXD

L'alimentation, du type le plus simple qui soit, n'appelle pas de commentaire particulier. Elle repose sur un régulateur intégré tripode du type  $7805$  qui régule à  $+5$  V la tension de sortie. La diode D7 sert à protéger le circuit en cas d'application d'une tension de polarité erronée à l'entrée de l'alimentation.

La source de la tension non régulée nécessaire pourra prendre la forme d'un module d'alimentation secteur fournissant n'importe quelle tension comprise entre +9 et +15V. La consommation de courant de ce montage étant très faible, il n'est pas nécessaire de prévoir de radiateur pour le régulateur IC6.

#### **La** réalisation

Exception faite des touches du clavier, tous les composants de ce montage prennent place sur la platine dont nous vous proposons la représentation de la sérigraphie de l'implantation des composants en flgure 2.

De par la simplicité du montage et l'absence de point de réglage, la construction de ce montage se résume à l'implantation, dans l'ordre, des ponts de câblage -au nombre de 7-, des résistances et des diodes, des condensateurs, du quartz, du régulateur, des embases DIN, du quadruple interrupteur DIP et des supports. N'avons nous rien oublié? Mais c'est bien sûr, la LED D<sub>5</sub>.

Tablaau 1. Correspondanca entra les différentes combinaisons des contacts du quadruple interrup· taur DIP et le numéro de canal MtDI choisi.

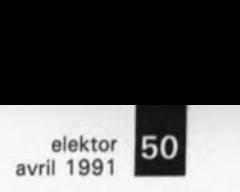

Figure 2. Représentation de la sérigraphie de l'implantation des composants du circuit imprimé dessiné pour ce montage.

Liste des composants

Résistances:  $R1 = 47 k\Omega$  $R2 = 1kQ8$  $R3$  à  $R6 = 220$   $\Omega$ 

#### Condensateurs:

 $C1 = 10 \mu F/25 V$  $C2, C3 = 22$  pF  $C4 = 100 \mu F/25 V$  $C5 \land C8 = 100$  nF

Semi-conducteurs:

 $D1$  à  $D4$ ,  $D6 =$ 1N4148  $D5 = LED$  rouge  $D7 = 1N4001$  $IC1 = 8031$  (Intel, Philips, Harris)  $IC2 = 74HCT573$  $IC3 = 74HCT00$  $IC4 = EPROM 2764$ IESS 5964)  $IC5 = CNY17$ (Siemens)  $IC6 = 7805$ 

Divers:

 $K1 = \text{barrette}$ autosécable mâle, 1x 13 contacts  $K2,K3$  = prise DIN encartable 5 broches sur 180·  $S1 = \text{quadruple}$ interrupteur DIL  $X1 =$  quartz 6 MHz clavier là membranel à 12 touches, masse commune (soit 12 boutons-poussoirs Digitast) embase jack mâle alimentation châssis encartable Tableau 2. Disposi-

tian des touches du mini-clavier (a) et correspondance entre las broches de IC1, leur fonction, la dénomination des touches et le brochage de K1  $(b)$ .

Tableau 3. Vidage du contenu hexa décimal l'EPROM pensabla au fonctionnement de ce<br>montage. Cette montage. EPROM est soit à programmer soi· même soit à acquérir 5964) auprès des sources habituelles. de indisOn pourra utiliser un jack mâle de 3,5 mm spécial alimentation pour appliquer la tension fournie par le module d'alimentation.

Il reste ensuite <sup>à</sup> vérifier que l'alimentation fournit bien la tension prévue (+6 V à la broche 40 du support de ICI, broche 28 de IC4 et autres points du schéma de la figure 1) avant de la couper pour mettre en place les différents circuits intégrés, sans oublier l' opto-coupleur à 6 broches, ICS.

En ce qui concerne l' EPROM, 2 solutions: vous la commandez toute programmée (ESS5964) auprès de l'une des sources habituelles, soit encore, si vous disposez d'un programmateur d'EPROM, vous vous la programmez en y entrant le code donné dans le tableau 3.

Les connecteurs K2, MIDI-OUT, et K3, MIDI-IN, sont des embases DIN encartables à 5 broches sur 180·. KI pourra prendre la forme d'une barrette autosécable à 13 broches sur laquelle viendra s'enficher le connecteur femelle correspondant, relié lui au clavier. Une technique plus pratique consiste à effectuer un câblage "flottant" à l'aide de 13 conducteurs souples, un morceau de câble plat multibrin par exemple.

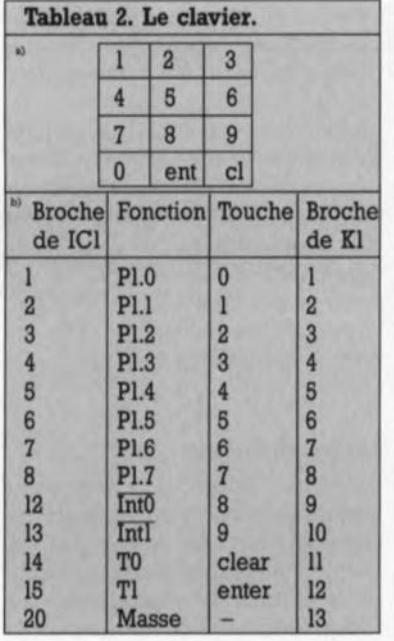

Comme l'illustrent les photographies de cet article, il existe différentes solutions pour réaliser le clavier: soit utiliser un clavier à membrane (surplus) soit en réaliser un soi-même à l'aide de 12 touches "Digitast". Si l'on opte pour la première solution. le clavier doit répondre à une condition: il ne doit pas s'agir d'un clavier en matrice, ce qui signifie que chaque touche doit posséder sa propre connexion sur le connecteur, la treizième connexion

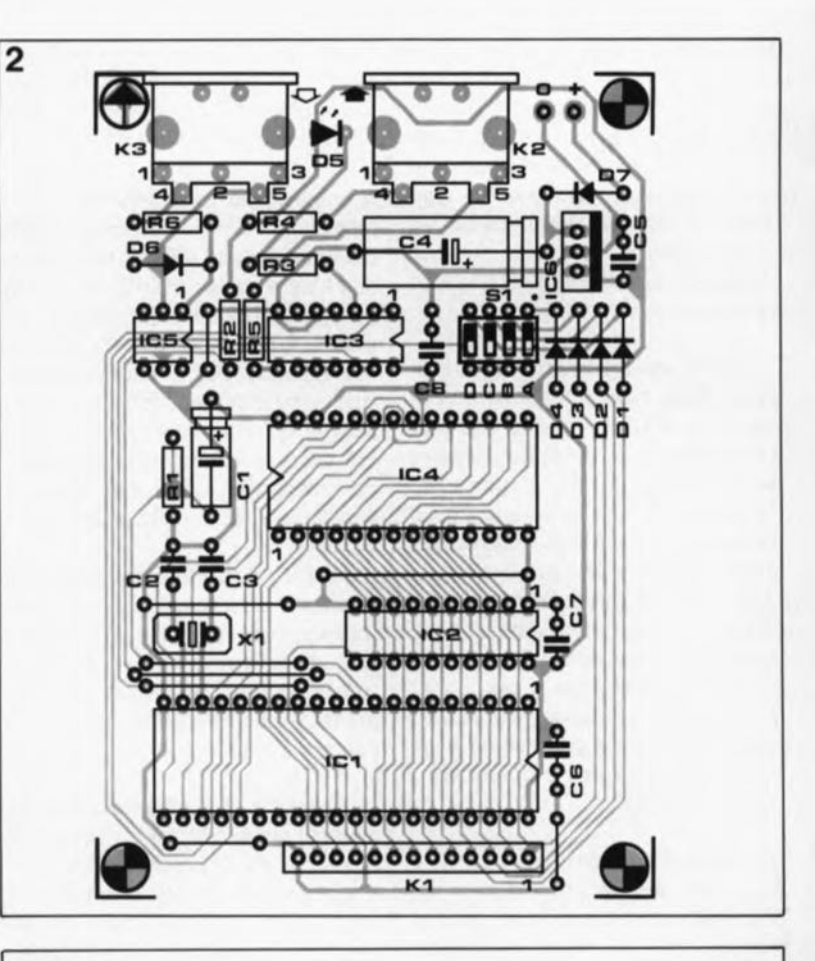

#### Tableau 3,

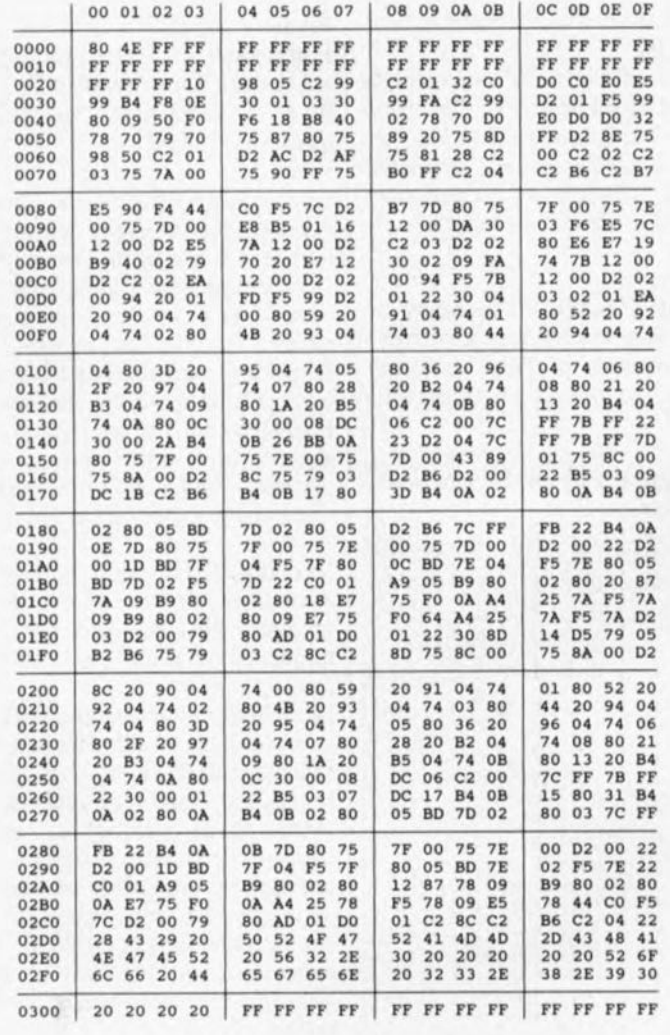

devant être celle de la masse commune.

L'utilisation de touches "Digitast" implantées dans un morceau de circuit imprimé d'expérimentation à pastilles permet de fabriquer un clavier-maison de toute beauté, surtout si l'on fait appel à des touches numérotées qui existent toutes faites.

On utilisera, pour les 2 touches restantes, Clear et Enter, des touches de couleur différente.

Le tableau Z vous propose la disposition des touches et la correspondance entre les broches de ICI, leur fonction, les touches du clavier et les connexions de KI. Le positionnement du clavier audessus de la platine principale à l'aide de 2 entretoises permet de réaliser un ensemble compact et fonctionnel. Il ne reste plus ensuite qu'à mettre le tout dans un boîtier en plastique de dimensions convenables.

#### En avant la musique. . .

Une fois l'implantation des composants et la mise en coffret terminées, on pourra procéder aux essais préliminaires du montage. Il faudra bien entendu commencer par le mettre sous tension. Ceci fait, une action sur une touche quelconque se traduit par une brève illumination de la LED.

Si tel est bien le cas, le montage est, en principe, prêt à l'emploi. Il ne reste plus qu'à faire la sélection du canal requis. Ce choix sera facilité grandement par une consultation du tableau 1 qui récapitule les positions à donner aux contacts du quadruple interrupteur DIP en fonction du canal désiré.

S'il est nécessaire, de changer momentanément de canal MIDI, si, par exemple, l'expanseur travaille sur plusieurs canaux, on peut faire appel à la fonction "mode de programmation", fonction qui permet d'adapter le numéro de canal aux besoins. Pour ce faire on actionne la touche "Clear" que l'on maintient enfoncée. Si l'on appuie ensuite sur la touche "Enter", laLED devrait se mettre à clignoter. Il suffit maintenant d'entrer le numéro du canal requis et de le valider par action sur la touche "Enter". A partir de cet instant, tous les chiffres entrés à l'aide du clavier sont envoyés par l'intermédiaire du nouveau canal comme étant des instructions de  $chanqement de programme.$ 

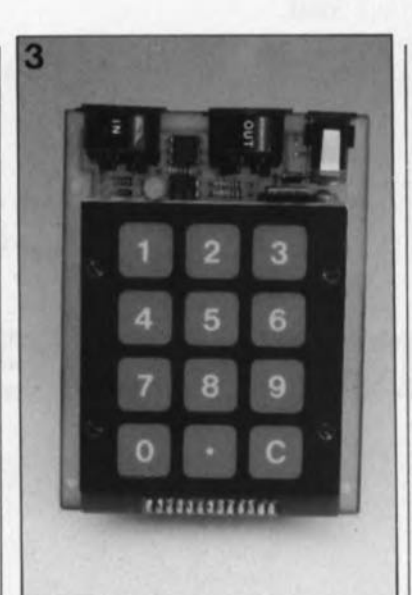

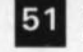

elektor<br>avril 1991

Figure 3. Photographie du prototypa utilisant un clavier à membrane\_ Le C correspond à la touche Clear, le . à la touche Enter; une affaira d'habitude.

Figure 4. Photographie d'un exemplaire terminé utilisant notre platine et connecté à un clavier réalisé à l'aide de touches Digitast.

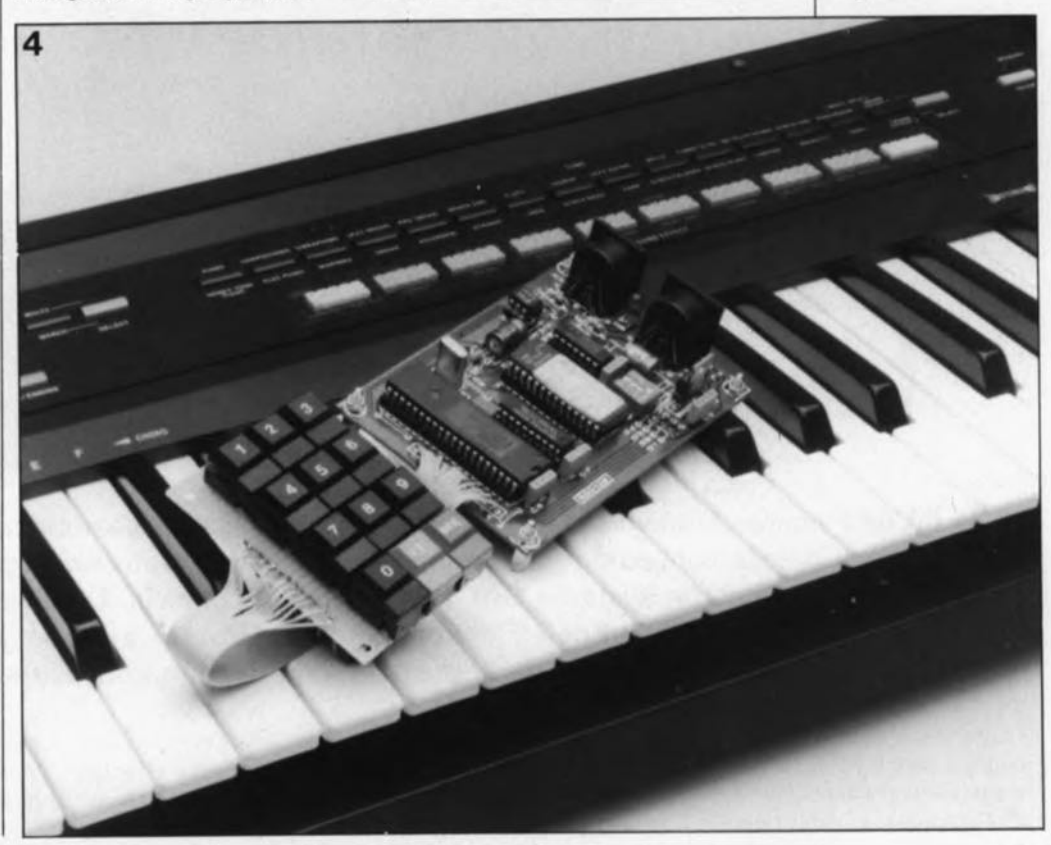

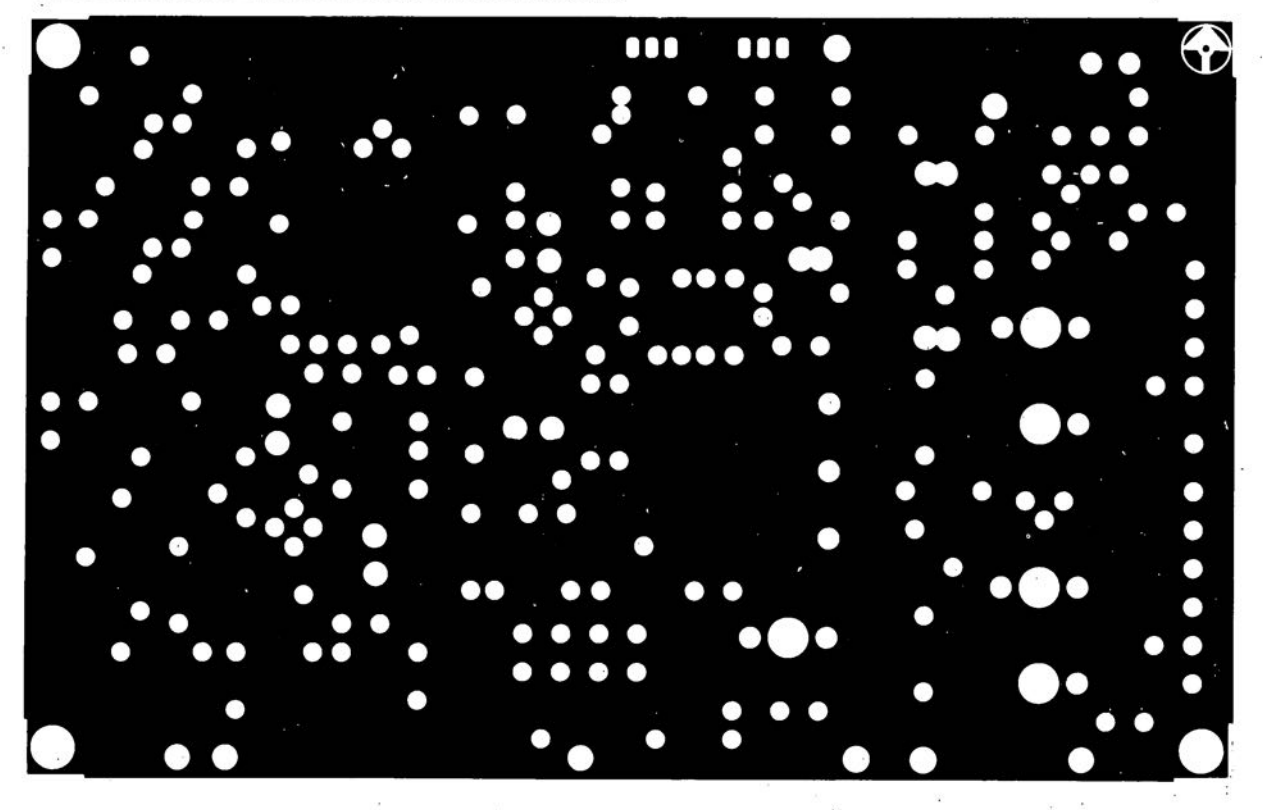

convertisseur pour la bande des 6 mètres: côté composants

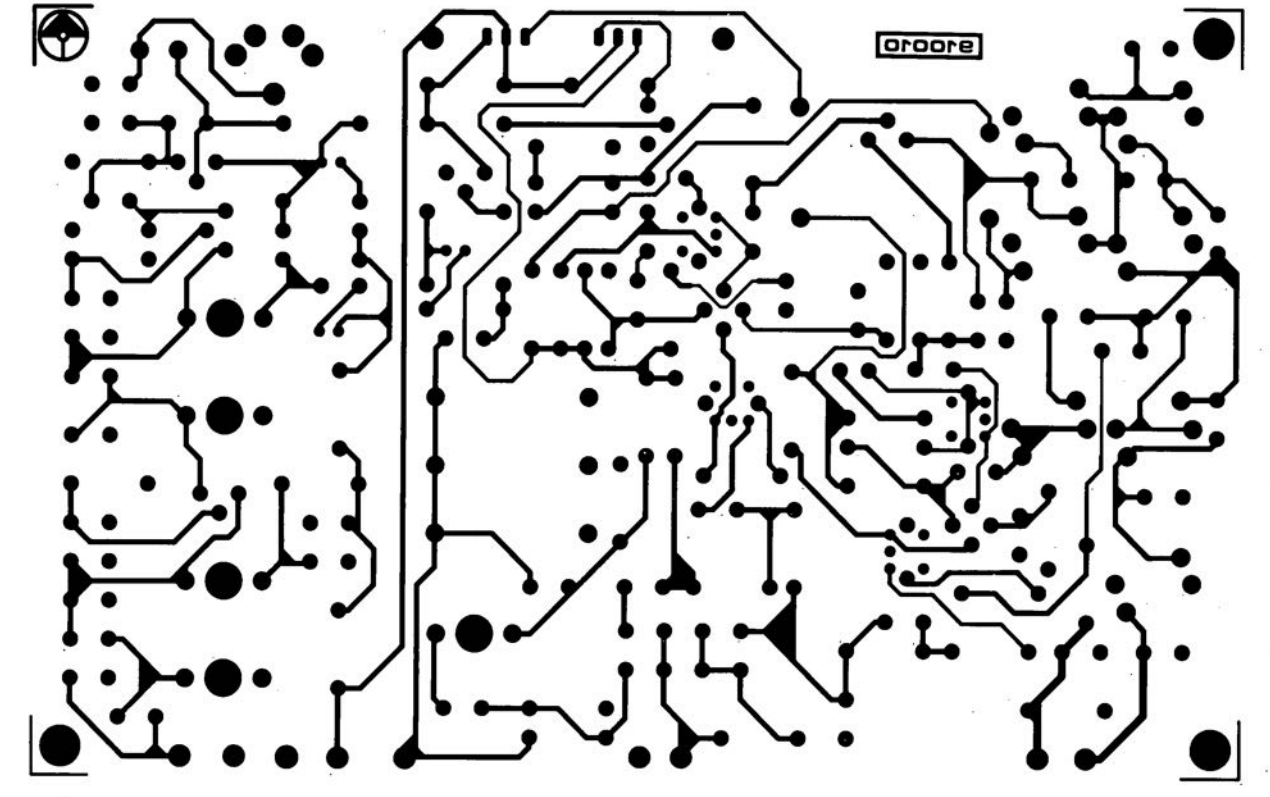

SERV

convertisseur pour la bande des 6 mètres: côté pistes

elektor **44**<br>avril 1991

45

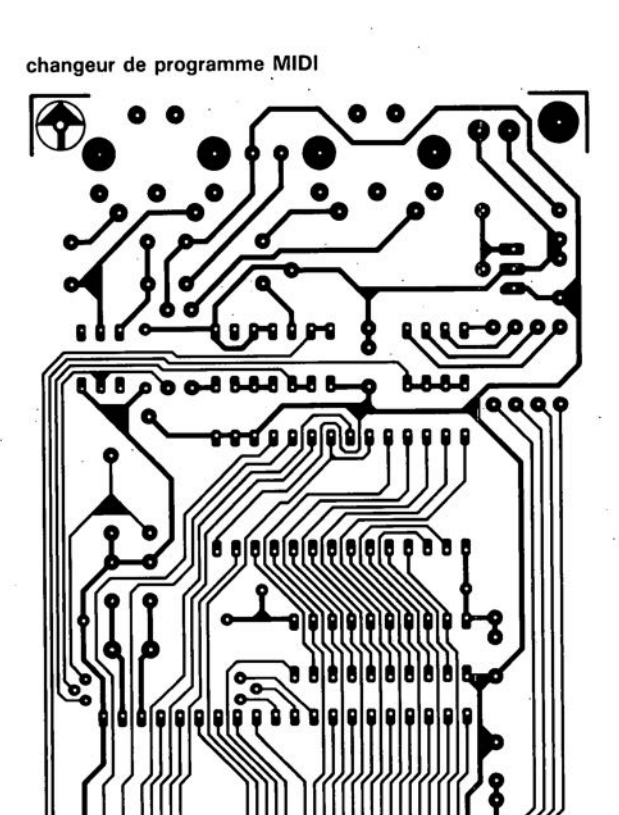

886

Ğ

**BErODE** 

**SIMCAD** 

S

 $\hat{\boldsymbol{\Sigma}}$ 

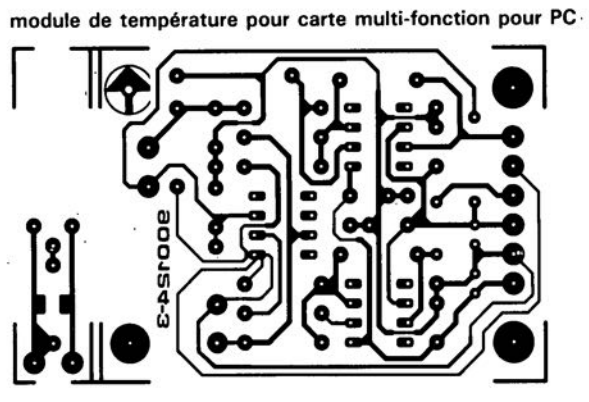

ras<br>Pal

œ ó

**ESFODE** 

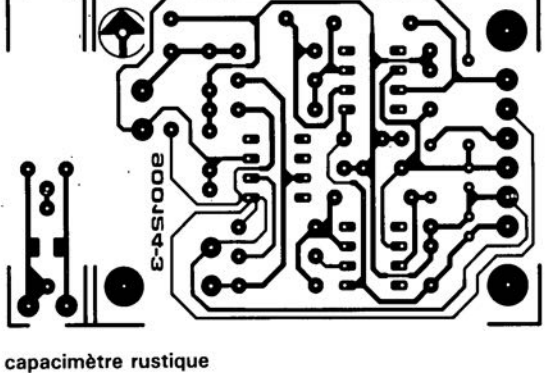

elektor<br>avril 1991

8888888

8888888

❸

**Shoore** 

š

 $\bullet$ 

Ÿ.

<u>isa</u>

Elektor nº148, octobre 1990, page 38

.-------

#### centélédom à  $\mu$ P

Dans le paragraphe "Le logiciel" il est dit qu'il est possible d'interrompre le programme par action sur les touches Ctrl-C pour pouvoir procéder ensuite à sa lecture à l'aide de l'instruction LIST. Il nous aurait fallu rajouter que cela n'est possible que si la communication entre le central (SCALP) et le terminal de fait à la même vitesse de transmission que celle utilisée lors de la programmation de l' EPROM lors du développement de cette réalisation. II faut donc pour visualiser le contenu de l'EPROM travailler à: 9 600 bauds, 8 bits de données, pas de parité et 1 bit d'arrêt.

#### Elektor nº155, mai 1991, page 47 interface de bus universelle

Le schéma de la figure 1 comporte 3/4 d'erreur, IC3a à IC3c sont, tout comme IC3d qui est exacte elle, des portes AND et non pas comme représentées, des portes NAND. Supprimez-moi cette petite boule que je ne saurai voir. . . aurait dit Tartuffe.

Elektor nº153, mars 1991, page 52 gradateur pour éclairage halogène Le schéma dde l'émetteur comporte une petite erreur et un oubli. La broche 14 de ICI n'est pas reliée au point nodal de R1/R2, mais à la

broche 13 de ce même circuit intégré. La résistance de 10 Q s'appelle  $R1.$ 

F TOD

Elektor nº154, avril 1991, page  $47...$ 

changeur de programme MIDI Le listing hexadécimal de l'EPROM donné en tableau 3 comporte l'une ou l'autre erreur dont le résultat est une mauvaise identification des états MIDI. Il faut procéder à la modification des données aux adresses suivantes:

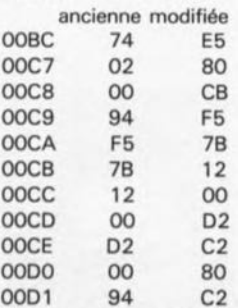

adresse donnée

Vous pouvez renvoyer les EPAOM programmées par le service Elektor Software Service de PUBLITRONIC à PUBLITAONIC en prévoyant dans votre envoi une enveloppe affranchie au tarif nécessaire pour le retour at une enveloppe dotée de votre adresse pour obtenir une correction grâcieuse de celles-ci. Les EPAOM programmées à compter du 1.09.1991, sont bien entendu dotées des données mises à jour.

*sensation Philips*

# **la cassette compacte numérique**

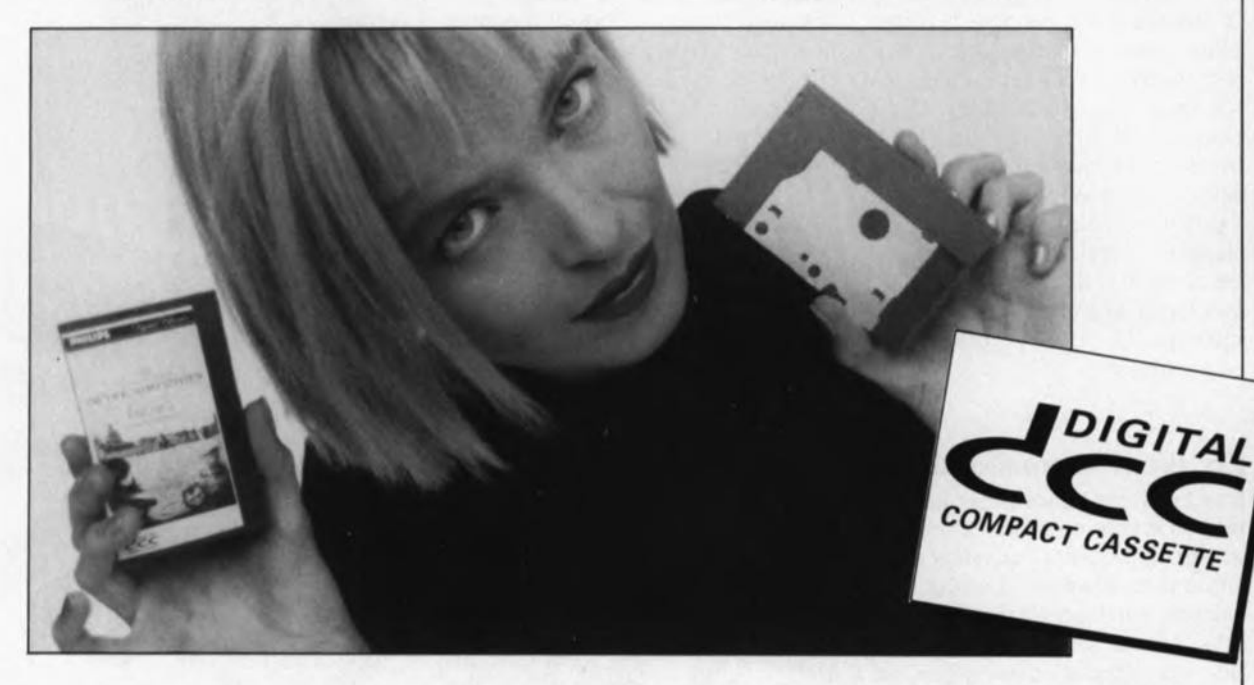

A la fin de l'année dernière coururent les premiers bruits en provenance des laboratoires Philips quant aux détails concernant leur champion à têtes de lecture/enregistrement stationnaires destiné à concurrencer le système DAT des fabricants japonais. le 10 janvier, lors du *"Consumer Electronics Show"* (Salon de l'Électronique Grand-Public) à Las Vegas, États-Unis, Philips présentait, aux représentants de la presse mondiale, son nouveau système audio "DCC".

A première vue, il semblait s'agir d'un lecteur de cassettes compactes HiFi des plus courants. L'électronique numérique importante destinée au traitement du signal audio, était abritée dans un grand coffret noir (une" *black box").*

elektor<br>avril 1991

elektor 52

Cette boîte noire recèle la clé du succès (probable) du système à cassettes compactes numériques, baptisé "DCC" *(Digital Compact Cassette).* Nous habituerons-nous au sigle DCC, comme semble s'y résigner un certain nombre de nos confrères, ou l' abréviation CCN sera-t-elle de mise? Seul l'avenir nous le dira. Un processus astucieux de réduction des données -on peut difficilement parler de compression puisque l'on procède en fait à la suppression de certaines d'entre elles - du signal audio permet de diminuer le débit (nombre) de bits de façon à permettre un enregistrement sur 8 pistes longitudinales parallèles écrites sur une bande (de cassette) standard et ceci à une vitesse de défilement et à une durée d'enregistrement identiques à celles du système de cassettes compactes actuellement utilisées.

Il existait, au début des années 80, en principe deux approches pour la réalisation d'un système de magnétocassette numérique grand public: d'une part le système *R-DAT* -le R signifiant Rotatif dans le cas de la tête-, faisant appel à la technique de l'enregistrement sur pistes obliques utilisée sur les magnétoscopes et, de l'autre le système *S-DAT* (tête Statique) qui effectue l' enregistrement dans le sens longitudinal par l'intermédiaire d'un nombre (relativement élevé) de pistes parallèles.

Si on le compare au système *R-DAT,* supporté par les énormes moyens des grandes firmes japonaises, le *S-DAT* des fabricants européens était alors, relégué au second plan.

Depuis son introduction en 1986, la technique *R-DAT,* plus connue depuis lors sous le terme générique de *DAT,* a connu un succès pour le moins mitigé.

Cependant, sachant que le système *R-DAT* a repris un standard de studio pour l'enregistrement audio numérique -le codage linéaire à 16 bits avec un taux d'échan $tillonnage$  de 48 kHz- il connaît, du moins, un certain succès chez les professionnels et semi-professionnels de l'enregistrement et auprès certains mordus de la HiFi aux moyens suffisants.

A y regarder de près, l' introduction du système DCC par Philips constitue en fait une réponse tardive des responsables du système *S-DAT* à leur concurrent le *IR-)DAT.* L'approche stratégique de Philips et de ses alliés est pourtant très différente. Leur but n'est pas la combinaison d'une perfection technique à une qualité sonore inégalée, meilleure même que celle des disques audio-numériques (DAN). mais plutôt la création d'un système approchant du mieux possible, en ce qui concerne la reproduction sonore et le confort d'utilisation, le DAN et du point de

elektor 53

avril 1991

Caractéristiques techniques: **AUDIO:** Nombre de canaux Plage des fréquences à un taux d'échantillonnage de 48,0 kHz 44.1 kHz 32.0 kHz Plage de dynamique Taux de distorsion Fluctuations de transport **FORMAT DU SIGNAL:** Taux d'échantillonnage Codage

Système de correction d'erreurs

Système de modulation

**CASSETTE:** Durée d'enregistrement

Type de bande

Largeur de la bande Vitesse de la bande Nombre de pistes

: 5 à 22 000 Hz : 5 à 20 000 Hz : 5 à 14 500 Hz  $:$   $>$  105 dB  $:$   $>$  92 dB : non-mesurable, précision quartz : 48, 44, 1, 32 kHz : PASC (Precision Adapative Subband Coding : C1, C2 Reed Solomon Product Code : ETM (8-10, Eight to Ten Modulation : jusqu'à 2 x 45 minutes (2 x 60 min. en cours de développement) : à faible force coercitive (telle que bande à l'oxyde de chrome pour vidéo par exemple)  $: 3.78 \text{ mm}$  $: 4,76$  cm/s : 8 pistes audio numériques + 1 piste auxiliaire

: stéréo

vue du coût, se situe sur le même plan que les lecteurs de cassettes "classiques".

De manière à mieux inciter un consommateur potentiel à changer de système, les appareils pour cassette DCC offrent une certaine compatibilité avec les systèmes existants: tous les magnétocassettes DCC permettront la reproduction de cassettes enregistrées selon un procédé analogique (et non numérique). Il n'est pas exclu non plus que certains des nouveaux magnétocassettes DCC soient même capables d'enregistrer analogiquement sur une cassette compacte "courante".

Philips a déclaré que l'adoption de cette dernière option dépend de l'opinion des responsables commerciaux des futurs acquéreurs de la licence de fabrication du DCC. Techniquement, rien ne s'oppose à la réalisation de cette option.

#### Une cassette à volet de protection coulissant

Il n'y a pratiquement pas de différence entre les dimen-

sions de la cassette classique et celles de la nouvelle cassette DCC. Une différence remarquable pourtant: la présence d'un volet métallique coulissant qui, à l'image des disquettes à 3 pouces 1/2 pour ordinateur, couvre tous les orifices de la cassette, protégeant de cette manière le support de données (en trois mots comme en cent. la bande magnétique) contre les poussières, les contacts physiques néfastes avec un objet geulconque, le mettant à l'abri de tout autre risque de détérioration. Ce coulisseau couvre même les deux orifices destinés à recevoir les axes des dispositifs de défilement de la bande qui, à l'image d'une cassette vidéo. n'existent que d'un côté de la cassette.

Les magnétocassettes DCC seront tous équipés d'un dispositif "auto-reverse": inutile, impossible voire même, de "retourner" la cassette pour écouter ou enregistrer l'autre "face".

Le fait que l'une des faces de la cassette soit complètement close permet de la doter d'une étiquette haute en couleurs fournissant toutes les informations nécessaires

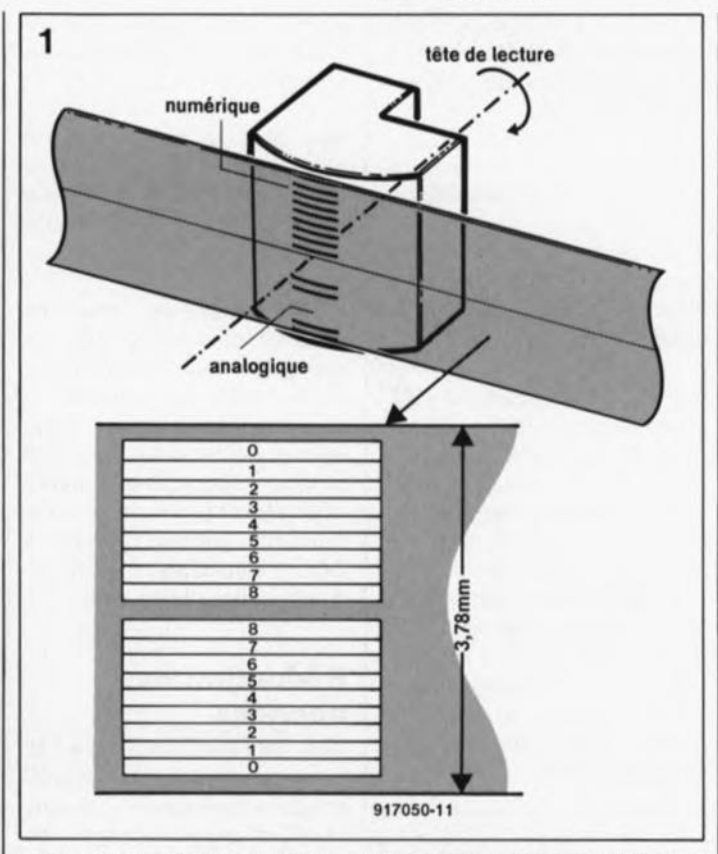

Figure 1. L'enregistrement numérique et la lecture numérique et analogique sont, dans le cas des appareils DCC, réalisées à l'aide d'une tête unique.

et lui donnant un aspect quasi-professionnel.

de commande ( $subcodes =$ codes secondaires).

**Bande "standard"** - Tête "high-tech"

À l'intérieur de la cassette nous trouvons une bande standard, de 3,78 mm de large, enduite d'une couche magnétique identique à celle d'une bande vidéo à l'oxyde de chrome courante et fort appréciée aujourd'hui. Rien de spécial ou de très cher de ce côté-là (contrairement aux caractéristiques de la bande du système DAT).

Puisque la vitesse d'enregistrement/lecture du système classique, à savoir 4,76 cm/s. n'a pas changé, la durée des nouvelles cassettes reste, comme d'habitude, de 60 ou de 90 minutes selon leur type. On envisage aussi de produire des cassettes d'une durée de 120 minutes.

L'enregistrement s'effectue, dans les deux sens, à l'aide de 9 pistes, 8 pour les données du signal et 1 autre pour des données additionnelles, temporelles concernant le sommaire par exemple, et les instructions C'est ce qu'illustre le croquis de la figure 1 où l'on voit en a) le positionnement de la bande par rapport à la tête qui peut effectuer une rotation de 180° par rapport à un axe central fictif. On reconnaît dans la partie supérieure de la tête les 9 pistes numériques et dans la partie inférieure dotée de 4 pistes analogiques. En b) on a le détail des 9 pistes numériques disposées en miroir l'une par rapport à l'autre.

Des deux parties constituant magnétique,  $l$ a tête  $|a|$ première, destinée au traitement numérique, se compose, à l'image d'un circuit intégré semi-conducteur, de différentes couches très minces. Elle est destinée à écrire sur la bande les 8 pistes de données constituant le signal. dont la largeur individuelle est de 0,185 mm seulement.

La partie numérique de cette tête contient en fait deux sections distinctes. L'écriture (l'enregistrement) se fait de la manière standard, c'est-à-dire inductivement. alors que la lecture (la repro-

#### elektor avril 1991

duction) s'effectue à l'aide d'éléments magnéto-résistifs, les *MDR (Magnetic Dependent Resistors).*

L'anatomie de la seconde partie de la tête magnétique, destinée à la reproduction d'un signal analogique, est identique à celle d'une tête classique telles qu'on les connaît aujourd'hui.

AI' image du système *DAT,* les appareils DCC "standard" ne sont pas dotés d'une tête d'effacement séparée. Lors d'un enregistrement numérique, les nouvelles données écrasent tout simplement l'enregistrement précédent. Un éventuel appareil DCC devant permettre l' enregistrement analogique nécessitera pourtant la présence d'une tête d'effacement supplémentaire.

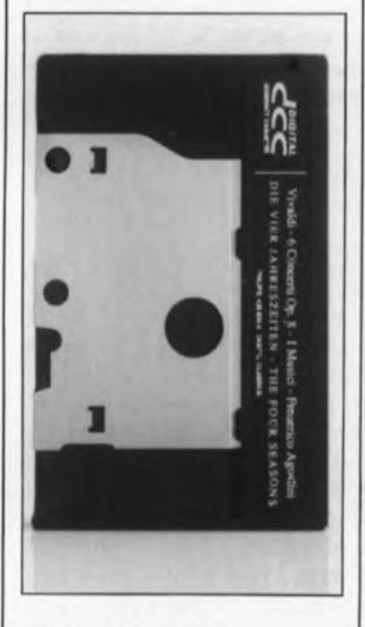

#### **Mécanisme "autoreverse' , simple**

Sachant que la tête se contente d'une "épaisseur" de 0,07 mm de l'ensemble de la piste de données dont la largeur totale est, nous l'avons dit plus haut, de 0,185 mm, le guidage de la bande accepte des tolérances relativement importantes. Si on le compare aux mécanismes "autoreverse" utilisés actuellement, le dispositif d'entraînement de la bande du système DCC ne pose pas d'exigence supplémentaire. Lors de la fabrication des nouveaux appareils DCC il est de ce fait possible d'utiliser les mécanismes "autore-

verse" disponibles actuellement et ... de ce fait, bon marché.

Tout ceci se traduit par un prix, au lancement de ce système tout neuf, de l'ordre de 3 000 à 4 000 francs environ, voire moins.

L'application du système DCC ne se limitera pas aux appareils faisant partie d'une chaîne HiFi; on envisage, à l'image de la gamme d'appareils pour cassette standard et pour disque audio numérique, de mettre sur le marché toute une gamme d'appareils DCC: baladeurs, portatifs, version automobile, etc.

#### **Réduction des données**

Le lecteur DCC accepte à son entrée tous les formats numériques actuellement connus: taux d'échantillonnage de 48 kHz *(DAn.* 44,1 kHz (DAN) et 32 kHz (RDS, Radio Diffusion par Satellite), qui présentent tous des échantillons de 16 bits de large et 2 canaux (stéréo). Le résultat de tout ceci est l'arrivée à l'entrée d'un flot de données qui peut atteindre jusqu'à 2,5 Mbit/s.

Cette avalanche de données ne pose aucun problème au système *DAT.* Dans ce système en effet, la vitesse relative de la bande par rapport à la tête est très élevée, ceci grâce à la rotation du tambour (abritant les têtes magnétiques) chargé d'écrire l'information sous forme de pistes obliques. Pourtant, si l'on envisage un enregistrement sur piste longitudinale et que l'on veut limiter la longueur physique de la bande à utiliser à une valeur acceptable, il devient tout simplement impossible de traiter une telle masse de données.

Le système DCC ne constitue pas d'exception à cette règle. Compte tenu de la vitesse relative de bande de 4,76 cm/s, il tient du miracle. que, même en faisant appel à 8 pistes distinctes, Philips arrive à enregistrer 768 kbit par seconde. Ce chiffre impressionnant ne suffit malheureusement pas pour

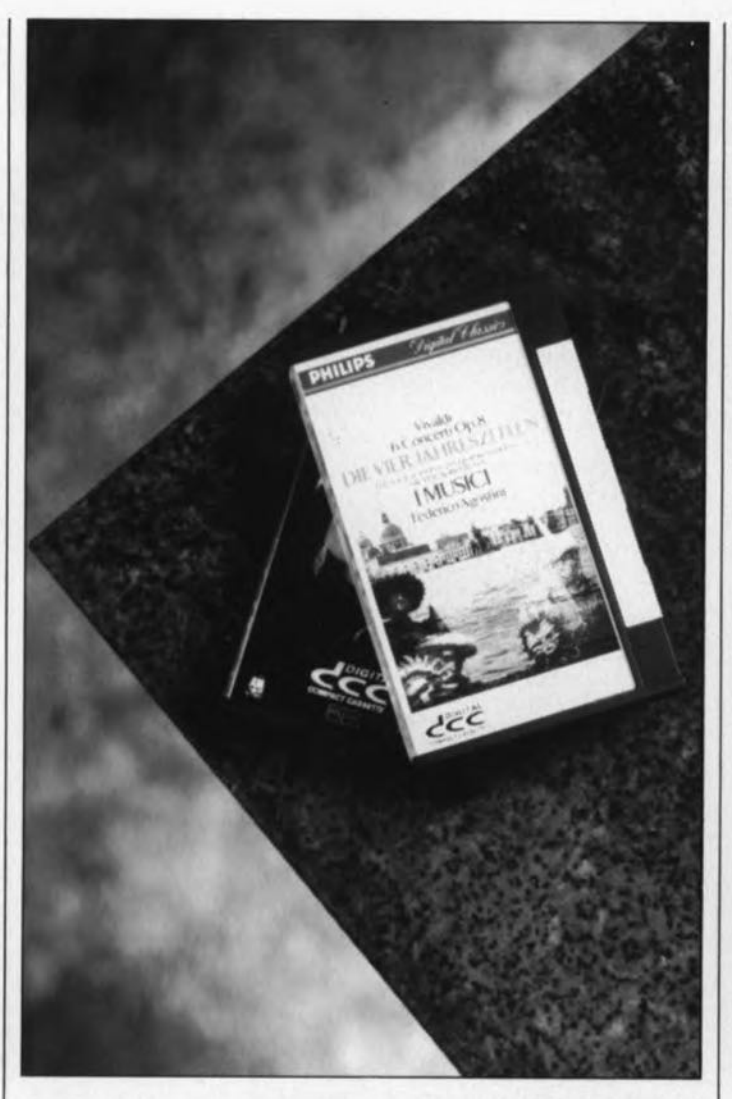

atteindre la HiFi. Quoi qu'il en soit, Philips promet une qualité sonore avec une dynamique sur 18 bits (supérieure à 105 dB).

La solution de l'énigme tient à l'utilisation d'une technique de codage, baptisée *PASC (Precision Adaptive Sub-band Coding* = Codage de Bande partielle Variable à Haute Définition), pour la réduction des données. Cette technique découpe le spectre audio en une série (32) de bandes partielles. Lors du codage de ces amplitudes partielles, le système tient compte des caractéristiques de l'ouïe humaine, y compris sa sensibilité aux effets acoustiques et psycho-acoustiques, tels que le seuil d'audibilité et le masquage d'un son par un autre son plus puissant. Les sons de fréquence inférieure à la limite (calculée) de l'audible ne sont pas enregistrés, tout simplement -cela économise des bits ! 8ien que cette technique fasse l'objet depuis longtemps (et en Europe surtout) d'études et de recherches

pour les émissions de radio numérique en particulier et que les tests ont donné des résultats étonnants, il faudra attendre et vérifier qu'une telle manipulation ne se traduit pas par une modification audible du signal sonore et donc inacceptable par un futur auditeur.

En ce qui concerne la sécurité des données enregistrées des points de vue des problèmes de *"tiropouts"* (points faibles de la couche magnétique de la bande) et de positionnement de la bande, le système DCC tire un énorme profit de toutes les techniques de correction et de traitement développées pour le *DAT.*

#### **La reproduction**

Les ingénieurs du système DCC n'ont pas seulement tiré profit des techniques de correction déjà développées pour le *DAT.* Les fabricants de disques audio numériques sont fort satisfaits que la solution de protection contre des reproductions multiples

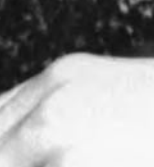

trouvée, après de très longues querelles il est vrai, pour le système *DAT,* soit également implémentée dans les appareils DCC.

MA SAN MARILLE

Le *SCSM (Seriai Copy Management System,* système de gestion de reproductions multiples) empêche la copie d'une copie. Outre l'application de cette technique bien précise, la réduction de données à laquelle les appareils DCC font appel interdit, de par le principe, d'effectuer 'une reproduction 1 sur 1 (bit par bit comme le permet le système *DAn.* Il est également possible que la reproduction de la piste auxiliaire (celle des *"sobcodes"* contenant les informations auxiliaires et de commande) soit techniquement rendue impossible. Une copie d'une cassette DCC contiendrait de ce fait uniquement la musique et non pas toutes les autres informations nécessaires au fonctionnement de tous les gadgets du système DCC, tels que la recherche rapide d'un passage et la visualisation de certaines informations (titre, durée, etc.).

Pour l'industrie "de la reproduction musicale", la fabrlcation de cassettes DCC préenregistrées est beaucoup plus facile que celle de cassettes *DAT* (têtes rotatives dans ce dernier cas). Le système DCC permet égaiement la reproduction rapide, et ce à une vitesse 64 fois supérieure à la vitesse standard.

#### Les perspectives d'avenir

Si tout se passe comme prévu, Philips lancera, début 1992, les premiers appareils DCC sur le marché et ceci à un prix d'introduction devant être compris entre 3 000 et 4 000 francs. Ce prix, relativement "modeste" si on le compare à celui des premiers magnétocassettes *DAT,* baissera rapidement (comme cela est devenu courant pour l'électronique de loisirs) en l'espace de quelques années. Ëtant donné les ventes décevantes de cassettes compactes actuellement, qu'elles soient vierges ou préenregistrées, l'industrie du support numéro 1 de signaux audio, la cassette compacte pour magnétocassette, est on ne peut plus heureuse de la tournure prise par les développements.

Outre le groupe d'édition d'oeuvres musicales Polygram, qui fait partie de Philips, d'autres maisons telles que WEA, BMG et EMI sont prêtes, lors de son introduction, à devenir des partenaires de ce nouveau système.

Il court le bruit que la firme américaine Tandy sera la première à obtenir une licence pour la production de cette

#### DCC le pour ...

- + dimensions de la nouvelle cassette identiques à celles des cassettes compactes existantes,
- + possibilité de lecture de cassettes compactes standard,
- enregistrement par l'intermédiaire d'une tête stationnaire (fixe) et
- + utilisation d'une mécanique d'entraînement simple permettant
- + la fabrication d'appareils à un prix de revient modeste, + utilisation d'une bande standard, bon marché (telle que la bande à l'oxyde de chrome pour vidéol.
- + technique de reproduction rapide simple,
- + qualité sonore comparable à celle d'un disque audio numérique
- + et confort d'utilisation comparable à celui d'un lecteur de DAN.

#### ... et le contre

- le système n'est pas encore standardisé et le développement des circuits intégrés n'est pas encore achevé,
- la technique d'enregistrement adoptée nécessite une réduction importante des données et
- l'acceptation par le public du résultat de la technique de réduction de données n'est pas encore évaluée.

reils audio. La société Matsushita, un des géants extrêmeorientaux (détenteur des marques Technics et Panasonic) sera le partenaire principal quant au développement des magnétocassettes DCC. Philips est particulièrement intéressé par leurs connaissances nécessaires à la fabrication des têtes pour magnétocassettes. Numéro 2 européen, le groupe français SGS-Thomson, est également intéressé par la tournure prise par les événements, et ceci bien qu'ils aient en développement leur propre système à base de disque magnéto-optique.

La question la plus intéressante, et d'une importance capitale, reste pourtant de savoir si la société japonaise SONY, dont le poids serait déterminant pour faire de ce

système un standard mondial, adoptera également le système DCC de Philips.

Pour finir, ce sera à nous, l'ensemble des consommateurs grand public, de décider si, en plus du système *DAT* (boudé), le marché a besoin ou non d'un second système d'enregistrement numérique, avant que, d'ici quelque temps, n'apparaisse le disque audio numérique à enregistrer soi-même.

Qui sait peut-être que ce sera l'industrie micro-informatique (sauvegarde des disques dur) qui constituera l'un des débouchés les plus profitables du DCC ?  $\blacksquare$ 

> 3615 +

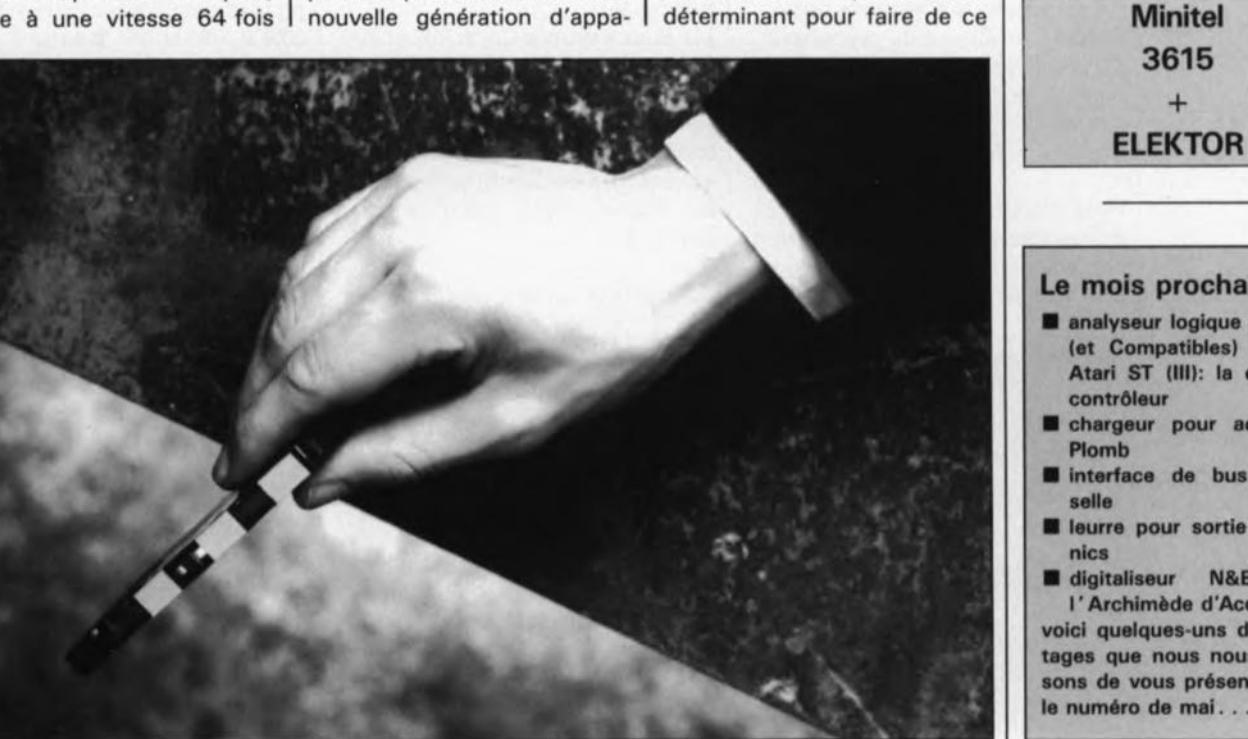

Le mois prochain: **analyseur logique pour PC** (et Compatibles) et pour Atari ST (III): la carte du

- contrôleur **a** chargeur pour accus au
- **Il interface de bus univer**selle
- leurre pour sortie Centronics
- digitaliseur N&B pour l'Archimède d'Acorn

voici quelques-uns des montages que nous nous proposons de vous présenter dans le numéro de mai...

description d'un kit **ELV**

**TS 7000**

# **traceur de signal<br>multi-fonction à**  $\mu$ **P**

#### **2· partie: l'électronique des différents sous-ensembles** \_\_\_\_\_ ~.-I

**Ce second article dédié au traceur de signal multi-fonction à !-'P est consacré à la description de l'électronique constituant chacun des sous-ensembles majeurs de cet appareil. Trêve de parlottes, passons aux actes.**

Comme vous l'aura sans doute appris la lecture du premier article consacré à la description générale de ce montage, nous sommes ici en présence d'un appareil relativement complexe. Si l'on ne veut pas qu'il prenne des dimensions rocambolesques, il faut faire appel à une électronique efficace.

Pour permettre une meilleure compréhension du fonctionnement de ce montage, nous l'avons subdivisé en 6 schémas partiels constituant chacun une entité fonctionnelle distincte. Les voici:

**Figure** 2: le Circuit d'entrée avec amplificateur de mesure et Convertisseur CA/CC (tension alternative/tension continue), **Figure** 3: l'Égaliseur, la CAN (Commande Automatique de Niveau), l'Étage de sortie et l' Indicateur de perte de signal, **Figure** 4: le Générateur de fréquences el le Circuit de sortie **Figure** 5: le Circuit du processeur, **Figure** 6: le Dispositif d'affichage numérique et la Scrutation du

clavier, **Figure** 7: l'Alimentation.

Nous allons nous intéresser à chacun de ces sous-ensembles, dans l'ordre chronologique donné ci-dessus, les trois dernières figures faisant elles l'objet de la première partie du prochain article.

#### **Circuit d'entrée avec amplificateur de mesure et convertisseur CA/CC**

La première étape de notre voyage au coeur de l'électronique du traceur de signal à  $\mu$ P est consacrée à la description du circuit d'entrée, avec son amplificateur de mesure et son convertisseur CA/CC, partie dont nous retrouvons le schéma en **figure 2.**

L'application du signal à l'entrée peut se faire par l'intermédiaire de 3 connexions:

- via une embase DIN à 5 broches, BUI,
- via une paire d'embases Cinch,
- BU2 pour le canal droit et BU3 pour le canal gauche,
- via une embase BNC reliée aux picots STI et ST2 de la platine principale.

Les deux embases Cinch BU2 et BU3 sont connectées en parallèle aux broches correspondantes (3 et 5) de l'embase DIN, sachant que de toutes façons seule l'une des entrées (DIN ou Cinch) est à chaque fois utilisée pour le test d'un appareil donné.

Les signaux de test appliqués au

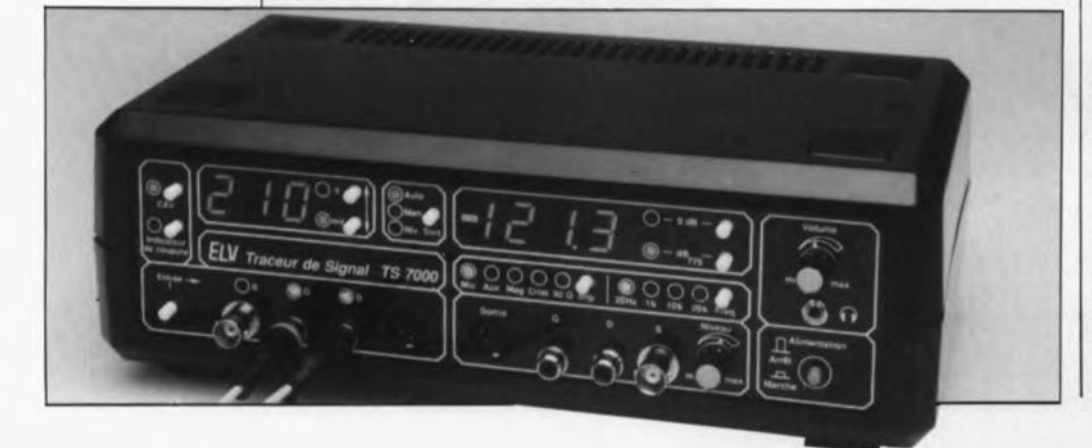

canal stéréophonique droit (via BU2 ou la broche 5 de BUl) arrivent, par l'intermédiaire du condensateur CS5, des résistances R179, RI42 à RI44 et du contact du relais RE2, à l'entrée inverseuse (–) de l'amplificateur opérationnel IC30A, un demi-NE5532, circuit qu'il n'est plus nécessaire de vous présenter.

Le condensateur CSS assure un découplage en tension continue, la résistance RI79 remplissant elle une fonction de protection contre les crêtes des signaux impulsionnels. Les résistances RI42 à RI44 constituent la partie la plus importante de la résistance de mesure d'entrée; la prise en série de ces 3 résistances permet d'augmenter la tension susceptible d'être appliquée à ces composants, sachant que celle-ci est répartie sur 3 d'entre eux.

Le condensateur C73 pris en parallèle sur les 3 résistances permet de réduire le bruit d'entrée. Les diodes rapides et de faible capacité du type DX400, D60 et D61, limitent à  $+0.7$  V la tension maximale présente sur le contact gauche du relais et cela même lorsque ce contact est ouvert.

Avant de poursuivre la description de cette partie du montage, nous allons supposer que le contact du relais RE2 est fermé, les contacts de tous les autres relais présents sur ce schéma étant ouverts. La sortie (broche 1) de IC30A va alors se mettre à une tension telle que la tension d'entrée à la broche 2 soit identique à celle de la broche 3, c'est-à-dire, dans le cas présent, prendre une tension de l'ordre de 0 V. Comme la résistance prise dans la ligne de contre-réaction de IC30A (reliant la broche 1 à la broche 2), R152, possède une valeur pratiquement JO fois supérieure à la résistance d'entrée constituée par la résistance Rl72 associée aux résistances R142 à R144, on aura en sortie 1. 1940年3月1日 What is benefit

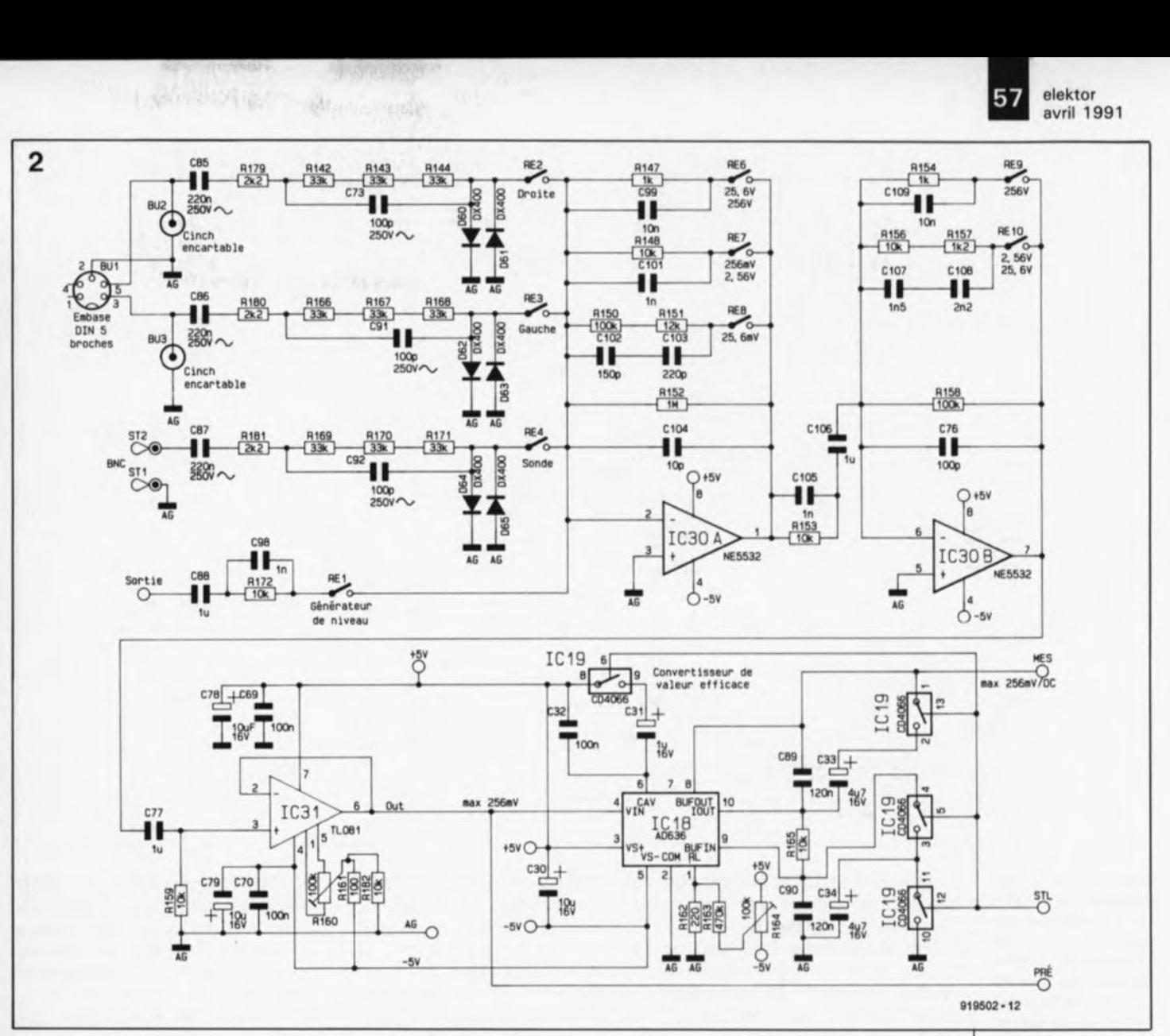

une tension BF approximativement égale à 10fois celle présente à l'entrée (BU2 ou broche 5 de BUl). Le condensateur CI04 remplit ici une double fonction de compensation en fréquence et de réduction de bruit.

Par la fermeture du contact du relais RES, on prend dans la ligne de contre-réaction de IC30A, les résistances RI50 et RI51 en parallèle sur R152, ce qui nous donne une résistance de contre-réaction totale, à moins de 1% près, de 100kQ, de sorte que l'on a un gain unitaire (0 dB) entre les tensions d'entrée et de sortie.

Si au contraire on ferme le contact RE7 plutôt que RE8, la résistance de contre-réaction passe à 10 kQ (de par les rapports des résistances en présence, l'effet de la résistance RI52 devient négligeable) et le gain tombe à  $0,1$  fois  $(-20$  dB).

De même, si l'on ferme RES plutôt que RE7, le gain tombe à 0,01 fois  $(-40$  dB).

Le dernier réseau est, par exemple, mis en circuit lorsque l'on a besoin du calibre de tension le plus élevé (255 V), auquel cas on dispose en sortie de IC30A d'une tension de

 $2,55$  V<sub>eff</sub>. Sur le calibre le plus faible au contraire, une tension d'entrée de 2,55mV est amplifiée à 25,5mY.

Le but de l'amplificateur de mesure d'entrée est de faire en sorte, qu'à la sortie du second étage basé sur IC30B, on dispose d'une tension pour l'ensemble du domaine de mesure de 255 mV<sub>eff</sub>. C'est la raison pour laquelle ce second étage permet un gain de  $\pm 20$  dB. Si les contacts RES, REIO sont ouvert, le gain est de 10, soit +20 dB. Si l'on ferme le contact REIO, on dispose d'un gain unitaire (0 dB), l'ouverture de REI0 et la fermeture de RE9 se traduisant par un gain de  $-20$  dB (soit 0,1 fois).

La commande individuelle de la position de chacun des relais peut se faire tant manuellement qu'automatiquement par l'intermédiaire du processeur.

Après nous être intéressés à la technique de commutation de calibre basée sur les étages à amplificateur opérationnel à faible bruit IC30A et IC30B, il nous faut revenir un pas en arrière au circuit d'entrée.

Si le contact RE2 est fermé, ce sont

les signaux de mesure d'entrée du canal droit qui sont transmis, la fermeture du contact RE3 transmettant bien entendu le signal d'entrée du canal gauche (les contacts REl, RE2 et RE4 sont alors ouverts). Notons en outre que la fermeture du contact RE4 permet la prise en compte du signal d'entrée présent sur l'embase BNC. Ce type d'embase permet l'utilisation d'une sonde, du type de celles utilisées sur les oscilloscopes, accessoire dont le confort d'utilisation n'a d'égal que la sécurité de connexion qu'elle assure, surtout lorsqu'il s'agit de procéder à des mesures à l'intérieur d'un appareil.

On pourra appliquer aux 3 entrées disponibles des tensions de mesure allant de 0 à 255  $V_{\text{eff}}$ , sachant que sur le calibre le plus faible on dispose, à une valeur de tension de mesure de 2,55 mV, d'une résolution de  $10 \mu V$  (!).

Si, sur ce calibre le plus faible et à une telle résolution on a, même en court-circuitant les embases d'entrée, apparition à l'affichage de quelques chiffres et que l'on entend un faible bruit dans le haut-parleur **Figure 2. L'électronlqua de l'ampliflçateur da ma.ura d'entréa at du çonvartl.. aur** *CA/CC.*

elektor avril 1991

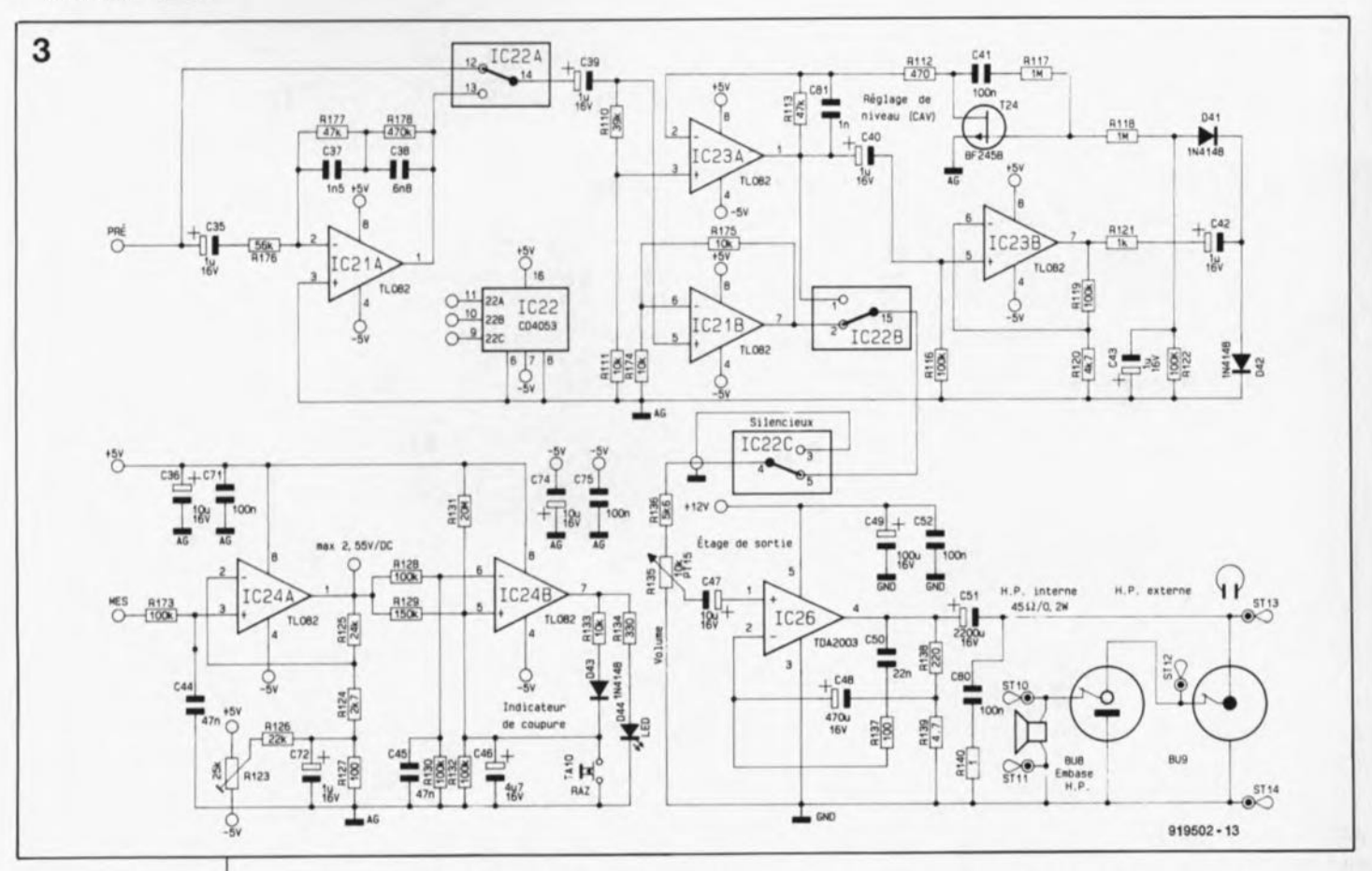

**Figure 3. Ce schéma est celui de l'égaliseur, du circuit de commande automatique de niveau, de l' étaga de puissance de sortie et de l'Indicateur de perte da signai**

de suivi du signal, il ne faut pas être trop surpris, sachant que l'on se trouve ici aux limites de ce que permet la technique. Il ne faut pas oublier en effet qu'il faut également pouvoir mesurer, avec le même circuit d'entrée, une tension de 255V, ce qui nous met en présence d'une dynamique de 25500 000:1 (255 V à 10  $\mu$ V), soit 148 dB !).

Ce chiffre seul permet déjà de se rendre compte à quel cahier des charges sévère ce traceur de signal a dû répondre.

Avant d'en avoir fini avec le circuit d'entrée, il nous reste à parler de l'embase baptisée "Sortie" (OUT aurait été techniquement plus correct). On dispose, grâce à cette embase de sortie, d'une possibilité de réinjection, à l'intérieur du traceur de signal, du signal de sortie du générateur, via les condensateurs C88 et C98, la résistance RI72 et le contact du relais REl.

Dans la position correspondante du contact REl, le signal fourni par le générateur de test du TS 7000 arrive à l'amplificateur de mesure de l'appareil et peut ainsi être défini très précisément.

Poursuivons l'examen du traitement subi par le signal. En aval de la sortie du second étage d'amplification (broche 7 de IC30B), on trouve un troisième étage-tampon découplé en continu par le condensateur C77. Cet étage basé sur IC31 sert au

découplage de l'amplificateur de mesure dont nous avons mentionné la sensibilité. La résistance ajustable RI60 permet le réglage en tension continue, c'est-à-dire en fait la compensation de la tension de dérive (l'offset) de manière à ce que, en l'absence de signal d'entrée, on ait bien, à la sortie (broche 6) de IC31, une tension de 0 V très exactement.

A condition que les facteurs d'amplification (gain) des étages d'entrée, c'est-à-dire en fait les calibres, aient été choisis correctement, la tension de mesure disponible en sortie de IC31 varie sur une plage comprise entre 24,2 et 255 mV.

Cette valeur de 24,2mV tient au fait que l'on a soustrait, de la valeur de tension inférieure théorique égale à 1/10 de la tension maximale 255 mV, c'est-à-dire 25,5 mV, une valeur additionnelle de 5%, de manière à obtenir une plage de recoupement des calibres. En cas de dépassement de la tension de 255 mV, le processeur abaisse, si l'on se trouve en mode de commutation automatique des calibres, le gain de 20 dB, ce qui donne une tension de mesure en broche 6 de IC31 de 25,5mV (si tant est que la valeur du signal d'entrée n'ait pas été modifiée bien entendu).

En cas de chute de la tension d'entrée appliquée à l'entrée du TS 7000, on n'aura retour au calibre précédent que lorsque la différence aura atteint 5%, ce qui nous ramène au nombre "magique" de 24,2mV évoqué dans le paragraphe précédent.

On élimine de cette façon des commutations inutiles qui ne manqueraient pas de se produire de manière répétée lorsque la tension d'entrée entraîne une tension de sortie proche des 25,5 mV fatidiques.

Depuis la sortie de IC31 on transmet, via la ligne de signal "PRÉ", la tension de mesure vers la seconde partie du montage dont on retrouve le schéma en **figure** 3, sousensemble remplissant des fonctions<br>d'amplification, d'égalisation d'amplification, (correction de courbe caractéristique, de régulation et de génération de signal acoustique via le hautparleur de suivi du signal.

Ce même signal arrive également à l'entrée (broche 4) du convertisseur CA/CC IC18, un AD636 d'Analog Devices.

On se trouve ici en présence d'un redresseur d'instrumentation de valeur efficace, convertissant une tension d'entrée alternative (broche 4) en une valeur de tension continue proportionnelle, disponible à sa sortie (broche 8).

Le dispositif de commutation des constantes de temps, qui prend la forme des interrupteurs électroniques IC19, constitue une autre partie

intéressante de ce sous-ensemble. L'une des fréquences classiques utilisée lors des essais d'amplificateurs, et autres appareils audio, est le 1kHz. La conversion d'une tension alternative en une tension continue prend au minimum 10ms (à une fréquence de 1kHz). Pour cette fréquence et les fréquences plus élevées, les interrupteurs électroniques intégrés dans ICl9 restent ouverts, de sorte que le convertisseur *CA/CC* fournit un signal continu impulsionnel à la sortie "MES". La conversion *AIN* (Analegique/Numérique) effectuée par IC8, un  $\mu$ PD7001, que l'on retrouve dans le schéma de la figure 5, et le traitement effectué par le microprocesseur IC7 se font très rapidement de sorte que la commutation de calibre a lieu en une fraction de seconde et que la valeur de mesure optimisée est disponible quasiinstantanément.

Si, au contraire, on travaille à des fréquences nettement plus faibles, il est bon de savoir que 10 périodes d'une fréquence de 20 Hz exigent déjà 0,5 s. La fermeture des interrupteurs électroniques de ICI9 adapte la constante de temps de stabilisation du convertisseur CA/CC ICI8 et la commutation d'un calibre à l'autre prend une bonne demiseconde en mode automatique, tandis qu'aux fréquences plus hautes cette commutation se fait en un clin d'oeil. La commutation entre les deux constantes de temps par ICl9 se fait automatiquement par choix des fréquences de sortie du générateur; ainsi, à 20 Hz on choisira la constante de temps longue alors qu'aux fréquences égales ou supérieures à 1kHz on utilisera la constante de temps courte.

La fermeture des interrupteurs de ICl9 met les condensateurs C31 en parallèle sur C32, C33 sur C89 et C34 sur C90, l'augmentation importante de la valeur de chacune des combinaisons de capacités allongeant bien évidemment les constantes de temps concernées. Le signal de commande nécessaire est fourni à ICl9 par le tampon intermédiaire IC4, une octuple bascule déclenchable par flanc du type 74LS374(figure 6).

Le signal de mesure disponible à la sortie "MES" prend la forme d'une tension continue comprise entre 0 et 255 mV; cette tension subit un traitement additionnel effectué par l'amplificateur en tension continue IC24A associé aux composants connexes. Nous y reviendrons un peu plus loin.

#### **Égaliseur, CAN, étage de sortie et indicateur de perte de signal**

Les signaux BF alternatifs d'amplitude maximale de 255 mV<sub>eff</sub> mis en forme par le préamplificateur arrivent, depuis le point de transfert "PRE", d'une part à la broche 12 d'un triple multiplexeur/démultiplexeur, une sorte de commutateur électronique en fait, IC22A, et de l'autre, par l'intermédiaire du condensateur C3S, à l'égaliseur-préamplificateur constitué par IC21A et les composants qui l'entourent. On retrouve cette électronique dans la partie supérieure gauche du schéma de la figure 3.

S'il faut tester une table de lecture à cellule magnétodynamique il est sans doute intéressant de prendre en circuit un égaliseur (réseau correcteur) si l'on pouvoir juger de la qualité du son fourni par cet appareil.

C'est très exactement ce que fait le TS 7000 lorsque l'utilisateur a, d'une part, opté pour la commutation de calibre manuelle et, de l'autre, choisi la position "Mag" du côté du générateur. Dans ce cas bien précis, une tension "pleine échelle" de 25, 5 mV semble convenir. L'égaliseur basé sur IC21A introduit une adaptation de gain répondant à une norme et variant en fonction de la fréquence. A une fréquence de 1kHz, le gain est unitaire (0 dB); à une fréquence de 20 Hz, on a un gain de 10(20 dB) et à 20 Hz une atténuation de 10 (gain =  $0,1$ , soit  $-20$  dB). Selon la position du commutateur électronique IC22A, on a transfert vers l'entrée de IC21B (broche 5), via le condensateur C39, en fonction des besoins, soit du signal corrigé en fréquence, soit du signal amplifié linéairement. Le signal, amplifié avec un gain de 2 par cet étage, arrive de la sortie de IC21B à l'entrée du commutateur électronique IC22B.

Sur la seconde entrée de ce commutateur (broche 1) est appliqué le signal de sortie de IC23A (broche 1). Cet amplificateur opérationnel reçoit lui aussi sa tension d'entrée, en broche 3, via le condensateur C39, mais après réduction de son niveau par le diviseur de tension constitué par les résistances RII0 et Rlll. En association avec IC23B, le transistor à effet de champ (FET) T24 et les composants proches, IC23A constitue un adaptateur de niveau automatique (on dit aussi commande automatique de niveau). La fonction primaire de ce sous-circuit est de maintenir la tension de sortie (broche 1 de IC23A) à un niveau constant et cela quelle que soit la valeur de la tension d'entrée.

Examinons le principe de fonctionnement d'un peu plus près. Le gain de IC23A est défini par les résistances RII3 et RII2 prises en série avec la résistance de la jonction drain-source du BF245B.Plus ce FET devient conducteur, plus le gain de l'étage centré sur IC23A augmente. La tension de sortie arrive, via le condensateur C40, à l'entrée de l'amplificateur IC23B à la sortie duquel elle est redressée par l'intermédiaire des condensateurs C42 et C43 et des diodes D41 et D42, avant d'être écrêtée à la masse du circuit. La tension de commande négative ainsi obtenue arrive, via la résistance RUB, à la grille du FET T24. Le réseau C41/Rll7 sert ici à la linéarisation de la courbe caractéristique et de ce fait à la réduction du facteur de distorsion.

Si la tension à la sortie de IC23A chute, la part de la tension de commande négative pour T24 diminue elle aussi, la tension d'entrée appliquée à la grille devient moins négative. Le transistor T24 devient ainsi de plus en plus passant et le gain de IC23A augmente, ce qui revient à dire que la tension de sortie présente à la broche 1 croît.

Le commutateur électronique IC22A permet le choix entre une amplitude régulée, c'est-à-dire maintenue constante par l'électronique, et une amplitude non-régulée. Les gains entrant en jeu sont tels que, dans le cas d'une amplitude régulée, l'étage de sortie fournit au maximum quelque 2 W dans une charge de 4 Q, valeur pratiquement indépendante de l'amplitude du signal d'entrée. En mode non-régulé, -sans CAN donc- le gain adopté est tel que, même dans le cas d'une amplitude relativement faible du signal d'entrée, on dispose quand même d'un niveau sonore suffisant. On comprendra ainsi qu'aux tensions de signal élevées, si la commande de volume (R135) est ouverte à fond, on ait surmodulation de l'étage de sortie. On pourra remédier à cette situation par action sur le bouton de volume.

Notons en passant, qu'en mode de commutation automatique, le préamplificateur passe de lui-même d'un calibre à l'autre. Si donc l'on veut tester un appareil BF à l'aide de signaux musicaux et non pas à l'aide d'un signal constant fourni par le générateur BF, il est recommandé de passer en mode de sélection manuelle du calibre pour éviter des commutations continuelles d'un calibre à l'autre en raison de la

caractéristique éminemment variable du signal de test concerné. On choisira le calibre de façon à ce que la valeur de plein débattement de l'échelle ne soit atteinte que très brièvement, si tant est qu'elle le soit, sachant que, même si l'on se trouve en mode manuel, l'électronique "reprend les choses en main" pour passer au calibre supérieur si elle constate des excursions hors-calibre de durée importante  $($ >5 s).

Nous en arrivons maintenant à l'étage de sortie. Le commutateur électronique IC22C permet la mise en fonction d'un silencieux pour cet étage; ce dispositif fort pratique dans le cas d'excursions hors-calibre se met automatiquement en fonction. Si IC22C se trouve dans la position du schéma, le signal BF traité arrive, via la résistance RI36 et le potentiomètre de commande de volume R135, à l'entrée de l'amplificateur de puissance intégré, IC26, un TDA2003.

Dans la position inverse de ce commutateur, l'amplificateur de sortie est mis hors-circuit. Le microprocesseur procède automatiquement à cette commutation lorsque le calibre arrive en dépassement, situation qui se présente lorsque l'on passe d'un point de mesure à un autre présentant une différence d'amplitude telle que l'on sorte du calibre choisi sur le TS7000. La durée de stabilisation augmente en fonction du nombre de calibres qu'il faut balayer. Rassurez-vous cependant, grâce à la vitesse de commutation entre calibre élevée, cette opération n'est presque pas sensible en pratique. Ce n'est qu'à la fréquence de mesure très faible de 20 Hz, à laquelle la conversion CA/CC prend elle aussi plusieurs périodes, que l'on pourra constater, le cas échéant, une attente de l'ordre de la seconde. Au cours de cette attente on aura bien entendu génération d'un signal acoustique de surmodulation heureusement inaudible par la mise hors-fonction de l'amplificateur de sortie. Ce n'est que lorsque l'amplitude du signal présent à la sortie du préamplificateur sera revenu dans le domaine autorisé que l'amplificateur sera à nouveau mis en circuit.

Le coeur de l'amplificateur de sortie est un amplificateur audio du type TDA2003.Les valeurs attribuées aux résistances RI3S et RI3S définissent un gain de 34 dB (soit 48 fois). Le condensateur C50 associé à la résistance RI37 définit la limite de bande supérieure et partant réduit les risques d'entrée en oscillation. La paire C80/R150 améliore elle aussi la stabilité du circuit.

Le signal de sortie est transmis, via C51, soit au haut-parleur intégré, soit à l'embase HP BU8 destinée à recevoir un haut-parleur externe, soit encore à l'embase pour casque d'écoute miniature BU9 positionnée en-dessous de la commande de volume. Le haut-parleur intégré dans le traceur de signal présente une impédance de 45 Q, de sorte que la puissance est limitée, à pleine modulation, à quelque 0,2W. Cette puissance réduite convient parfaitement aux dimensions de ce haut-parleur relativement petit d'autant plus que sa fonction est uniquement une fonction de test pour laquelle un signal de 1kHz convient fort bien.

Si l'on envisage de travailler à l'une des 3 autres fréquences de test disponibles, ou encore si l'on veut des niveaux acoustiques plus importants, il faudra connecter à l'embase BU8 un haut-parleur externe auquel, si tant est qu'il présente une impédance de 4  $\Omega$ , le TS 7000 pourra fournir une puissance allant jusqu'à 2 W. La connexion d'un haut-parleur externe met automatiquement horsfonction le haut-parleur interne. L'embase pour casque d'écoute possède une priorité supérieure à celle et de l'embase pour hautparleur externe et du haut-parleur interne, de sorte que l'introduction d'un jack dans cette embase met hors fonction les deux haut-parleurs en question.

Nous en arrivons à l'indicateur de coupure dont en retrouve l'électronique dans la partie inférieure gauche du schéma de la figure 3. La borne (imaginaire) "MES" véhicule le signal de mesure redressé en provenance de l'amplificateur d'entrée; ce signal est appliqué, à travers la résistance RI73, à l'entrée non-inverseuse de l'amplificateur CC, IC24A, dont le gain de 10 est défini par la valeur des résistances RI24 et R125.La résistance ajustable R123, associée aux résistances RI26 et R127, sert au réglage de la tension de compensation.

Le signal de sortie disponible à la broche 1 de cet étage est appliqué à l'entrée du convertisseur A/N (lCS de la figure 5), circuit capable de traiter une tension comprise entre 0 et 2,55 V. Nous verrons comment les choses se passent lors de l'examen plus approfondi de cette figure.

Le signal de sortie de la broche 1 arrive en outre, via le diviseur de tension RI29/RI32, au condensateur tampon C46 et à l'entrée non-inverseuse (+) de l'amplificateur opérationnel IC24B, monté ici en comparateur.

De la même manière, la tension de

mesure arrive, via le diviseur de tension RI2S/RI30, au condensateur C45 relié lui à l'entrée inverseuse (-) de IC24B.

Sile signal de mesure disponible en sortie de IC24A présente un niveau continu suffisant, on aura, de par les valeurs attribuées aux composants du diviseur de tension (R129,R132 et RI28/RI30), à la broche 6 de IC24B un potentiel supérieur à celui régnant sur sa broche 5, de sorte que la sortie prendra un potentiel bas se traduisant par l'extinction de la LED D44.

En cas de disparition de la tension du signal de mesure, le condensateur C45 réagit presque instantanément alors que C46, de capacité 100 fois supérieure, suit les variations de tension avec une inertie notablement plus grande.

De ce fait, la tension à la borne 6 de IC24B tombe en-dessous de celle présente sur la broche 5 de sorte que la sortie passe du niveau bas à un niveau haut, produisant l' illumination de la LED D44. Simultanément, la diode D43se met à conduire de sorte que la tension à la broche 5 augmente via la résistance R133, cette situation étant ainsi mémorisé. Ce n'est qu'après une action sur le bouton-poussoir TA10 que l'on aura une réinitialisation de l'indicateur de coupure.

Pour disposer d'un état bien défini, même en l'absence de signal d'entrée, la résistance RI31applique une faible tension de polarisation sur la broche 5 de IC24B de sorte que, là encore, on a illumination de la LED D44.

#### **Générateur et circuit de sortie**

On retrouve en **figure 4** le schéma du circuit de génération des 4 fréquences sinusoïdales de 20 Hz, l, JO et 20 kHz, destinées à être appliquées aux appareils à tester à l'aide du TS 7000. On fait appel à la fréquence d'horloge pilotée par quartz du processeur de manière à disposer de fréquences parfaitement précises et stables. Nous reviendrons à cet aspect des choses lorsque nous nous consacrerons au schéma de la partie du montage centrée sur son composant principal. Nous allons supposer ici que nous avons bien à notre disposition les 4 fréquences rectangulaires correspondantes.

Le principe à la base de notre générateur est qu'il est mathématiquement possible de convertir un signal rectangulaire en une série de courbes sinusoïdales de fréquence et d'amplitude différentes. Dans le

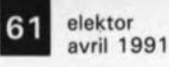

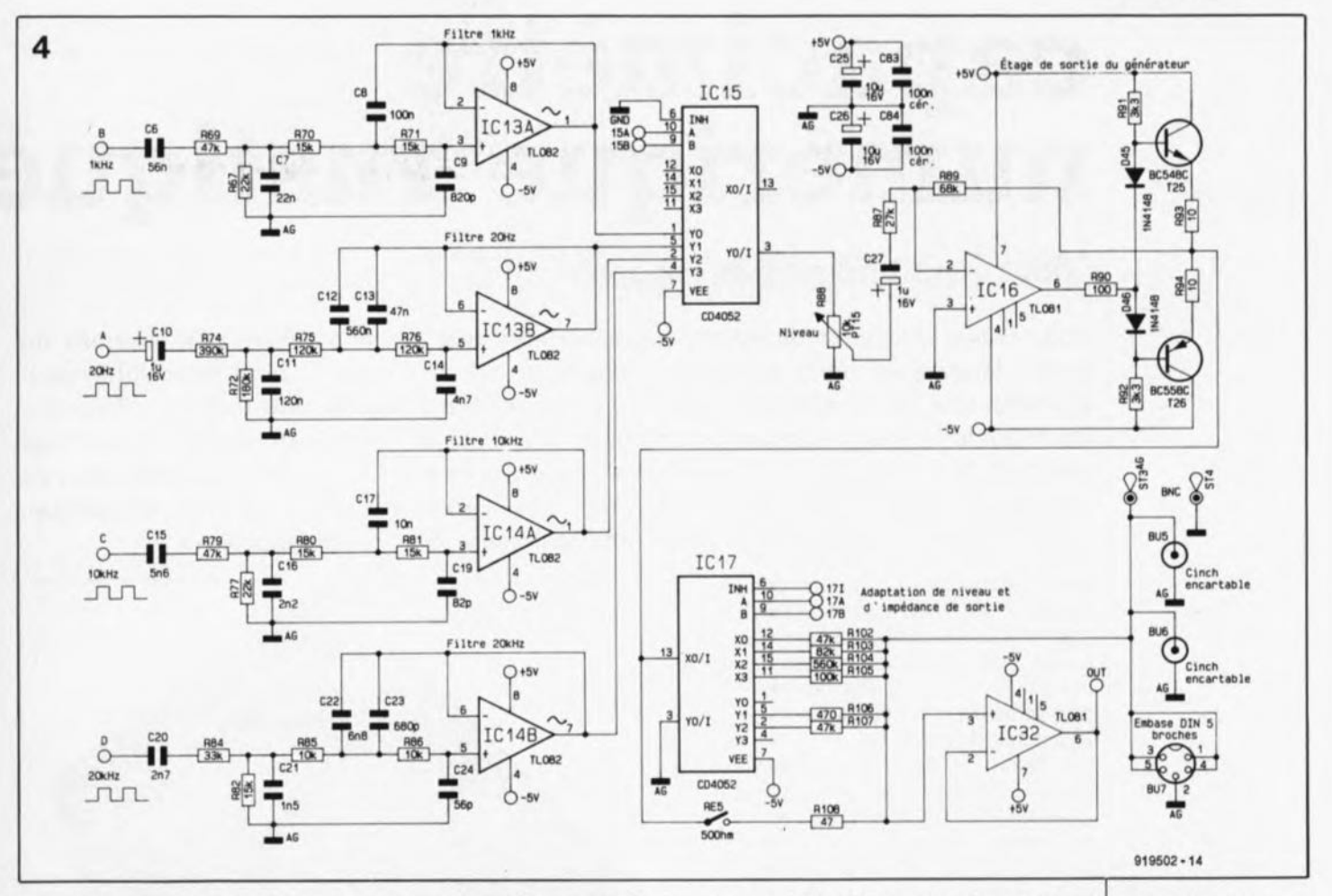

cas d'un signal rectangulaire de 1kHz, la fondamentale sinusoïdale de 1kHz correspondante est dominante et la première harmonique présentant une amplitude sensiblement moindre se présente à une fréquence triple (soit ici 3 kHz). Si donc on filtre les composantes de fréquences supérieures à 1kHz, on dispose à la sortie du filtre (broche 1 de ICI3A ici) d'une onde sinusoïdale ayant très exactement la fréquence du signal rectangulaire. Plus le filtre est efficace, plus le facteur de distorsion de la fréquence sinusoïdale sera faible, atteignant dans le cas présent quelque 1%.

Nous avons réalisé, à l'aide de l'amplificateur opérationnel ICI3A associé aux composants immédiats, c'est-à-dire les condensateurs C6 à C9 et les résistances R67, R69 à R71, un filtre passe-bas de 1kHz à la pente raide qui ne laisse passer que la fondamentale, c'est-à-dire 1kHz ici. Les harmoniques sont éliminées avec une très bonne efficacité.

De la même manière, ICI3 Bassocié aux condensateurs CIO à CI4 et aux résistances R72,R74 à R76 constitue un filtre de 20 Hz, le filtre de 10kHz prenant lui la forme de IC14A entouré des condensateurs Cis à CI7 et des résistances R77, R79 à R81, les condensateurs CC20 à C24 et les résistances R82,R84 à R86 formant la

cour de l'amplificateur opérationnel ICI4B, l'ensemble constituant le filtre de 20 kHz.

Grâce au quadruple commutateur électronique ICIs, il est possible de transmettre vers la sortie (broche 3) l'une des 4 fréquences d'entrée. Ce choix dépend de la combinaison de niveaux logiques appliqués aux entrées A et B de ce circuit, ses broches 9 et 10.

La fréquence sinusoïdale disponible à la sortie présente une amplitude de l'ordre de 1,7 V<sub>eff</sub>; elle attaque le potentiomètre R88 présent sur la face avant grâce auquel 1'utilisateur ajuste à son gré l'amplitude du signal.

Via le condensateur C27 et la résistance R87, ce signal arrive à l'entrée de l'amplificateur de sortie réalisé à l'aide de l'amplificateur opérationnel IC16 associé aux transistors de l'étage de sortie, T25 et T26 et aux composants connexes. Le gain de cet étage est défini par le rapport entre les résistances R89 et R87; il est ici de l'ordre de 2,5 de sorte que l'amplitude du signal de sortie est de 4,25  $V_{cc}$  soit 1,5  $V_{eff}$ .

La nécessité de disposer de signaux répondant aux normes en fonction des diverses applications, c'est-à-dire tant en ce qui concerne leur amplitude que leur résistance interne, explique la connexion de la

sortie de l'étage de puissance à un commutateur électronique du type 4052 (ICI7). Les connexions de sortie nécessaires sont réalisées à l'aide des résistances RI02 à R108.

Il ne saurait être question de faire appel à l'interrupteur électronique ICI7 pour les résistances internes très faibles de quelque 50 Q ce qui explique la présence d'un trajet distinct passant par le contact du relais RES et la résistance R108. Les signaux de sortie ainsi produits sont transmis aux embases Cinch BU5 et BU6 ainsi qu'à l'embase DIN BU7.Ces signaux arrivent en outre, via le picot ST3, à l'embase BNC, de sorte que l'on dispose des différents types de connexion imaginables.<br>La présence de l'amplific La présence de l'amplifica-

teur-tampon IC32 s'explique par le désir de pouvoir mesurer très précisément les signaux de sortie; la sortie de cet amplificateur peut être reliée à l'entrée de l'amplificateur de mesure.

Dans l'article du mois prochain consacré au traceur de signal à  $\mu$ P nous poursuivrons cette description de l'électronique constitutive de cet appareil universel, à savoir celle du circuit du processeur, des dispositifs d'affichage numérique et de scrutation du clavier ainsi que de l'alimentation, avant de nous intéresser à sa réalisation. Un peu de patience, le sujet en vaut la peine. plexeur/démultiplexeurs 4 sorties. Figure 4. On recon**nait sur ca schéma** l'électronique du générateur de fréquences de **mesure et les** embases de sortie dont le choix .'effectue par l'intermédiaire de **deux** multidoubles E. Barrow

# **capacimètre numérique rustique**

**pour petit budget peu exigeant**

**Vous venez d'acheter un lot de condensateurs mal identifiés, voire pas marqués du tout ? Poursuivez dans ce cas la lecture de cet article car il peut vous intéresser. L'instrument de mesure que nous vous proposons possède cinq calibres différents, couvrant les capacités allant de 100 pF à 100 !iF. Le circuit est alimenté à l'aide d'une pile de 9 V et, pour éviter des lectures ambiguës, intègre également une indication de dépassement de calibre. N'hésitez donc pas à réaliser ce capacimètre numérique, avant même d'ouvrir la bourriche contenant votre lot de condensateurs.**

Dans le commerce, on propose des lots de condensateurs non marqués à des prix très abordables. Leur seul inconvénient tient au fait que depuis des années ils sont restés inutilisés pour la bonne et simple raison que leur valeur est inconnue.

Cet article décrit un capacimètre bon marché, dont nous avons pratiquement reproduit tel quelle dessin de circuit imprimé, pour vous montrer ce qui est la portée de chacun d'entre nos lecteurs, avec un rien d'application ...

Cet instrument vérifie et visualise la capacité d'un condensateur avec une précision acceptable pour les utilisations courantes. Il est facile à réaliser et, ce qui ne gâte rien, ne comporte que des composants courants.

#### **La théorie**

Si les mathématiques vous donnent la migraine, sautez donc la première partie de ce paragraphe et poursuivez un peu plus loin.

Examinons le schéma de la **figure 1,** dans lequel une tension d'alimentation  $\mathtt{U}_\mathtt{A}$  charge un condensateur C à travers une résistance R.

La tension  $U_C$  régnant aux bornes du condensateur, se calcule à l'aide de la formule:

$$
U_{\rm C} = U_{\rm A} (1 - e^{-t/RC})
$$

dans laquelle *e* est la base des logarithmes naturels c'est-à-dire 2,718282.

Après réarrangement, cette formule s'écrit de la façon suivante:

$$
1 - \frac{U_C}{U_S} = e^{-t/RC}.
$$

En prenant des logarithmes naturels, une seconde opération du même genre donne la formule suivante:

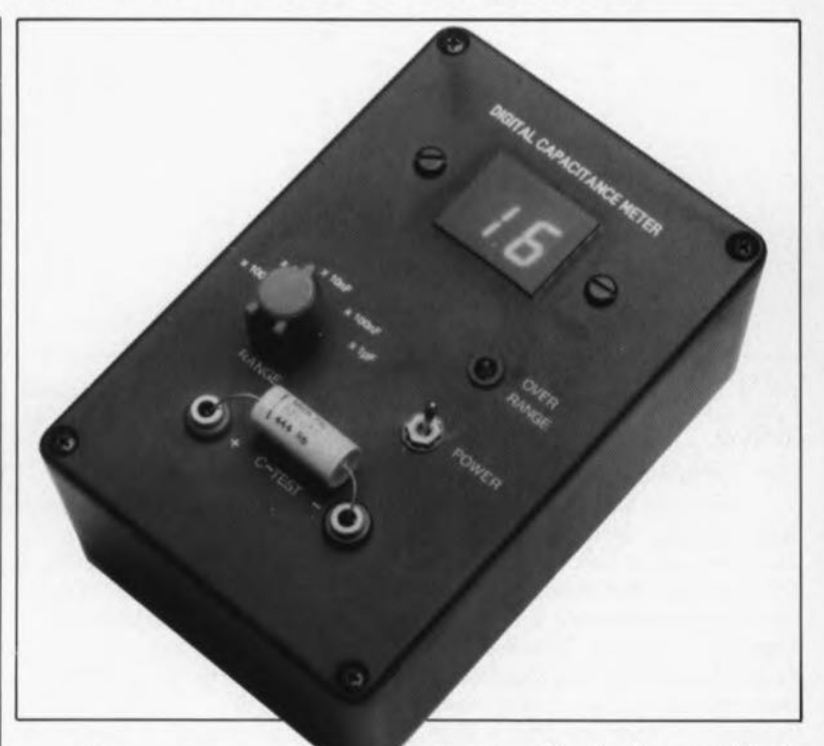

$$
Rln \frac{U_A}{U_S - U_C} = \frac{t}{C}.
$$

t

Si maintenant R,  $U_A$  et  $U_C$  deviennent des constantes, la partie gauche de l'équation devient également constante. De ce fait,

 $=$  constante, ou encore:  $C = k t$ . C

Autrement dit: en mesurant le temps nécessaire pour charger, à l'aide d'un potentiel fixe, un condensateur de capacité inconnue jusqu'à une tension donnée (voir figure 2), nous pouvons calculer sa capacité, à condition cependant de connaître la valeur de *k.* Il vaut mieux encore fixer la valeur de *k* à un chiffre rond en changeant si nécessaire la valeur de *R.* Ceci permet de mesurer le temps nécessaire à la charge et de prendre cette valeur directement comme celle de la capacité du condensateur à mesurer.

Pour couvrir un domaine de valeurs assez étendu, un changement de calibre s'effectue par modification, selon un facteur 10, de la valeur de la résistance de charge - et de ce fait de *k.* Afin de maintenir la valeur de la résistance dans des limites courantes, c'est-à-dire entre 1kQ et 1MQ, la fréquence d'horloge, utilisée pour déterminer la durée de charge, est divisée par 100.De ce fait nous disposons d'une plage, couvrant 5 décades au total.

Le seul problème important que pose l'utilisation de cet appareil apparaît lorsqu'il s'agit de mesurer la capacité de condensateurs au tantale ou électrolytiques. Comme le diélectrique utilisé, tel que le polystyrène par exemple, ne fournit qu'un isolement faible, ce genre de

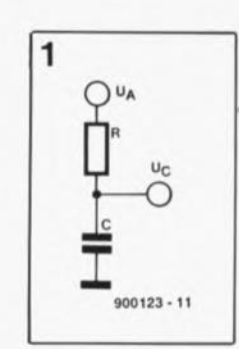

**Figure 1. Le circuit de base pour le chargement d'un condensateur. Les tensions**  $U_A$  et  $U_C$ <br>sont mesurées **sont mesurées toutes deux par rapport à la maS8e.**

elektor 63 avril 1991

condensateurs présente des courants de fuite relativement importants. Pour cette raison le principe de base, illustré en figure l, perd sa validité et il a fallu reconcevoir un nouveau principe, ce que montre la figure 3.

Afin d'éliminer l'erreur due à la présence de la résistance parallèle, la valeur de la résistance de charge peut être diminuée de façon à augmenter ainsi le courant de charge. Ceci réduit sensiblement l'effet de la résistance de fuite, R. Le standard avec lequel la durée de charge est mesuré est une horloge fixe. Pour obtenir une seconde référence, telle celle mentionnée plus haut, la fréquence de cette horloge est divisée par 100, elle aussi. Après avoir été sélectionnée, l'une des deux horloges de référence commande deux autres compteurs. Le premier de ces compteurs, associé à une bascule bistable du type Q dimensionnée elle de manière à diviser par deux, se charge de la génération de tous les signaux de chronologie, tel celui de la remise à zéro des compteurs et de l'affichage, ainsi que la charge et la décharge du condensateur à mesurer par exemple. Le second compteur attaque les circuits de commande des afficheurs. Le schéma synoptique de la figure 4 visualise l'ensemble des souscircuits qui se chargent du bon fonctionnement du capacimètre numérique.

#### **Le fonctionnement**

La figure 6 montre le schéma électronique réel du capacimètre. Le circuit intégré ICI, un 55S qu'il n'est plus utile de vous présenter ici, fonctionnant en mode astable, produit une fréquence d'horloge fixe de 20 kHz environ. Al' aide d'un double compteur décimal (décade) du type 4518 (IC2), cette fréquence est divisée par 100 pour obtenir une seconde fréquence de 200 Hz. Après avoir été choisie à l'aide du commutateur rotatif Sla, l'une de ces deux fréquences est divisée par 100 (IC3)puis à nouveau par 2 (IC4a). Les deux sorties complémentaires Q et Q de ce dernier sont utilisées pour toutes les opérations de chronologie.

Supposons, pour mieux comprendre son fonctionnement, que le circuit soit opérationnel depuis un moment et que la sortie Q soit sur le point de passer au niveau haut pour les 100 impulsions d'horloge à venir. Lors de ce flanc positif, une impulsion positive est transmise au compteur d'affichage, ICS, remettant ce circuit à zéro. L'interrupteur électronique IC5c se ferme maintenant, ce qui

entraine la charge du condensateur à tester à travers la résistance de charge sélectionnée à l'aide du commutateur rotatif Sib. L'ensemble de la diode zener Dl et du condensateur C7 constitue à cet effet une source de tension de référence assez rustique.

Si le condensateur à tester a une capacité située dans les limites du calibre choisi, il sera chargé à la moitié de la tension de référence à l'intérieur de l'intervalle de temps défini par 100 impulsions d'horloge. Lorsque la valeur de la charge atteint ce niveau de tension, la sortie du comparateur IC6 passe au niveau haut et transmet une impulsion aux verrous des circuits de commande (ICS et IC9) des afficheurs. Cette impulsion verrouille la valeur présente du compteur IC7, valeur qui est visualisée ensuite par les afficheurs ..

Puisque la valeur de la résistance de charge se choisit à l'aide du commutateur rotatif, la valeur affichée correspond à la capacité du condensateur à tester. À la fin de la période définie par les 100 impulsions d'horloge, la sortie Q passe au niveau bas et la sortie  $\overline{Q}$  au niveau haut. Ceci ouvre l'interrupteur de charge IC5c et simultanément ferme l'interrupteur électronique de décharge IC5b. De ce fait le condensateur à tester se décharge pendant les 100 impulsions d'horloge suivantes. La figure 5 montre un chronodiagramme de tout le processus.

Bien que le condensateur à tester ne soit jamais déchargé totalement, la

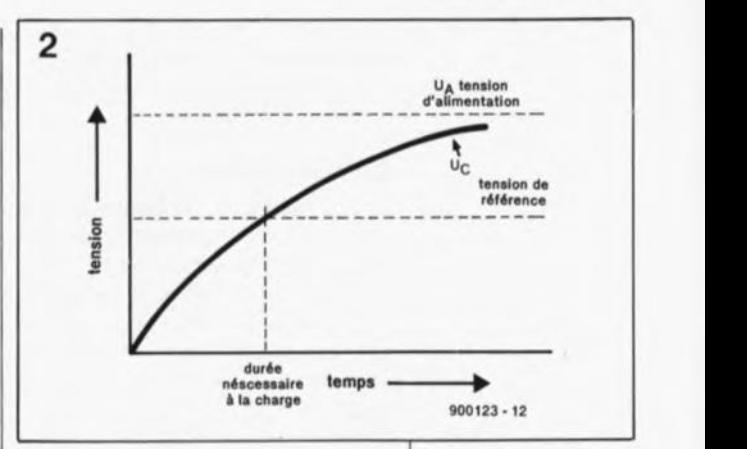

charge résiduelle, qui, dans le pire des cas n'atteindra jamais 1% de la capacité totale, n'aura pas d'effet sur la précision, cette dernière n'étant elle qu'à un chiffre près seulement. Lorsque le cycle de décharge commence, le signal de sortie du comparateur est échantillonné par la bascule bistable IC4b. Si ce signal est au niveau bas, la capacité du condensateur à tester se trouve hors de la plage choisie et la LED *"overrange"* (hors-domaine), D2, s'illumine pour indiquer cette situation anormale. Si par contre le signal de sortie de IC4b est au niveau haut, la capacité du condensateur à tester est comprise dans le domaine du calibre choisi et la LED D2 ne s'illumine pas ou s'éteint (selon le cas). Les circuits intégrés ICS et IC9 sont des décodeurs BCD vers 7 segments, dimensionnés pour attaquer des afficheurs LED à cathode commune. On remarquera la présence des condensateurs C9 et CIO, indispensables si l'on veut Figure 2. En règle générale la tension de charge d'un **conden8ateur eat** représentée par une courbe logarithmique  $(e|$ -).

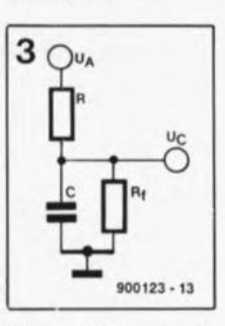

Figure 3. Ce circuit **prend en compte la** résistance de fuite de condensateurs au tantale et électrolytiques.

Figure 4. Synoptique du capacimètre numérique.

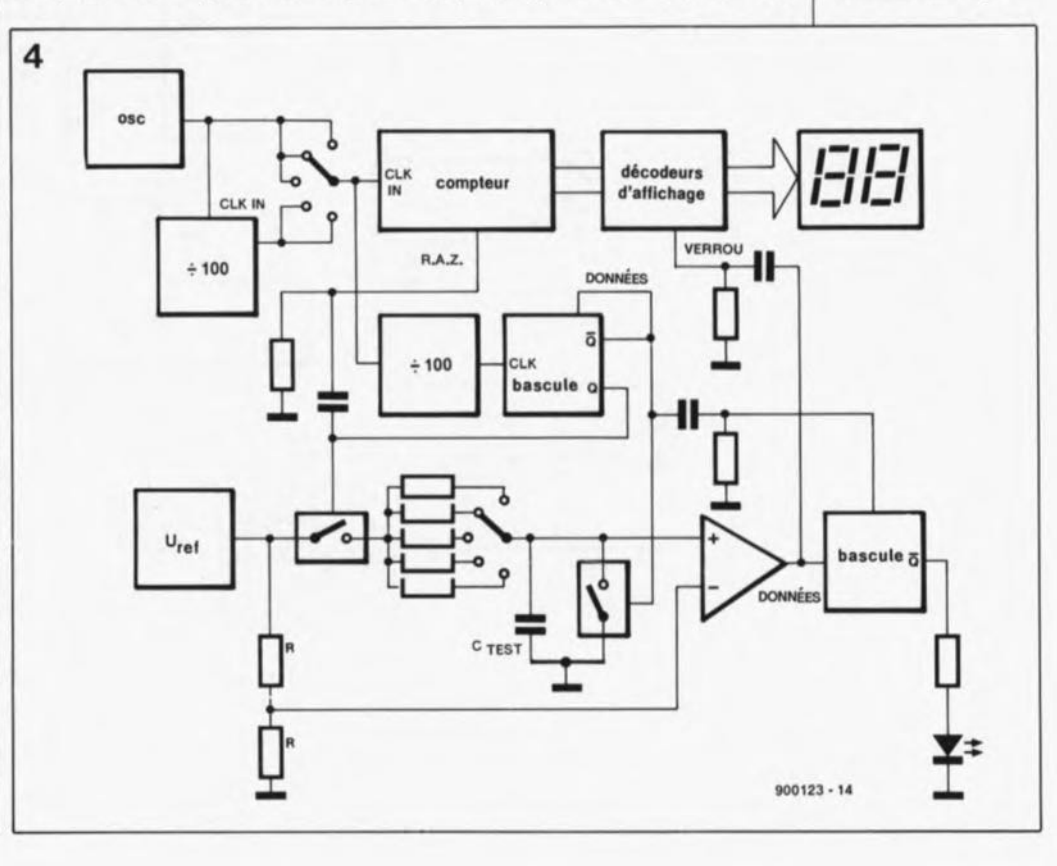

elektor 64 avril 1991

> éviter que les crêtes de tension, produites immanquablement par les horloges numériques, ne désynchronisent le circuit.

#### La réalisation

La représentation en figure 7 de la sérigraphie de l'implantation des composants appliquée sur le dessin des pistes cuivrées de la platine de ce capacimètre est celle conçue et proposée par l'auteur. Nous l'avons accepté en toute connaissance de cause, le sujet nous paraissant intéressant, comme exemple montrant qu'il est possible, même avec des moyens des plus rustiques -des transferts dans le cas présent- de réaliser un circuit imprimé "utilisable" (mais comme très bientôt tous les possesseurs de PC auront leur version Layole de démonstration...) nous nous attendons à mieux d'ici peu...

On commencera la réalisation pratique du circuit par la mise en place et la soudure des ponts de câblage, des résistances et de la diode zener (attention à sa polarité !). Dans le prototype du capacimètre toutes les résistances utilisées ont une tolérance de 5%. Vu la disposition serrée de certaines pistes et

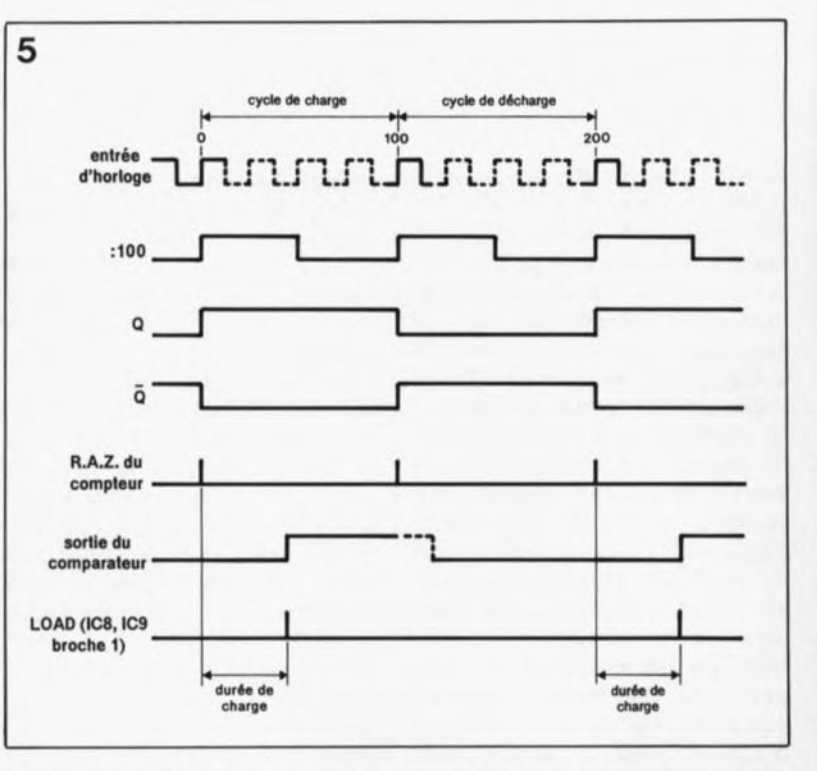

pastilles à souder il est fortement recommandé d'utiliser un fer à souder à pointe assez fine pour éviter de créer des court-circuits entre deux pistes.

condensateurs, les supports pour les circuits intégrés et les ajustables (de type à montage vertical !). Il est recommandé d'utiliser des condensateurs  $au$ polyester, surtout lorsqu'ils sont destinés à définir des durées d'un processus chronolo-

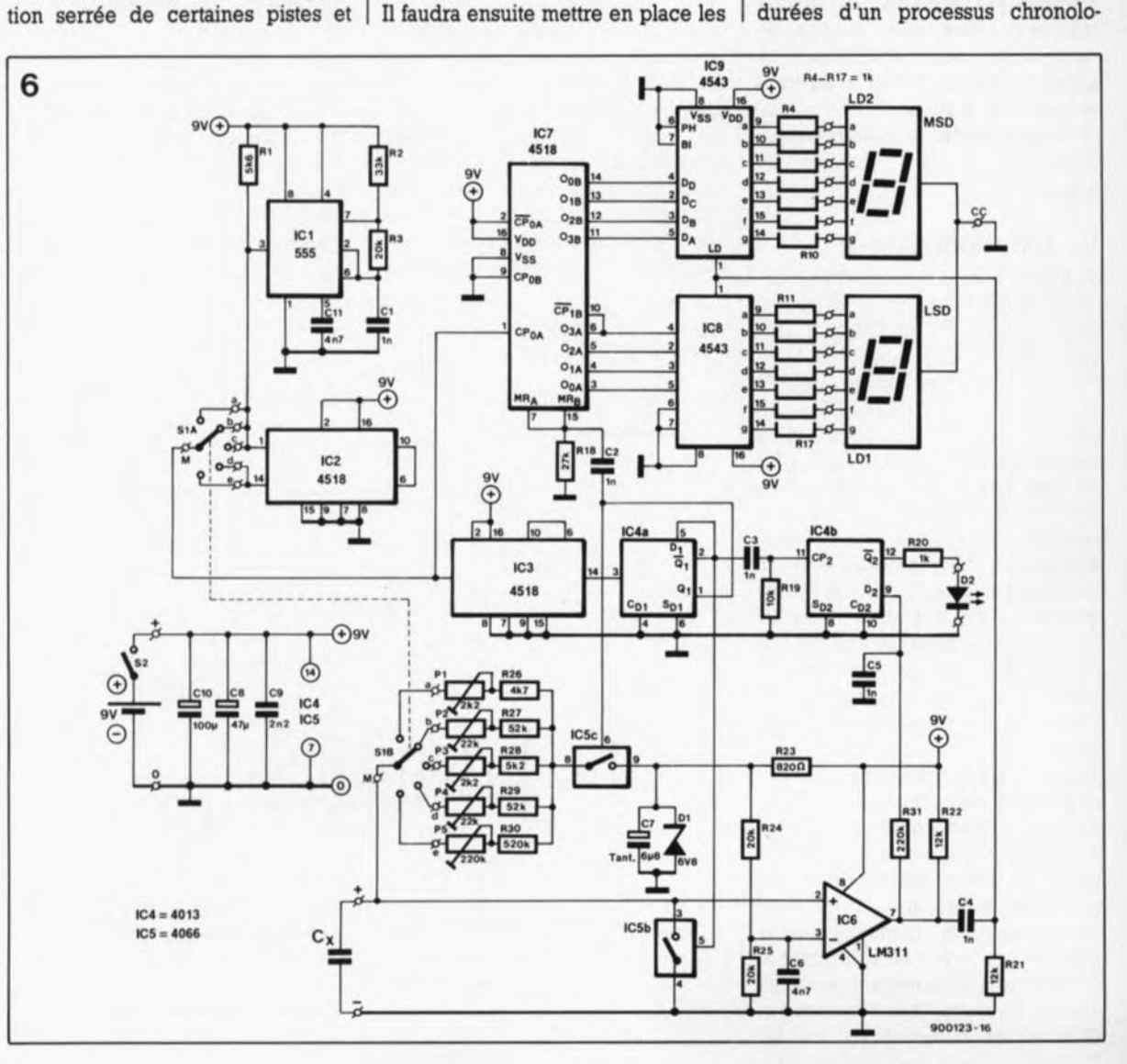

Figure 5. Ce chronodiagramme permet de mieux comprendre le fonctionnement du circuit.

Figure 6. Le schéma électronique du capacimètre numérique. Rien ne s'oppose à remplacer les deux afficheurs LD1 et  $LD2$ représentés dans ce schéma par un afficheur double.

gique, comme c'est le cas de CI par exemple. Comme les ajustables PI à PS se trouvent très près l'un de l'autre et que les pastilles qui leur sont destinées sont minuscules, il est fort probable qu'il soit nécessaire de limer leurs broches afin de pouvoir les introduire dans les petits orifices du circuit imprimé.

Nous continuons avec les connexions à réaliser entre le circuit imprimé et le commutateur rotatif SI qui prendra place dans la face avant du boîtier, La connexion des afficheurs à la platine se fera de préférence à l'aide d'un morceau de câble multibrin en nappe. Le prototype du capacimètre comportait un petit morceau de platine d'expérimentation à pastilles pour maintenir les deux afficheurs derrière la face avant du boîtier. Un petit morceau de plexiglas mat, pris dans la face avant améliore sensiblement la lisibilité des afficheurs.

Pour fixer la platine dans le boîtier on utilisera des petites vis avec entretoises et écrous. Afin d'éviter que la pile ne puisse "se promener" dans le boîtier et risquer ainsi de produire un court-circuit, nous allons la fixer à l'aide d'un morceau de ruban adhésif double face. Deux bornes universelles femelles (rouge pour le pôle positif et noire pour le pôle négatif) trouveront place dans la face avant pour permettre une connexion aisée du condensateur à tester.

Important: si l'on utilise des supports pour les circuits intégrés, la mise en place des condensateurs C2 et C3 devient difficile. Il est recommandé de ce fait d'utiliser pour ces deux condensateurs des condensateurs disques de variété céramique.

#### **Vérification et test**

Après avoir appliqué sa tension d'alimentation au circuit terminé, nous pouvons procéder à un premier test. Il nous faut, pour ce faire, un voltmètre et, si possible, un oscilloscope.

On commence par vérifier d'abord la présence d'un signal de 20 kHz à la broche 3 de ICI. Il est recommandé d'utiliser à cet effet un oscilloscope. Cependant si vous avez l'ouïe d'une chauve-souris vous pouvez toujours essayer d'effectuer ce test à l'aide d'un casque d'écoute doté d'une résistance-série. On vérifie ensuite la présence d'un signal de 200 Hz sur la broche 14 de IC2.

On peut maintenant positionner le commutateur SI sur le calibre (plage) le plus élevé (100  $\mu$ F) pour mesurer le signal présent sur la broche 14 de IC3. Ce signal doit

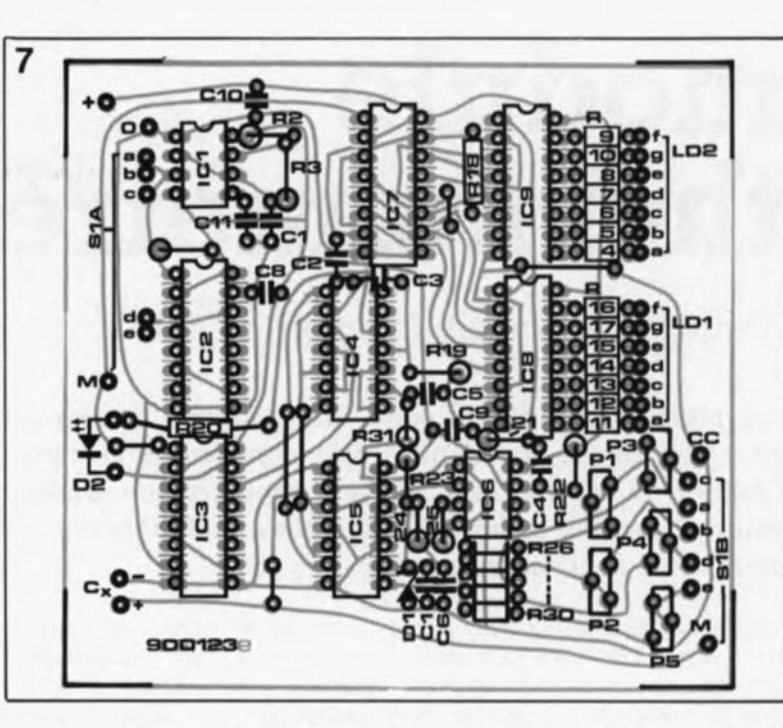

avoir une fréquence de l'ordre de 2 Hz. On mesure enfin le signal aux broches 1 et 2 de IC4. Ces signaux déphasés devraient avoir une fréquence de 1Hz environ.

Pour vérifier et tester la charge et la décharge du condensateur-cobaye nous faisons appel à un voltmètre. On s'assure tout d'abord de la présence d'une tension stable de 6V8 aux bornes de la diode zener, DI, et on connecte ensuite un condensateur de  $68 \mu$ F aux bornes du capacimètre. La tension aux bornes de ce condensateur doit augmenter et baisser de façon régulière. Cette pulsation doit aussi être sensible dans le signal de sortie de IC6 (broche 7).

Si l'on connecte au capacimètre un condensateur dont la valeur de la capacité sort des limites du calibre choisi, le signal de sortie du comparateur reste au niveau bas et la LED D2 s'illumine.

Puisque chacun des calibres du capacimètre nécessite un

#### **Étalonnage**

individuel, il faudra se mettre au travail avec méthode (aurait dit Descartes). Il est inutile sans doute de préciser qu'une série de condensateurs de référence voire encore un capacimètre du commerce, peut faciliter énormément cet étalonnage. Sachant que les condensateurs au polystyrène de capacité faible et ayant une précision de 1%(ou de 5%) sont disponibles partout, l'étalonnage des calibres inférieurs ne doit pas poser de problème. Notons que la précision du condensateur de référence connecté au capacimètre détermine la précision finale de cet instrument de mesure. Un condensateur de 6nF8 (1% ou 5%) constitue un

bon choix pour l'étalonnage du calibre le plus faible.

Après la connexion de ce condensateur aux bornes universelles du capacimètre nous allons jouer sur la position de l'ajustable Pl de façon à obtenir un affichage cohérent ("68" dans le cas présent). Si l'on dispose de plusieurs condensateurs de précision de capacités différentes, il faudra prendre en compte la valeur moyenne observée pour ajuster l'affichage du capacimètre. Ce même processus d'étalonnage est mis en oeuvre pour les autres calibres. Il est recommandé de faire appel à un condensateur de 68 nF pour la seconde plage et à un exemplaire d'une capacité de 680 nF pour la troisième.

Puisque le choix d'un condensateur convenable pour l'étalonnage des deux calibres supérieurs est pratiquement limité aux condensateurs au tantale ou électrolytiques, les choses se compliquent légèrement. Ces deux types de condensateurs ont malheureusement une précision typique de 20% seulement. Il est de ce fait recommandé de faire appel à une série de condensateurs de même valeur pour ajuster le capacimètre à une valeur moyenne convenable.

Il est peut-être superflu de préciser, mais faisons-le quand même, qu'il est important de respecter la polarité de chaque condensateur lors de sa connexion.

Vous voici en possession d'un capacimètre simple réalisé avec peu de moyens, mais qui vous permettra de savoir si un condensateur inconnu est encore utilisable ou non, et avoir en outre une idée approximative de sa valeur. C'est bien le plus important dans le cas d'un condensateur n'est-ce-pas ?

65 elekto avril 1991

Figure 7. Représentation de la sérigraphie de l'implantation des composants du capaclmètra numé**rique sur un circuit** Imprimé da fabrication "maison" dessiné par **l'auteur de cet** article. A V08 pogrammes de CAD...

#### liste des composants

```
Résistances:
R1 = 5kQ6R2 = 33 k\OmegaR3, R24, R25 = 20 kR4 à R17, R20 = 1 kQ
R18 = 27kR19 = 10 kQR21, R22 = 12 kR23 = R200R26 = 4kQ7R27 = 52 kQR28 = 7kQ5R29 = 82 kQR30 = 820 kQR31 = 220 kΩP1, P3 = 2kQ2 ajust.
 vertical
P2, P4 = 22 kQ ajust.
 vertical
P5 = 220 k\Omega ajust.
 vertical
Condensateurs:
```

```
C1 à C5 = 1 nF
C6, C11 = 4nF7C7 = 6\mu F8 tantale
CB = 47 \mu FC9 = 2nF2C10 = 100 \mu F
```

```
5emi-conducteurs:
D1 = diode zener
 6V8/0,4 W
D2 = LED rouge 5 mm
IC1 = NE555IC2,IC3,IC7 = 4518
 (tel que HEF451a,
 Philips)
IC4 = 4013 (tel que
 HEF4013, Philips)
IC5 = 4066 (tel que
 HEF4066, Philips]
IC6 = LM311IC8.IC9 = 4543 (tel
 que HEF4543,
 Philips)
LD1,LD2 = afficheur
 LED à 7 segments à
 cathode commune
```
#### **Divers:**

- $S1 = commutateur$ **rotatif, 2 circuits,** 5 positions
- $S2 =$  interrupteur simple

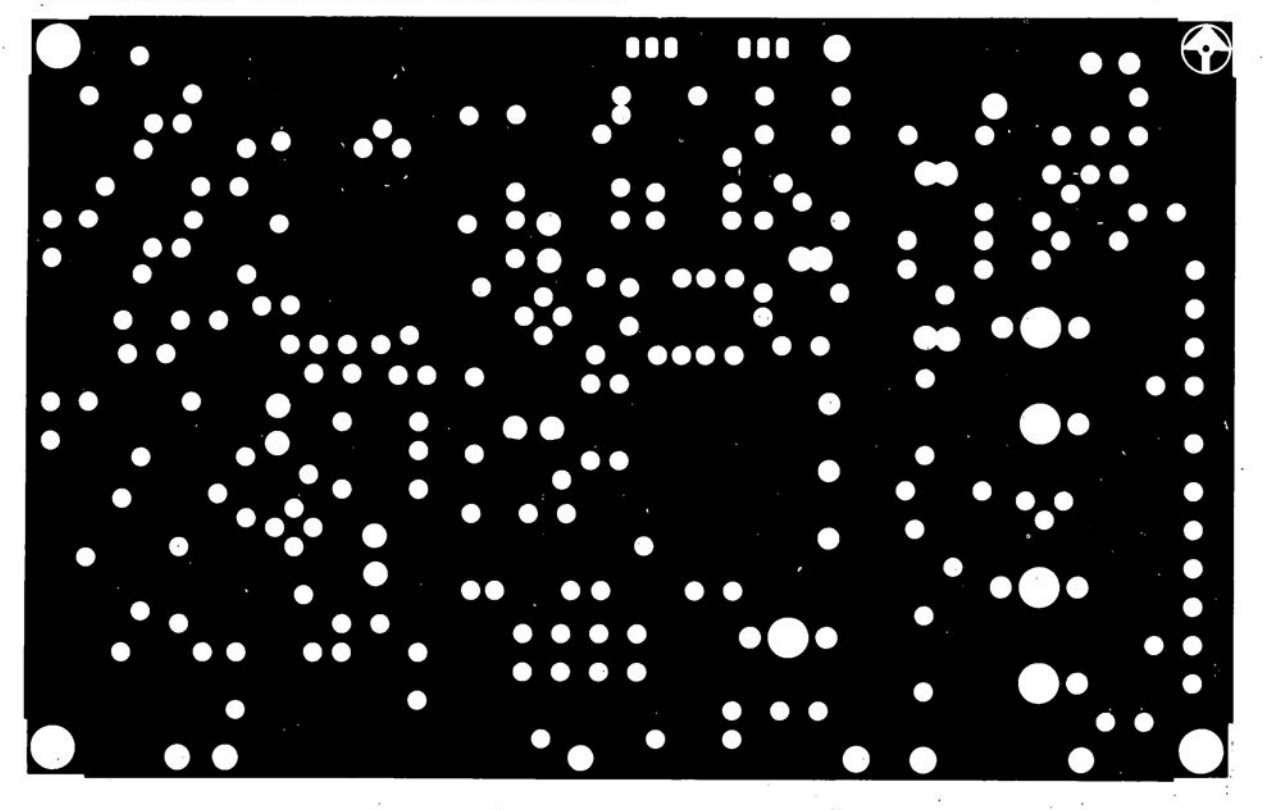

convertisseur pour la bande des 6 mètres: côté composants

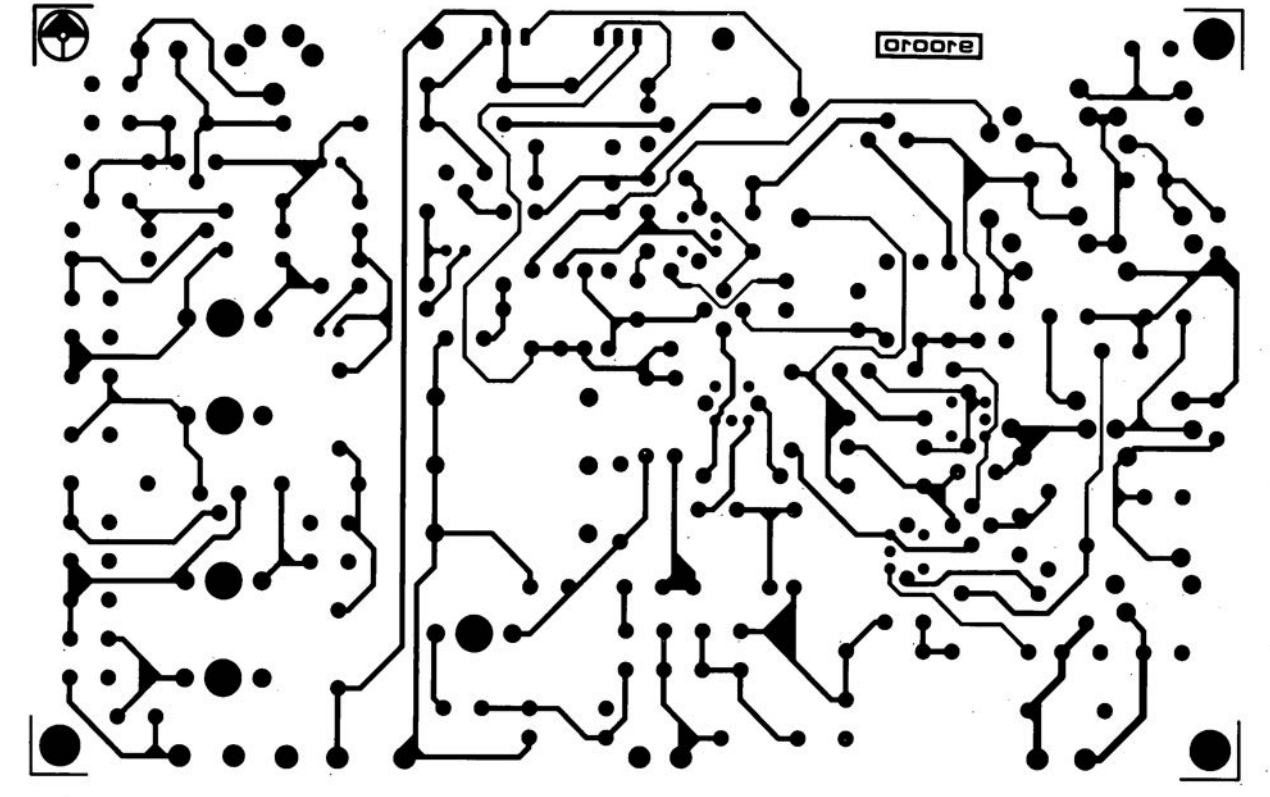

SERV

convertisseur pour la bande des 6 mètres: côté pistes

elektor **44**<br>avril 1991

45

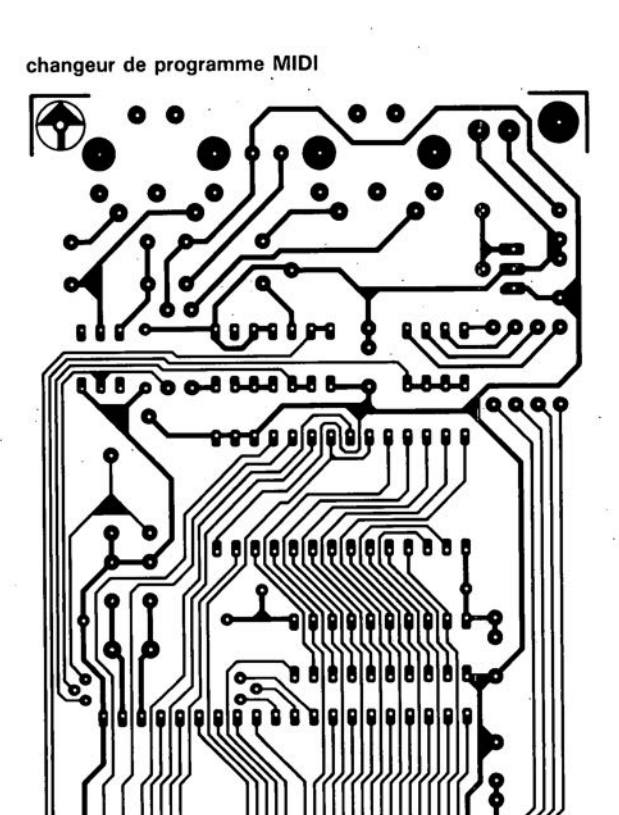

886

Ğ

**BErODE** 

**SIMCAD** 

S

 $\hat{\boldsymbol{\Sigma}}$ 

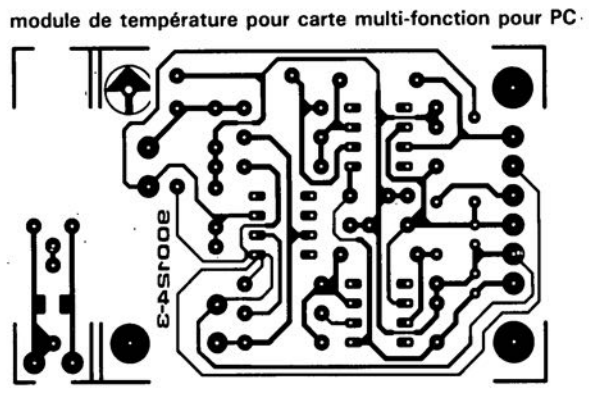

ras<br>Pal

œ ó

**ESFODE** 

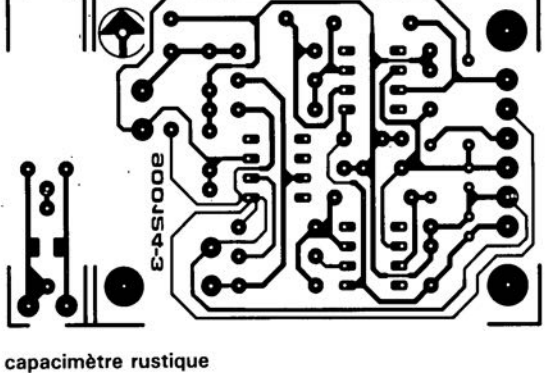

elektor<br>avril 1991

8888888

8888888

❸

**Shoore** 

š

 $\bullet$ 

Ÿ.

<u>isa</u>

43 elekto

octobre 1991

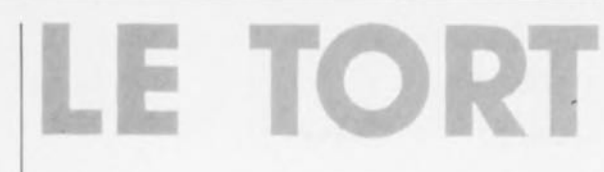

#### **SIMeAD**

#### Elektor nº154, avril 1991, page 21...

le brochage du BC337 illustré **dans la partie inférieure gauche** du schéma de la figure 1 est faux: il faut lire de gauche à droite: C B E. Le schéma lui-même et la platine sont bons.

La broche centrale du LM317T (lC4) est reliée au dos métallique

de ce régulateur. Il faut donc **veiller, pour éviter toul risque de court-circuit, à une bonne isolation de ce composant par rapport au radiateur lors de son montage sur celui-ci.**

**Une information additionnelle:** l'EPROM, une 27(C1256, 32 K x 8 bits dans le cas présent est placée dans la cartographie **mémoire, selon la position du jumper "A" simultanément pour**

16 K en 0000<sub>H</sub> et en 8000<sub>H</sub> pour les 16 K restants de l' EPROM. Si **"on programme ou Que l'on grille un programme voire l' inter**préteur BASIC dans cette EPROM, le 8052 n'adressera et **ne programmera Qu'au-delà de** l'adresse 8000<sub>H</sub>. Ceci place le **programme en plein milieu de l'espace mémoire occupé par** l'EPROM ou à l'adresse 4000<sub>H</sub> de l'EPROM. Si vous voulez **transférer l'interpréteur et** programmer l' EPROM il faudra programmer l'adresse 0000<sub>H</sub> de celle-ci de manière à ce que la **CPU puisse trouver l' interpréteur. En d'autres termes, si vous** **voulez utiliser la partie intérieure** de l'espace mémoire de l'EPROM **il faut valider la possibilité pour** les EPROM d'être programmées sur le système à 8000<sub>H</sub> de sorte **que le programme sera écrit dans les emplacements mémoire des** EPROM commençant à 0000<sub>H</sub> et non pas : 4000<sub>H</sub>. Ah que les **choses sont compliquées.**

#### **capacimètre numérique rustique** Elektor nº154, avril 1991,

#### page 62...

**La représentation de la sérigraphie de l'Implantation des composants comporte une petite erreur de numérotation: le Cl pris** entre Dl et C6 est en fait C7. Il **manque pour les condensateurs** C7. C8 et C10 l'indication de **polarisation QUI, comme l'indique correctement le schéma. Sont des condensateurs polarisés.**

## **module thermomètre**

#### **pour la carte multi-fonction pour PC**

**"Le premier élément de votre future station météorologique, , ", tel pourrait être le sous-titre de ce troisième article consacré à la carte multi-fonction pour PC, Dès l'instant où elle est associée aux capteurs convenables et à un logiciel adéquat. on pourrait presque croire que cette carte multi-fonction a été conçue tout spécialement pour cette application,**

Dans les numéros de décembre 1990 et de janvier 1991 nous vous avons proposé une **carte multi-fonction pOUl' PC,** permettant la mesure de tensions et de fréquences. Les caractéristiques spécifiques de cette carte sont telles qu'elle peut également servir d'intelligence pour une **station météorologique modulaire** capable de recueillir les informations de température à l'intérieur et à l'extérieur, d'humidité relative, de pression atmosphérique, de direction et de vitesse du vent. Ces éléments sont ensuite traités et représentés sous forme graphique sur l'écran du Pc.

Puisque nous en sommes au logiciel, notons que l'utilisateur a, à sa disposition, deux possibilités de mesure et de représentation. Dans le premier mode, on effectue une mesure lors de chaque initialisation *(boat)* de l'ordinateur.

Celui-ci interroge l'un après l'autre tous les capteurs connectés au système et mémorise tous les résultats sur disquette, si tant est que tel soit le désir de l'utilisateur.

Le confort d'utilisation de la seconde variante est encore notablement meilleur: le logiciel résidant en mémoire interroge en arrière-plan, à intervalle régulier et de façon totalement automatique, tous les points de mesure.

Cette seconde approche a l'avantage indéniable de permettre une sorte de multi-tâche, l'ordinateur étant utilisé pour sa tâche principale quelle que soit, traitement de texte, tableur, etc, alors qu'il fait office à l'arrière-plan de station météorologique. Les résultats des mesures sont stockés, avec une mention de l' heure, sur disquette ou disque dur. On peut ensuite traiter ce fichier de données à l'aide d'un autre logiciel, un programme de statistiques par exemple.

Le logiciel du capteur de température permet une représentation graphique des valeurs prises en compte au cours des 24 heures précédentes. Toute nouvelle mesure est intégrée automatiquement dans le graphique. A minuit, le fichier de données est fermé et l'on en ouvre un nouveau, Il faut bien entendu disposer du module de température si l'on veut pouvoir mesurer la température intérieure ou extérieure. Le logiciel calcule alors les valeurs de température suivantes: instantanée, minimale et maximale.

#### **La mesure de température**

Il existe, dans la grande majorité de nos habitations, un thermomètre au mercure que l'on utilise pour mesurer la température de l'envi-

ronnement, que ce soit à l'intérieur ou à l'extérieur, ne serait-ce dans le premier cas que pour vérifier que le thermomètre intégré du thermostat électronique ne demande pas une X<sup>ème</sup> calibration.

Si l'on procède à une comparaison des résultats de mesure avec ceux de son voisin, il n'est pas exclus que l'on constate des différences notables. Celles-ci s'expliquent très simplement par des processus de mesure différents.

Les météorologues connaissent des emplacements de mesure normés de manière à être en mesure d'effectuer des comparaisons entre les mesures relevées en des endroits aussi différents que Toulouse (+44°C) et Mouthe (-35°C), records de France, dit le Quid. La tempéra-

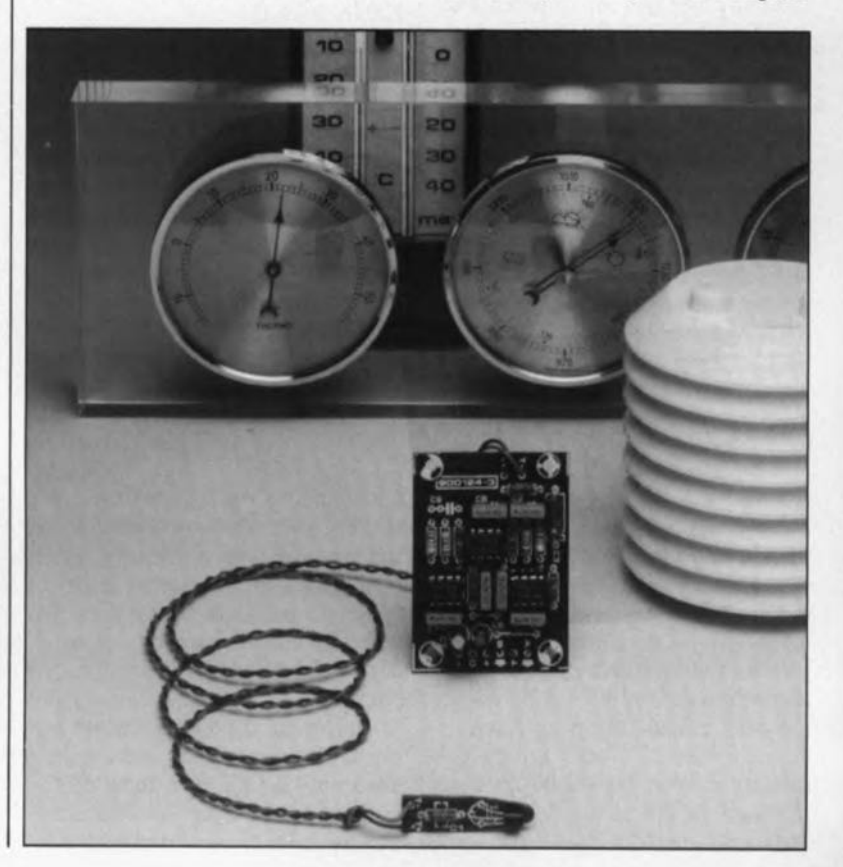

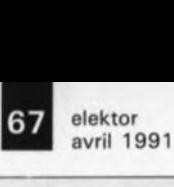

ture de l'air est mesurée à l'aide de thermomètres placés à une hauteur de 200 cm du sol. Pour éviter que le capteur ne soit frappé directement par les rayons du soleil ou encore refroidi par l'eau de pluie, l' emplacement de mesure est doté d'un abri peint en blanc (réflexion de la lumière solaire) à la pente du toit orientée vers le sud (pour l'écoulement de l'eau de pluie). L'abri comporte sur sa face nord (absence de rayonnement solaire) un volet permettant de lire Ie(s) thermomètre(s) au mercure indiquant les températures instantanée, minimale et maximale. Bien souvent on y trouve également un thermographe mécanique qui enregistre la température tout au long de la journée, voire de la semaine.

La **figure 1** vous montre à quoi ressemble un tel abri (a), un thermographe mécanique (b) et le détail d'un anneau bi-métal (c) dont la dilatation produit le mouvement ascendant ou descendant de la plume sur le cylindre doté d'un graphique. Si tout ceci vous parait exagéré, vous pourrez vous contenter d'un abri en plastique blanc du type de celui photographié en figure 2.

Bien protégé contre le rayonnement solaire et les précipitations à l' intérieur de son abri en plastique, le capteur peut déterminer la température du flux d'air y circulant. Ce type d'abri est disponible auprès de revendeurs spécialisés. La fixation de cet abri se fera au nord en veillant aussi à son isolation thermique.

#### **L'électronique**

Le schéma de la figure 3 montre l'électronique de l'interface reliant les deux capteurs à la carte multifonction chargée de traiter les mesures.

Commençons par les capteurs: la température extérieure est mesurée à l'aide d'un LM334Z, ICl, la température intérieure l'étant avec un REF-02 de PMI, IC3. Ce second circuit intégré remplit une double fonction: il fournit d'une part à sa sortie U<sub>o</sub>, broche 6, une tension de référence de +5 V très exactement à partir de sa tension d'alimentation qui peut être comprise entre 8 et 15V.Cette tension est appliquée aux amplificateurs opérationnels IC2 et IC4, un OP77 dans les deux cas. Sur sa broche 3 (TEMPerature), IC3 met à disposition une tension continue dont la valeur est fonction de la température. Comme ce circuit est monté sur la platine et que celle-ci se trouve à l'intérieur, on peut du même coup, s'en servir pour la mesure de la température intérieure.

La tension présentée par la broche

TEMP croît très précisément de 2,1 mV par kelvin. A une températur de O°C la tension de sortie est de 0,574 V très exactement. Cette tension ne convient malheureusement pas à la commande optimale du convertisseur *AIN* à 12bits, ce qui explique qu'il faille procéder à une légère adaptation de cette tension, ce pourquoi on fait appel à l'amplificateur opérationnel IC4. La conversion est telle que la tension de sortie de IC4 va, pour la plage couverte par le thermomètre, de  $-2.5$  à  $+2.5$  V. À une température de O°C la sortie de ce circuit présente une tension de 0,5 V très exactement.

Les valeurs données aux composants sont ainsi choisies pour que la variation de la tension de sortie soit de 40 mV/°C; on peut alors mesurer des températures comprises entre -50 et +75°C A moins d'aller faire un tour à Vostok (-89,2°C, resic Quid) on devrait pouvoir faire face aux températures normalement rencontrées sous nos latitudes. Comme nous l'indiquions plus haut. les records de France de température se situent largement à l' intérieur de la plage couverte par notre module thermométrique. La mesure électronique possède une résolution de 0,1°C ce qui lui permet d'avoir une précision égale à celle des thermomètres à mercure utilisés par les météorologues.

Pour la mesure de la température extérieure on fait appel à ICI, une source de courant thermosensible. L'avantage de la source de courant est de permettre d'effectuer des mesures très fiables et cela même à des distances relativement importantes. En effet, ni la longueur, ni la section, ni même la température du câble de liaison n'a d'influence sur l'intensité du courant véhiculé par celui-ci.

La chute de potentiel sur le câble est elle, au contraire, en pratique, affectée par la longueur et la température du câble. Ceci explique que, pour des mesures effectuées à l'aide de capteurs placés en "plein air", on préfère faire appel, dans la majorité des cas, à des capteurs fournissant un courant et non pas une tension.

AI' aide de la résistance RIon fixe le courant variable à lµA/K. Sachant que ce courant traverse la résistance R2, il naît aux bornes de cette résistance une tension de 2,1 mV/K (identique à la valeur de la tension de sortie de IC3). IC2, encore un OP77, sert lui aussi , tout comme IC4, à rendre cette tension utilisable pour

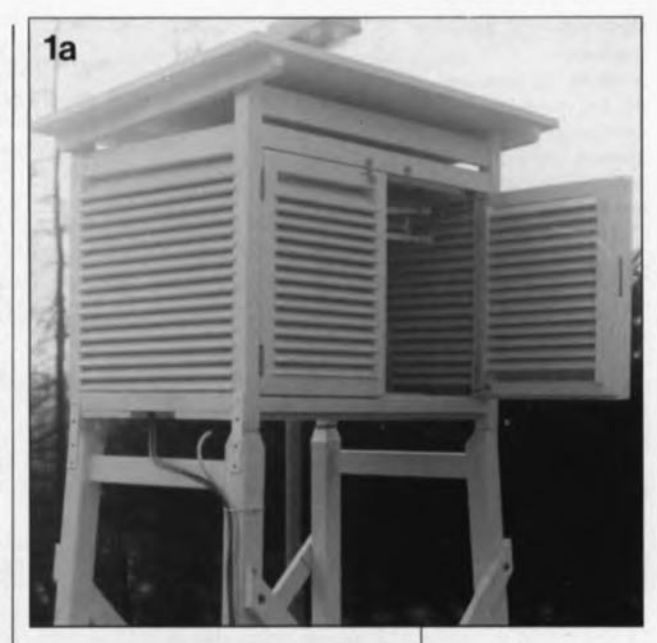

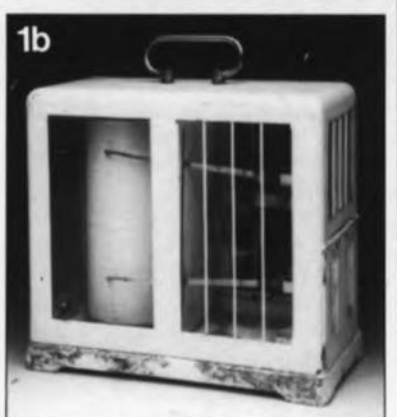

Figure 1. Exemple de station météorologique professionnelle (1a). L'appareil représenté en b) est un thermographe qui enregistre la température et l'humidité relative. En c) détail de l'anneau de meaure bi-métal.

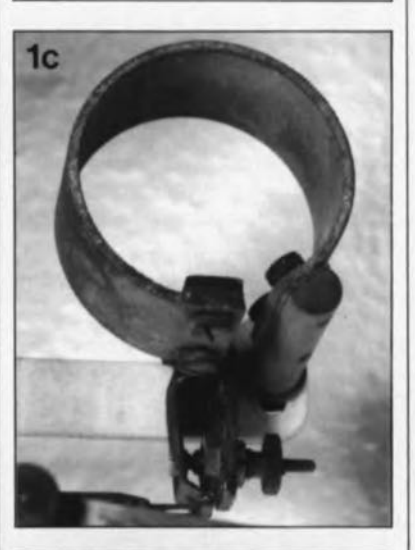

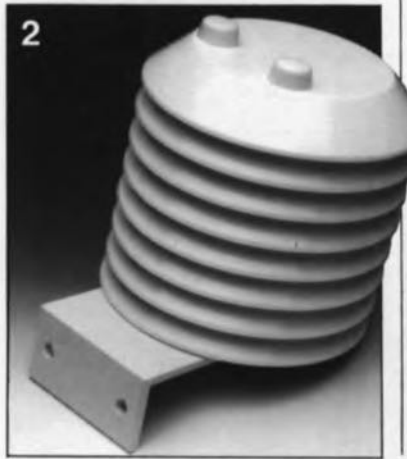

Figure 2. Exemplaire d'un boitier en plastique ABS destiné à protége un capteur de température de l'Influence des éléments extérieurs.

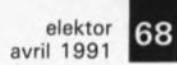

Figure 3. L'électronique du 3 module de meaure de la température comporte 2 parties: le capteur proprement dit, en haut à gauche, et l'interface.

#### Liste des composants Résistances:

 $R1 = 226$   $Q/1%$  $R2 = 2kQ1/1%$  $R3 = 10 k$  $R4, R8 = 12 k$  $R5, R10 = 27k24/1%$  $R6.R9 = 1kQ74/1%$  $R7 = 1kQ5$ Condensateurs:

 $C1 = 100$  nF CMS  $C2, C4, C5, C8$  à  $C10 =$ 100 oF  $C3 = 22 \mu F/16 V$  $C6, C7 = 47 \text{ µF}/25 \text{ V}$ radial

Semi-conducteurs:

 $IC1 = LM334Z$ (National Semi-

conductor) IC2,IC4 = OP77 (PMII  $IC3 = REF - 02$  (PMI)

#### Divers:

éventuellement boîtier  $100 \times 50 \times 25$  mm Itel que Bopla E410 par exemplel

#### Figure 4. Représentation de la sérigraphie de l'implantation des composants de la platine dessinée pour ce montage.

Figure 5. Après mise en forme de la platine et implantation des compo-

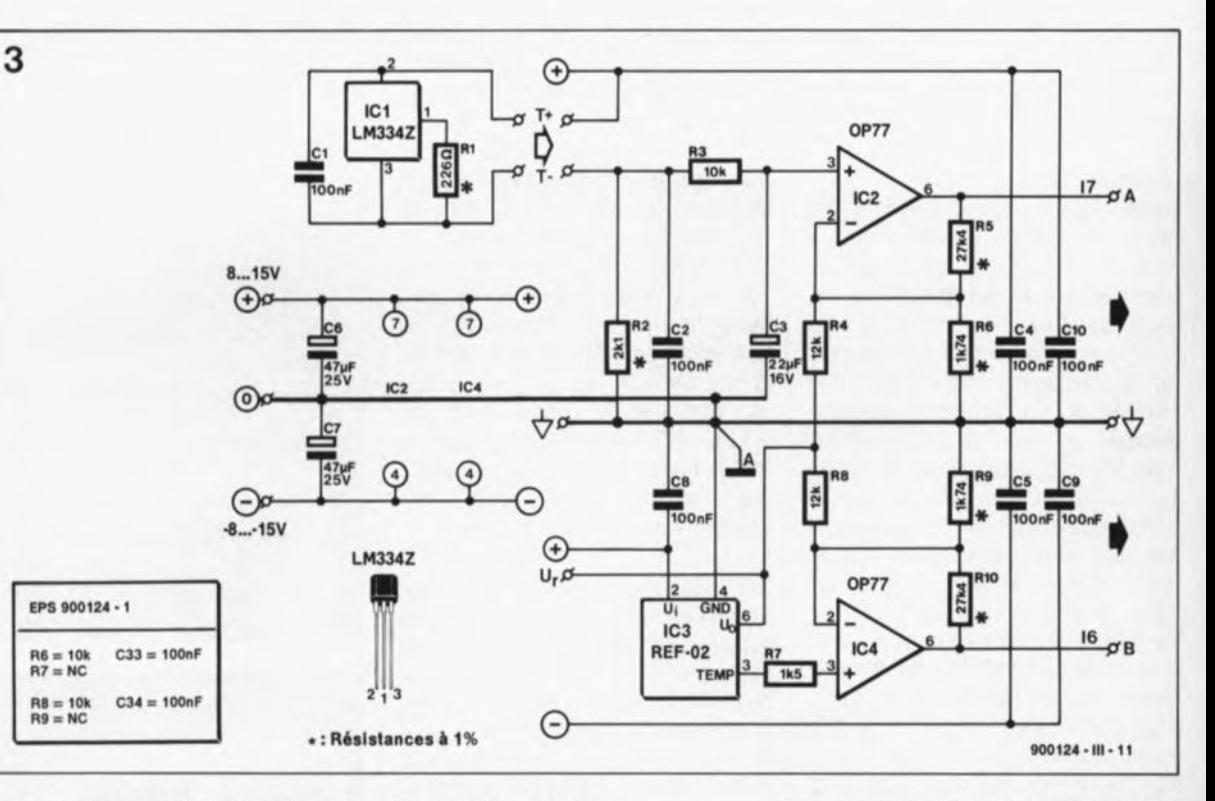

le convertisseur *AIN* présent sur la carte multi-fonction.

Un examen critique du schéma vous aura sans doute fait noter l'absence de tout point de réglage et ceci bien que nous ayons à effectuer des mesures précises. Il s'agit là de la conséquence de la présence d'un ordinateur.

Le logiciel destiné à la mesure de température se charge lui-même de la calibration de chacun des capteurs. D'où l'absence de points de réglage et de celle d'une procédure d'étalonnage complexe. Il n'y a pas raison non plus de s'inquiéter de la linéarité des capteurs de température sachant qu'ils sont calibrés indépendamment l'un de l'autre à l'aide du logiciel.

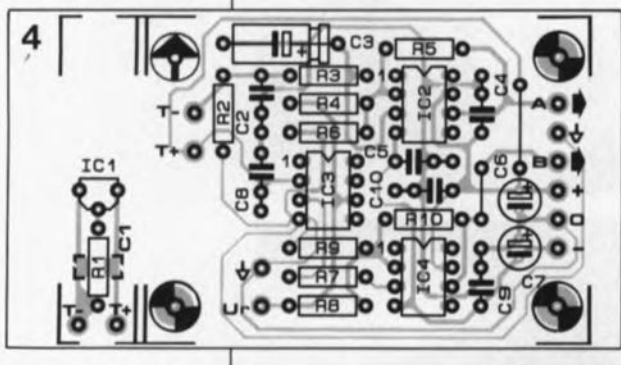

santa, le circuit est Implanté dans un petit tube de verre fermé hermétiquement à l'aide d'un bouchon de plastique ou de mastic aux silicones.

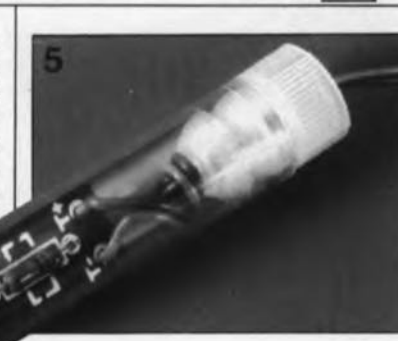

#### **La réalisation**

Comme le laisse supposer le schéma de la figure 3, le montage se compose de deux sous-ensembles ayant chacun droit à sa platine: l'interface et le module-capteur. Avant d'implanter les composants sur le circuit imprimé, dont la figure 4 représente la sérigraphie de l'implantation des composants, il va vous falloir séparer les deux platines à l'aide d'un trait de scie bien droit appliqué à l'endroit requis.

Nous n'allons pas vous infliger le pensum d'une description insipide consacrée à l'implantation des composants sur la carte de l' interface sachant qu'elle se résume à la mise en place des 2 ponts de câblage suivie par celle du reste des composants. La platine bien plus petite du capteur appelle une manipulation supplémentaire. Sachant que ce circuit imprimé est destiné à finir dans l'abri météorologique, il faut faire en sorte que les caprices du temps n'aient prise ni sur lui, ni sur les trois composants qu'il comporte. C'est la raison pour laquelle nous avons donné à cette platine des dimensions en permettant l'implantation dans un petit tube en plastique ou en verre. Après avoir terminé la mise en place des composants, on glisse la platine dans le tube que l'on ferme ensuite hermétiquement à l'aide d'un bouchon de mastic aux silicones.

Nous avons pour notre part utilisé un tube du type de ceux dans lesquels sont fournis les composants CMS (pour montage en surface). Demandez à votre revendeur de

composant s'il ne lui reste pas un tube de ce genre. Avant de placer les composants, il faudra tailler en pointe la partie de la platine sans sérigraphie. La figure 5 permet de mieux vous faire une idée sur la forme de la platine glissée dans le tube, avant que ne soit mis en place le bouchon de silicone ou de colle à 2 composants.

Une fois la platine mise en forme, on peut implanter les 3 composants. Il n'y a pas lieu d'utiliser des picots pour les points T- et T+ qui recevront ainsi directement les câbles de liaison. Après avoir fermé le tube hermétiquement, on pourra le placer dans l'abri de mesure. Là encore, un rien de colle aux silicones peut accomplir des miracles.

#### **La connexion au PC**

Une fois terminée la réalisation du montage el après avoir effectué une dernière vérification, on pourra en effectuer la connexion à la carte multi-fonction implantée dans l'ordinateur. Comme le montre bien le schéma de la figure 2, l'interface est à relier aux points I6 et I7 de l'entrée analogique de la carte multi-fonction, sa masse l'étant au point de masse analogique de la carte, point disponible sur le connecteur K3. Dans le petit encadré de la figure <sup>2</sup> il est indiqué les valeurs à attribuer aux résistances R6 à R9 et aux condensateurs C33 et C34 de la carte multi-fonction. Il est impératif de respecter ces valeurs si l'on veut bien obtenir la plage de mesure requise.

L'alimentation de l'interface fera appel à une quelconque alimentation fournissant une tension symétrique comprise entre  $\pm 8$  et  $\pm 15$  V. Comme l'ensemble du montage ne consomme que quelques milliampères, on pourra, par exemple, utiliser une paire de régulateurs intégrés 7810/7910 associés à quelques diodes et deux condensateurs de filtrage.

#### Le point d'orgue du logiciel

Puisque nous en avons terminé avec le côté matériel de cette réalisation, il est temps de nous intéresser au<br>logiciel. Cet ensemble de ensemble programmes est disponible auprès des adresses habituelles sous la forme d'une disquette 5"1/4 (ESS 1554). Ce logiciel est utilisable avec tous les types d'écran, Hercules, EGA, VGA exception faite cependant du CGA. (Les possesseurs d'une carte CGA ne peuvent donc pas faire tourner le programme TEMP.EXE).

La disquette comporte<br>3 programmes: **TADJUST.EXE** 3 programmes: utilisé pour la calibration des capteurs; TLOGGER.EXE est le programme de prise en compte des données travaillant à l'arrière-plan, TEMP.EXE servant quant à lui à la visualisation graphique des résultats de mesure.

La première étape fait appel au programme TADjUST.EXE. Il faut procéder à deux prises de température. La calibration du capteur de température extérieure est d'une simplicité élémentaire: on lance le programme et on plonge le capteur dans un récipient rempli de glace pilée en fusion. Après avoir laissé le temps au capteur de prendre la température du mélange fondant, on écrit O·C dans la fenêtre prévue à cette intention sur l'écran.

On place ensuite le capteur un certain temps dehors, à côté d'un thermomètre au mercure précis; après avoir relevé la température, on en écrit la valeur dans la seconde fenêtre de l'écran prévue à cet effet. Sachant que la température intérieure est mesurée à l'aide d'un circuit intégré implanté sur le circuit imprimé, il ne saurait être question de le plonger dans l'eau glacée. C'est la raison pour laquelle il va nous falloir faire appel à des différences de température ambiante. On effectuera deux mesures de températures aussi différentes que possible à l'aide d'un thermomètre de précision au mercure. De par la différence de quelque 5°C qui existe entre la température nocturne et diurne dans la plupart des habitations, il doit être d'étalonner le capteur.

On peut aussi envisager de mettre la platine quelques minutes à l'exté-

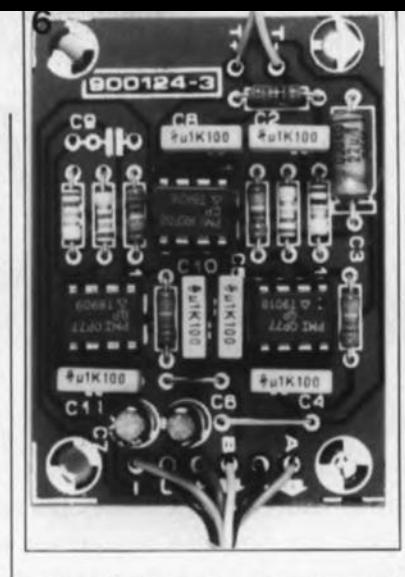

rieur. À nouveau, on entre les données relevées dans les deux fenêtres prévues à cette intention sur l'écran. Vous venez de terminer l'étalonnage. Quittez alors le programme et les paramètres seront automatiquement sauvegardés dans le fichier TADJUST.CFG.

Si vous préférez disposer de 2 vrais télé-capteurs, rien ne vous interdit d'utiliser 2 circuits imprimés distincts. Il vous suffit dans ce cas-là d'un seul REF-02. Cette approche est possible parce que l'on dispose de la tension de référence sur la broche U., Les deux platines peuvent de ce fait être reliées à l'aide de ce picot.

Le programme TLOGGER.EXE rassemble en arrière-plan les informations fournies par les capteurs. Le lancement du programme se fait à l'aide de l'instruction TLOGGER *II* (Install) et son effacement de la mémoire où il était résidant, à l'aide de l'instruction TLOGGER *lU* (Uninstall).L'utilisateur indique dans le fichier de configuration TLOGGER.cGF l'intervalle séparant deux écritures sur disquette ou disque dur des informations recueillies. L'intervalle de défaut est de 1heure, ce qui signifie qu'une fois

> 30 zo 10 o

 $1991 - 02 - 07$  9:03

**INSTOE**  $\circ_{\rm c}$ i <sup>50</sup> <sup>1</sup>  $|40|$ 30 20 10 o

901231.LOG

7

1 np 12.5 1 np<br>
Max 12.5 Max<br>
11n 12.5 Min

par heure le système prend les informations en compte. La dernière mise à jour du fichier journal se fait à chaque fois à minuit. Comme le programme établit un fichier par jour, le fichier du jour précédent est fermé journellement juste après minuit. Les données sont alors disponibles pour un traitement ultérieur. Sachant que chaque fichier reçoit une dénomination unique constitué par l'année, le mois et jour du mois (nom du fichier TAAMMJJ.LOG) le système peut travailler sans contrôle - tant que la disquette ou le disque dur n'est pas plein bien entendu],

Les fichiers ainsi créés sont lisibles à l'aide d'un logiciel classique, les informations fournies pouvant ensuite être traitées. Le programme TEMP.EXE présent sur la disquette permet de visualiser les informations contenues dans les fichiers. Ce programme visualise à l'écran en permanence, comme l'illustre la recopie d'écran proposée en figure 7, les températures intérieure et extérieure actuelles ainsi que les températures minimale et maximale mesurées jusqu'à présent. Un troisième graphique affiche la température mesurée depuis minuit.

Une action sur la touche F9 suffit pour obtenir l'impression sur papier du graphique, une action sur FI la lecture d'un autre fichier.

D'autres fonctions permettent de mettre le graticule en et hors-fonction, de voir quelle était la température à une heure donnée, d'afficher la température intérieure, extérieure, voire les deux. Comme on le voit sur la recopie d'écran proposée en figure 7, un programme au confort d'utilisation remarquable.

À vos abris et votre fer à souder, les météorologues amateurs !

> **"\*\* Elektor Electronics \*\*\*** \*\*\* Copyright (C) -> 1991 \*\*\* \*\*\* ESS: 155 (1, 2, 3, 4) \*\*\*

 $\begin{array}{|c|c|c|c|c|c|c|c|} \hline \hline \multicolumn{3}{c|}{\textbf{0.001810E}} & & \multicolumn{3}{c|}{\textbf{0.01810E}} & & \multicolumn{3}{c|}{\textbf{0.01810E}} & & \multicolumn{3}{c|}{\textbf{0.01810E}} & & \multicolumn{3}{c|}{\textbf{0.01810E}} & & \multicolumn{3}{c|}{\textbf{0.01810E}} & & \multicolumn{3}{c|}{\textbf{0.01810E}} & & \multicolumn{3}{c|}{\textbf{0$ 

............................ .1. , , :~ . . ,. .. , ~...~.+. ;....!...........•.... , ",....•"',."I·",···-·!····!,········i····'·,,,I, ..-~.... ,....,.,.".

40 .:' *J' ..., - \_ \_ , .*

*w ~ .. ,*  $20$  -1 1 2 3 4 5 6 7 8 9 1011 12 13 14 15 16 17 18 19 20 21 22 23

12:00h: 12.0 12:00h: 7.6

Current logfile --- > 1901231.LOG

**Butside tenperature plot** 

:.4.~ ... ~...\_...~.. :... !... !. .: . ~".:

............... : : ~ ; ; ; ~

Outside max:  $\frac{7.6}{0.01}$  deg. Celsius

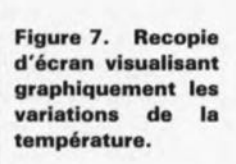

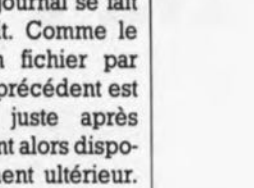

elektor avril 1991

Figure 6. Exemplaire terminé de l'interface.

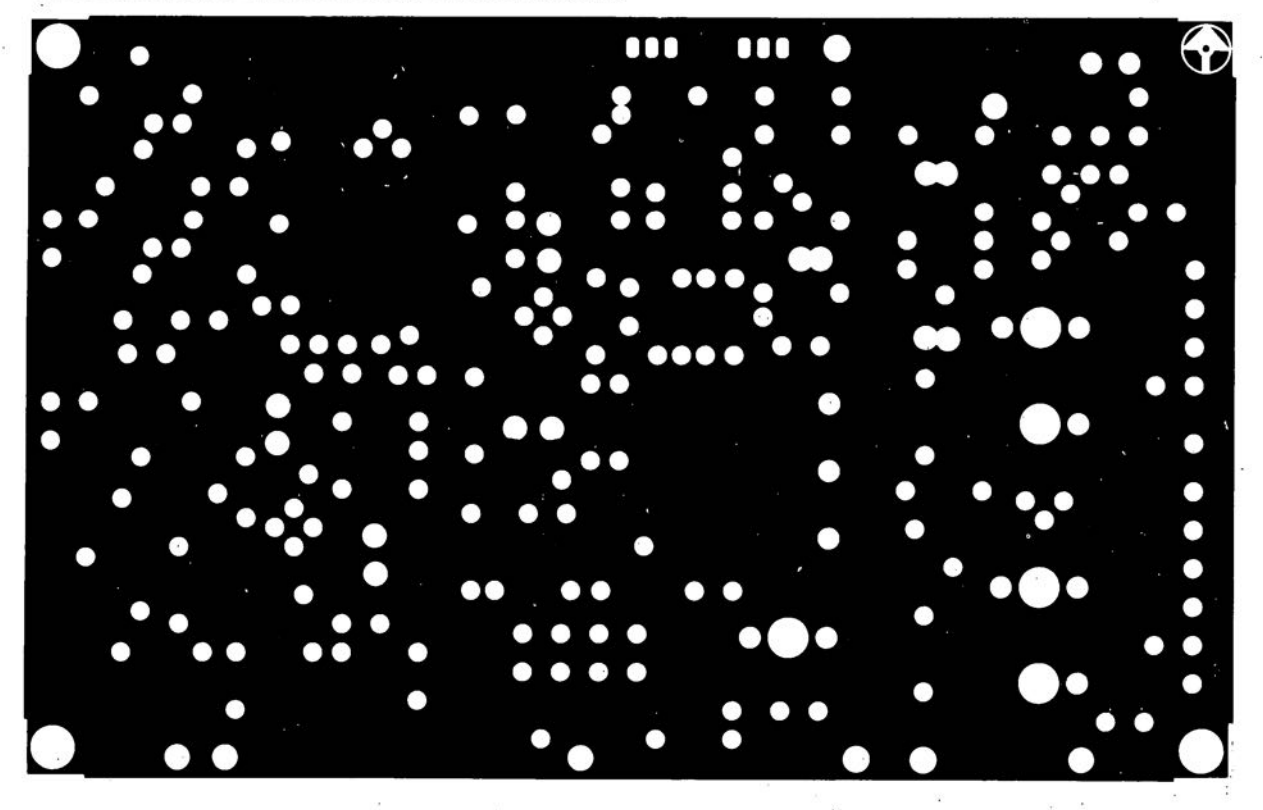

convertisseur pour la bande des 6 mètres: côté composants

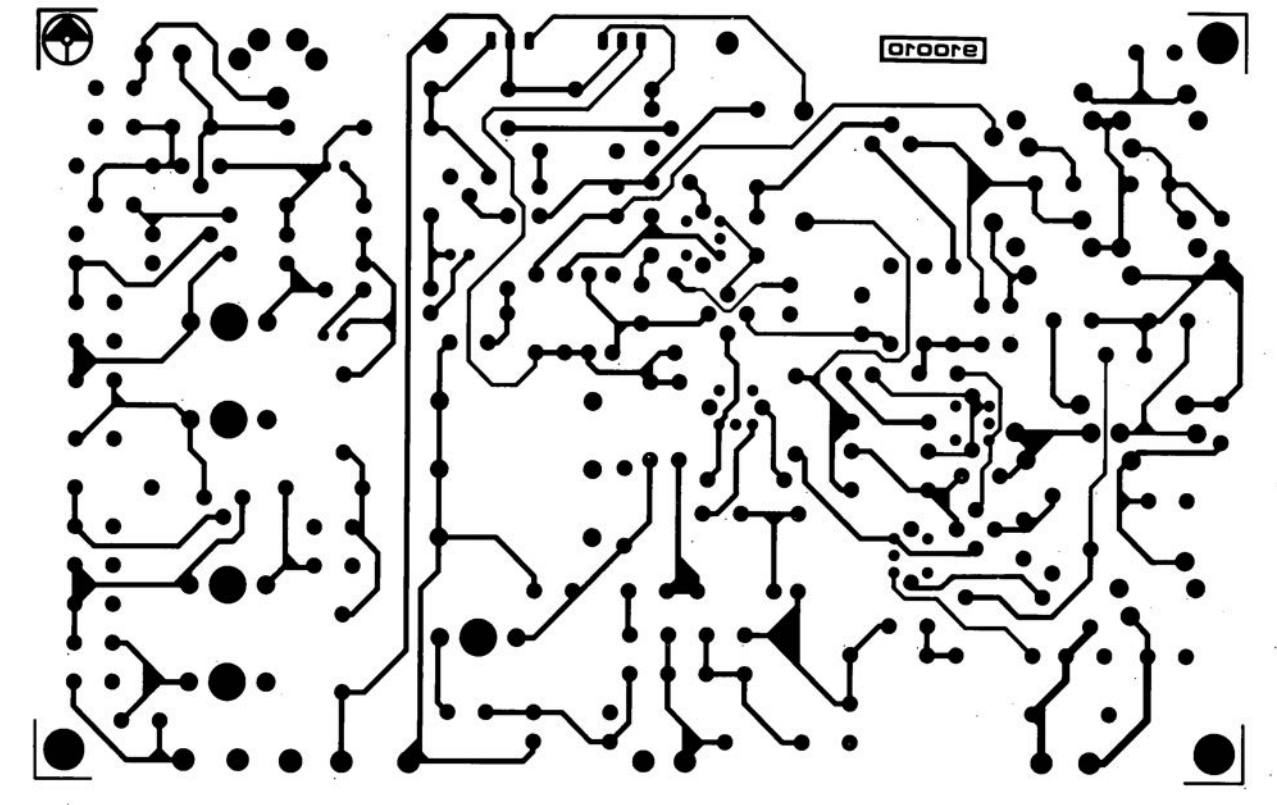

SERV

convertisseur pour la bande des 6 mètres: côté pistes

elektor **44**<br>avril 1991

45

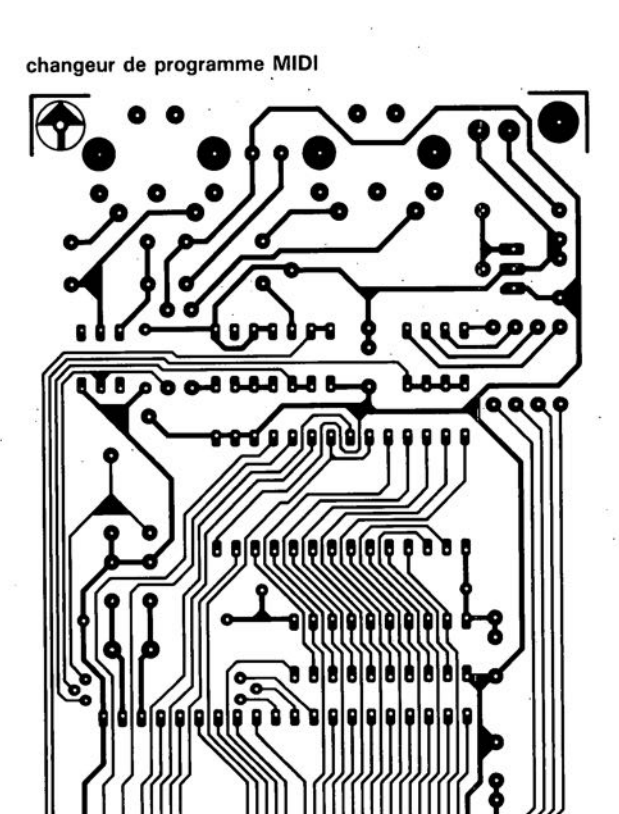

886

Ğ

**BErODE** 

**SIMCAD** 

S

 $\hat{\boldsymbol{\Sigma}}$ 

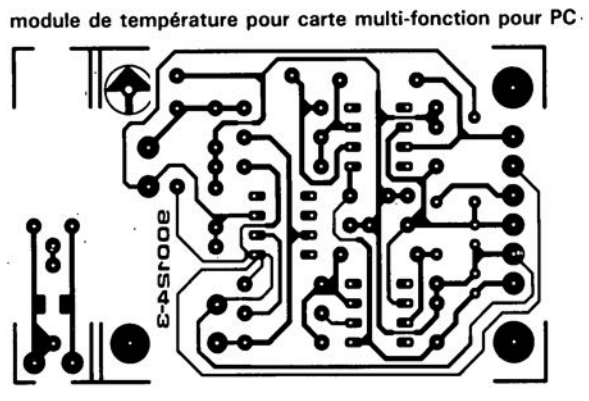

ras<br>Pal

œ ó

**ESFODE** 

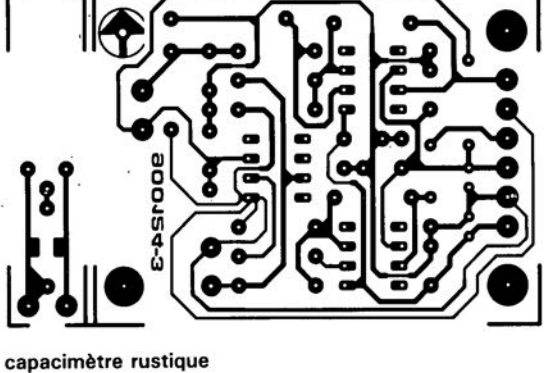

elektor<br>avril 1991

8888888

8888888

❸

**Shoore** 

š

 $\bullet$ 

Ÿ.

<u>isa</u>

# **MVSOO et MV 601**

### **<sup>r</sup>** *circuits intégrés* **de** *télécommande*

#### H.-P. Peters

les dispositifs de télécommande deviennent peu à peu un accessoire indispensable non seulement pour un nombre important d'appareils électroniques domestiques, le téléviseur et la chaîne HiFi du salon, mais également pour la commande de vannes dans l'industrie par exemple.

Bien que Plessey ait restructuré (lire réduit), il n'y a pas longtemps, sa gamme de circuits intégrés spéciaux "télécommande", cette société propose actuellement une paire de circuits intégrés dont on peut affirmer qu'ils sont universels: le MV500 (émetteur) et le MV601 (récepteur).

Ces deux composants se caractérisent par:

**De PURRITOR** 

- **I** l'utilisation d'un nombre extrêmement réduit de composants externes,
- l'absence de composants coûteux et difficiles à trouver, tels que selfs et autres quartz,
- une intégration de fonctions complexes poussée à l'extrême,
- une flexibilité impressionnante et
- un coût modeste. relativement

Nous avons déjà eu, quant à nous, l'occasion de faire appel à cette paire de circuits intégrés; nous l'avons adoptée dans le montage du gradateur pour éclairage halogène à télécommande du numéro de février' 91. Si l'on envisage, comme c'est le cas avec la plupart des systèmes à télécommande, de faire appel à l'infrarouge (IR) comme porteur des données

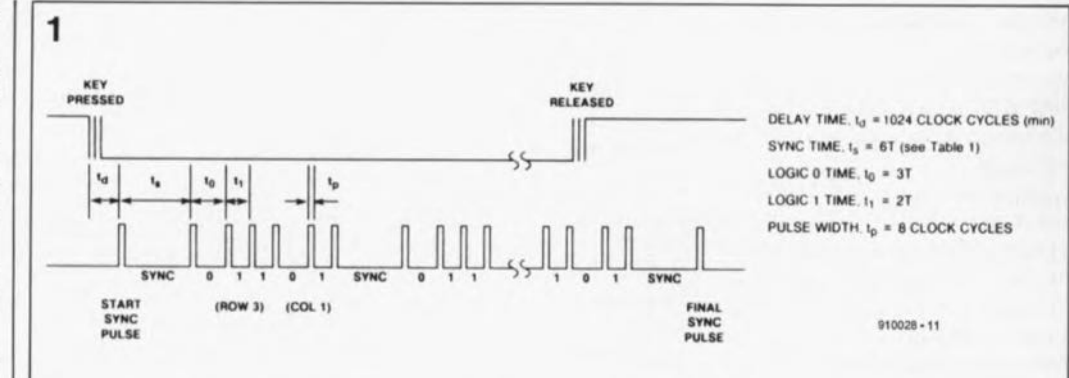

Figure 1. Représentation graphique de la modulation de rapport cyclique de l' émetteur MV500.

à transmettre, il faudra ajouter le SL486, un préamplificateur IR qui lui exige quelques composants extérieurs supplémentaires.

#### Codage et transfert de données

L:information parallèle à transmettre, provenant d'un clavier par exemple, est appliquée aux entrées de l'émetteur. Il faudra noter qu'il n'y a pas

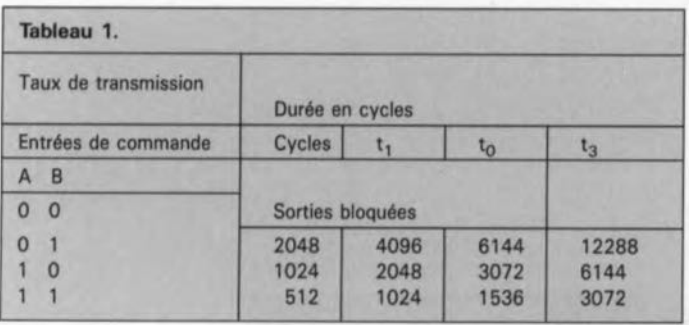

Tableau 1. Le taux de transmission détermine la longueur des **pauses.**

d'obligation absolue de faire appel à un clavier pour fournir les données nécessaires à l'émetteur. Dans la suite de l'article nous y reviendrons.

La transmission de l'information parallèle se fait cependant de façon sérielle (figure 1). Le processus de transmission commence, après une période d'anti-rebond,  $t_d$ égale à 1024 impulsions d'horloge, par une impulsion de départ (START SYNC PULSE) avec pause de synchronisation (SYNC), suivie des 5 bits de l'information principale (0-1-1-0-1 dans l'exemple choisi) traduits par des pauses plus ou moins large.

L'émission de ce paquet d'informations (SYNC + RANGÉE/COLONNE) continue, tant que la touche reste enfoncée. Après relàchement de la touche, l'ensemble des informations est transmis une dernière fois, et suivi par une impulsion d'arrêt (FINAL SYNC PULSE).

**RPPLINSHOOR** 

Le porteur de l'information (le rayonnement infrarouge) subit une modulation de rapport cyclique (PPM *Pulse/Pause Modulation).*

Cela se traduit par un codage de l'information -les 5 bits de données et les bits de synchronisation- que l'on retrouve dans la longueur des pauses et leurs positions. Une pause courte, d'une durée égale au double du taux de transmission, représente un 1 logique  $(t_1 = 2T)$ . Une pause d'une longueur légèrement plus importante -égale au triple du taux de transmission - correspond à un 0 logique ( $t_0 = 3T$ ). Une pause de synchronisation a

elektor avril 1991

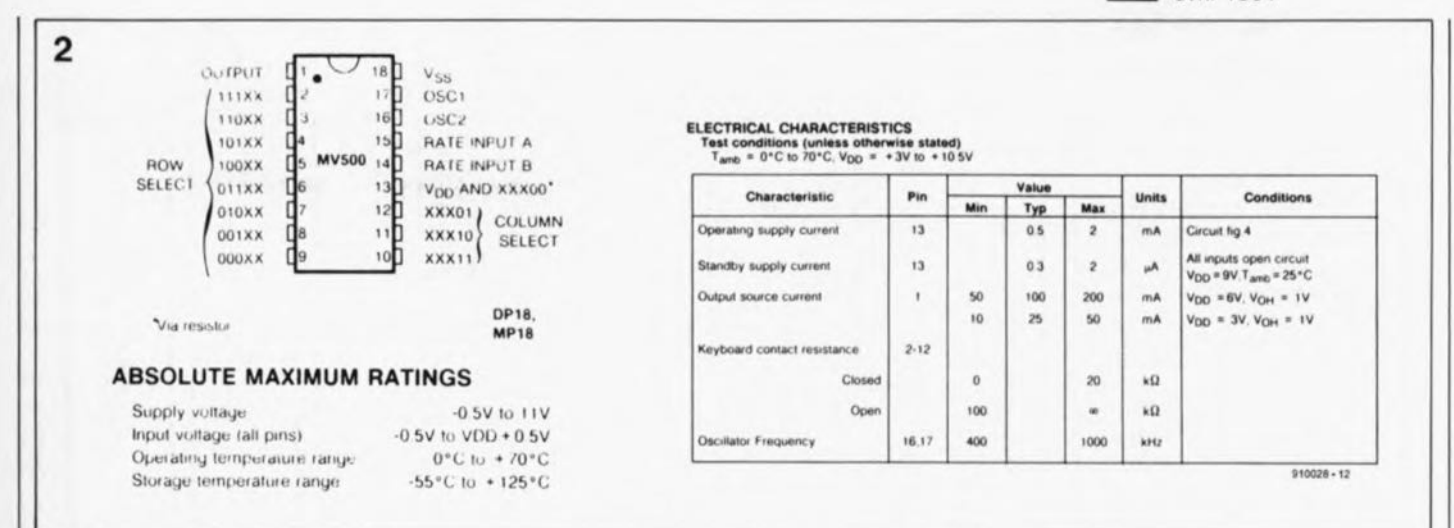

Figure 2. Brochage et caractéristiques techniques les plus importantes du MV500 de Plessey Semiconductors.

une durée égale à 6 fois le taux de transmission (tableau 1)  $(t_S = 6T)$ . La durée (longueur) et la position des pauses constitue de ce fait l'essentiel de la modulation de rapport cyclique.

En fait, les impulsions servent uniquement à séparer les pauses. Leur durée, t<sub>o</sub>, correspond à 8 cycles d'horloge et peut ainsi être maintenue constante et réduite  $\Delta$ quelque 17 us.

Comparée à la modulation de largeur d'impulsion, la technique de la modulation de rapport cyclique est beaucoup moins sensible aux parasites et fait un usage très économique de  $|a|$ pile d'alimentation de l'émetteur. Le courant moyen qui circule dans le circuit de l'émetteur reste en fait inférieur à  $10 \text{ mA}$ 

Comme le montre le tableau 1, la durée d'une pause n'est pas forcément constante, même si elle a un contenu (logique) identique. Cela s'explique par le fait que le MV500 peut fonctionner à 3 taux de transmission (RATE) différents: A, B et A+B. Il est essentiel, est-il nécessaire de le préciser, que l'émetteur et le récepteur utilisent le même taux de transmission

Le fait que ces circuits puissent fonctionner à 3 taux de transmission distincts. permet d'utiliser 3 systèmes  $de$ télécommande  $\lambda$ 32 canaux chacun dans une même pièce, sans qu'ils n'aient la moindre influence I'un sur l'autre. Cette technique fait passer, avec un seul MV500, à 96 le nombre de canaux disponibles !

#### L'émetteur MV500

Les figures 2 et 3 fournissent les informations essentielles concernant le circuit intégré émetteur MV500

Les broches 2 à 12 sont disponibles pour effectuer le choix du canal. Par l'intermédiaire de 8 rangées (ROW) et de 3 colonnes (COLUMN) on peut choisir 32 canaux différents. Un registre à décalage (SHIFT REGISTER) donne à l'information parallèle un format sériel.

Le circuit de chrono-synchronisation **ISEQUENCE CONTROL**) associé à la commande de sortie (OUTPUT CONTROL) se chargent de fournir les bonnes impulsions aux moments convenables. Les broches 14 et 15, reliées à un diviseur (DIVIDER) servent à choisir le taux de transmission requis. Si ces entrées se trouvent toutes les deux au niveau bas. le circuit bloque.

Un oscillateur (OSCILLATOR) fournit une fréquence d'horloge dont la valeur peut être ajusté par l'intermédiaire d'un résonateur céramique externe. La fréquence fondamentale doit être comprise entre 400 et 1 000 KHz, avec une tolérance maximale de 5%

Il nous reste à voir le fonctionnement de la commande d'entrée en fonction (POWER CONTROL). Le synoptique de  $|a|$ structure interne du **MV500**  $(figure 2)$ montre nettement que ce sousensemble est également connecté au décodeur de rangées (ROW DECODER). À l'état de repos toutes les entrées concernées sont reliées à la masse et l'oscillateur ne fonctionne pas: l'ensemble du circuit intégré est hors-fonction et sa consommation se limite à un courant de repos négligeable de 2 µA environ. Si l'une des entrées du décodeur de rangées passe au niveau haut  $-\grave{a}$  la suite d'une action sur l'une des touches- le circuit de commande d'entrée en fonction applique la tension d'alimentation au reste du circuit et l'émetteur est paré. Il existe pourtant une seconde condition pour la mise en fonction  $du$ circuit:  $l$ a présence d'un niveau haut à l'une des entrées de la commande du taux de transmission, voire aux deux, les broches 14 et 15.

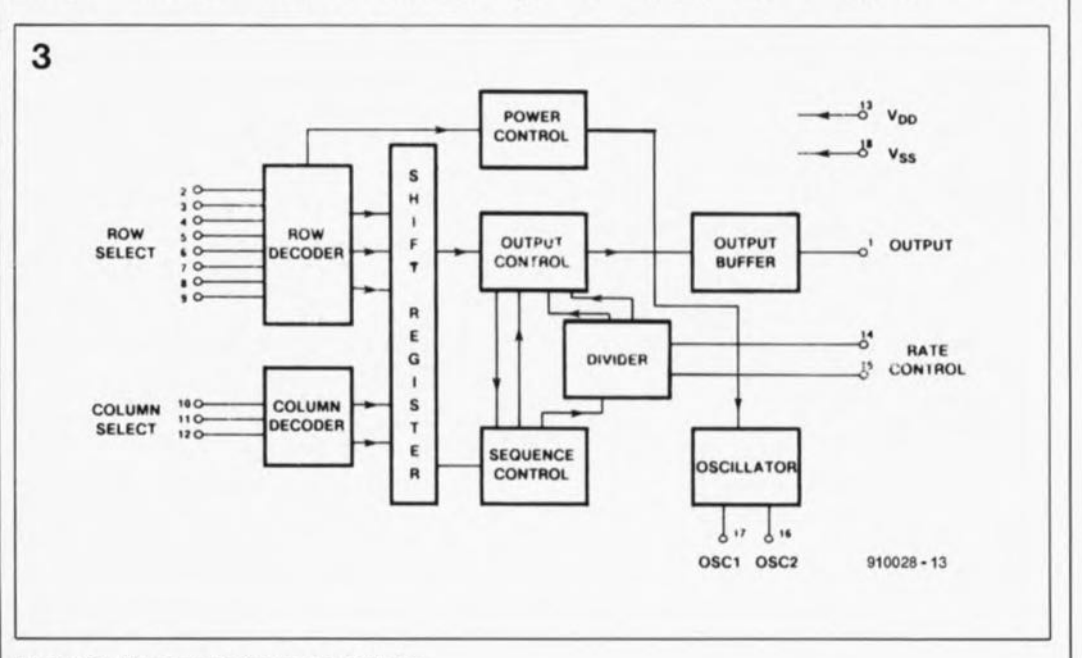

Figure 3. Structure interne du MV500.

#### elektor • avril 1991

#### MV500, les entrées

La figure 4 montre les applications les plus fréquentes de l'émetteur. Ce circuit intégré ne nécessite, nous le disions au début de l'article, que très peu de composants externes. L:adjonction d'un résonateur céramique bon marché et de deux condensateurs suffit déjà pour réaliser le circuit de base.

En principe on a le choix entre deux circuits d'entrée externes différents. L'option la plus "populaire" est sans doute la variante B: l' utilisation d'un clavier aux touches disposées en matrice. la seconde possibilité (variante Al consiste en l'application au circuit principal d'une donnée sous forme binaire, générée, par exemple, par un ordinateur.

Si l'on opte pour la variante B, la connexion d'un clavier en matrice 8x4, les bits A à C, fournis par les rangées du clavier, arrivent du décodeur de rangées et les bits D et E, en provenance des colonnes du clavier, sont fournis par le décodeur de colonnes *(COLUMN DECODER);* l'ensemble est ensuite transformé en une donnée de 5 bits.

La mise en oeuvre de la variante A se traduit par l'application directe du mot binaire aux entrées prévues à cet effet. Puisque les broches 11 et 12 sont actives au niveau bas, il est essentiel d'effectuer une inversion des bits D et E. Les autres entrées (broches 2 à 9) sont actives au niveau haut. Pas de problème donc de ce côté-là.

#### MV500, la sortie

Il est nécessaire d'effectuer, à la sortie de l'émetteur, une modulation du signal sur une porteuse. Dans sa forme la plus simple, cette porteuse prend l'aspect d'une tension continue modulée appliquée à un morceau de fil de câblage, connecté à la broche 1. Rien n'est plus facile ensuite, avec la ligne de masse, de réaliser un système de télécommande rustique à deux fils (variante Cl. Dans ces conditions il est nécessaire de

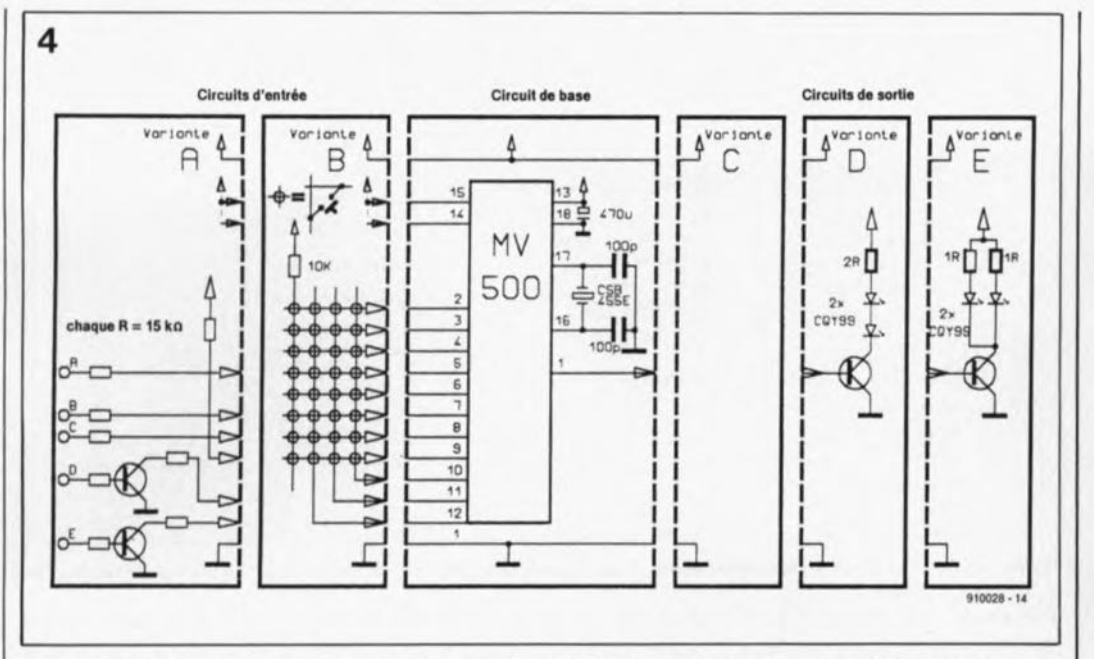

Figure 4. Différentes variantes pour circuits d'entrée et de sortie à adjoindre à l'émetteur.

d'alimentation de 5 *V,* qui constitue la tension de service du récepteur.

Si l'on préfère réaliser un système de télécommande sans fils, il faudra utiliser, comme porteuse, de la lumière infrarouge, générée par un composant adéquat tel qu'une diode d'émission IR. Cependant, comme la sortie du *MV500* ne fournit pas un courant suffisant. il nous faut utiliser un transistor pour commander la diode IR émettrice.

Pour augmenter l'efficacité du rayonnement de cette diode, il est recommandé de la doter d'un réflecteur chromé. Si l'on veut obtenir une efficacité encore plus grande du rayonnement IR, il

faudra doter l'ensemble de la diode et du réflecteur d'une lentille de focalisation.

Pour la mise à profit de la puissance d'émission maximale, on n'implantera pas de résistance de limitation de courant. Dans ces conditions cependant la dissipation du courant est légèrement plus importante et la LED IR ne fonctionne plus à son rendement maximal.

Il est bon de noter qu'il circule, ne serait-ce que de façon impulsionnelle, un courant de quelques ampères ! Les diodes IR proposées dans les variantes D et E de la figure 4 se caractérisent par un courant direct de 2,5 A, ce qui élimine tout risque de détérioration de composant. ce

la variante D de la figure 4 montre un circuit de sortie pouvant fonctionner à l'aide d'une pile 9 *V.* La variante E se contente elle d'une tension d'alimentation de 5 *V.*

#### Le récepteur, MV601

La figure 5 illustre la structure interne du circuit intégré récepteur *MV601,* la figure 6 en donnant les caractéristiques techniques les plus intéressantes.

En faisant appel à un registre à décalage et à d'autres sousensembles, on rend aux données sérielles, appliquées

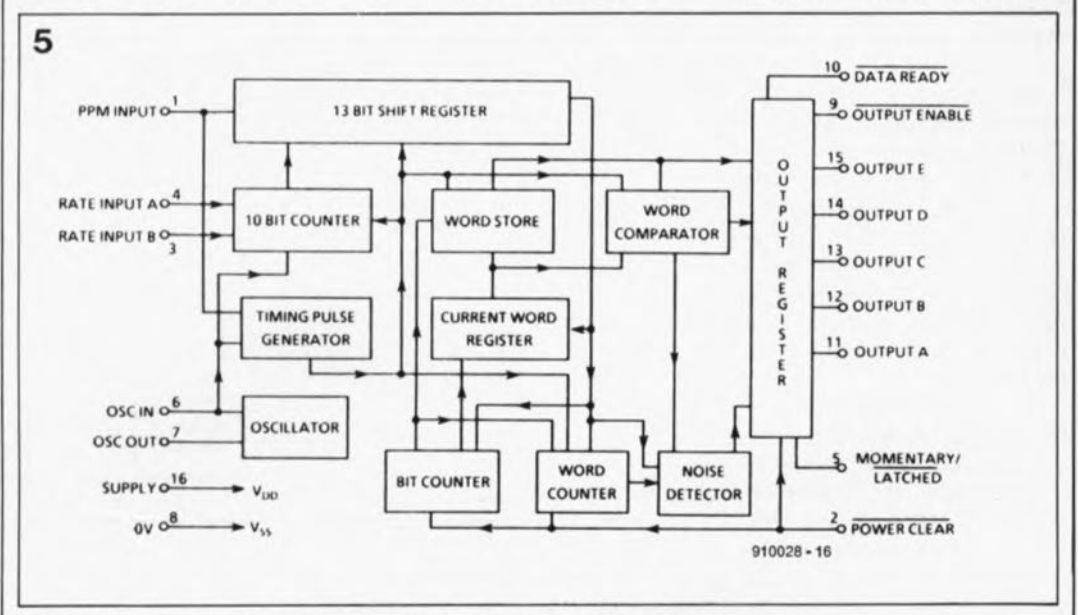

faire appel à une tension **| Figure 5. Synoptique de la circuiterie interne du récepteur MV601** 

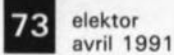

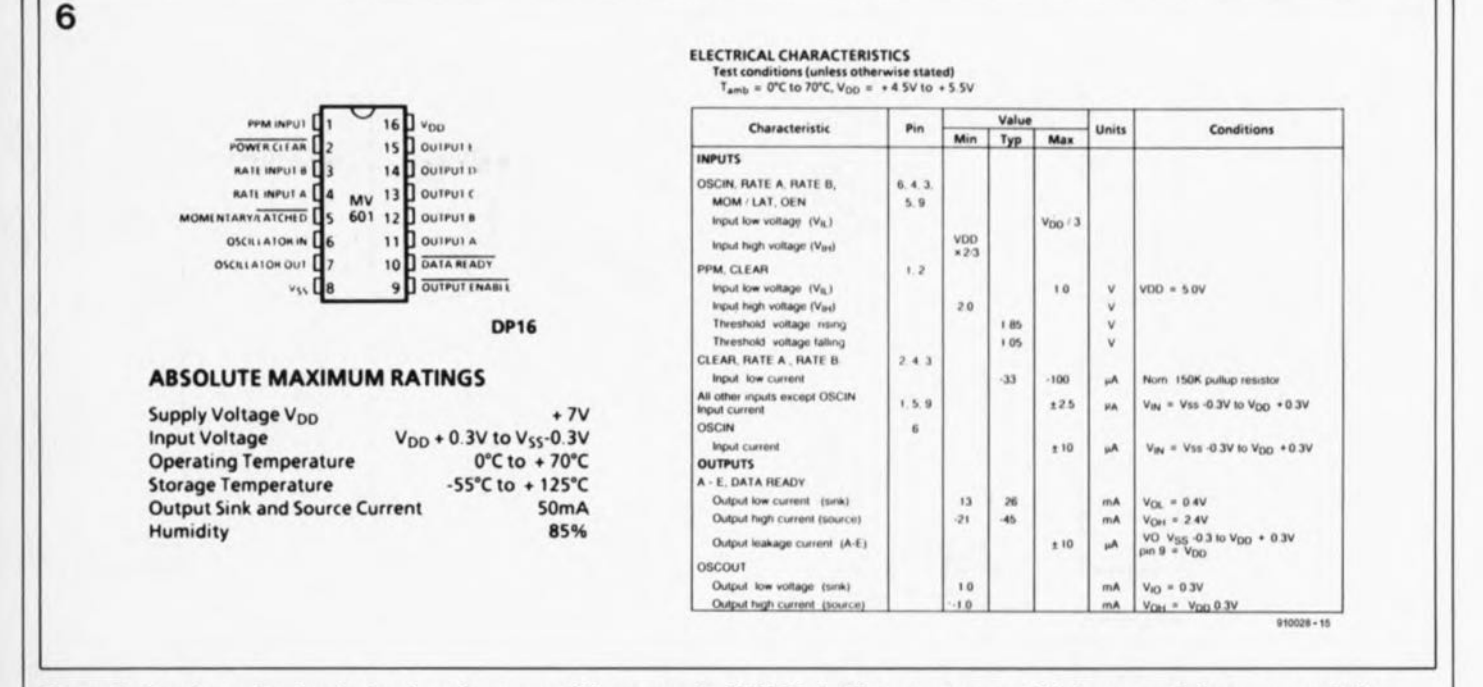

Figure 6. Brochage du circuit de réception pour télécommande MV601 de Plessey et caractéristiques techniques essentielles.

à l'entrée du récepteur, le format parallèle tel qu'il est présent l'entrée à de l'émetteur.

Le détecteur de bruit (NOISE DETECTORI. sous-circuit particulièrement intéressant, est capable de détecter des impulsions parasites pour, ensuite, les éliminer.

Un oscillateur (OSCILLATOR) fournit ici, comme dans la fréquence l'émetteur, d'horloge requise. Après un traitement élaboré, faisant appel à plusieurs mémoires, compteur et temporisateurs, les données sont appliquées, enfin, au registre de sortie **IOUTPUT REGISTER** comportant 5 sorties, A à D (broches 11 à 15). Chaque verrou du registre de sortie est capable de fournir un courant de 45 mA (source) et de drainer (consommer) un courant de 26 mA (sink). Pour remettre les compteurs internes et le registre de sortie à zéro il suffit de forcer **POWER CLEAR** l'entrée (broche 2) au niveau bas. Cette entrée possède une

résistance de forçage interne de 150 kΩ. La prise en série  $d'$ un condensateur entre cette broche et la masse garantit de ce fait la production d'une impulsion entraînant une remise à zéro d'initialisation lors de chaque mise en fonction du circuit.

TARY/LATCHED, détermine, en absence d'un code valable à la broche 1, si les données doivent rester dans le registre (broche  $5 = 0$ ) ou être effacées (broche  $5 = 1$ ).

L'application d'un niveau bas à l'entrée OUTPUT ENABLE entraîne le transfert du mot de données vers les sorties. En cas de mise de cette entrée au niveau haut. les broches 11 à 15 se trouvent à haute impédance. Ceci permet d'utiliser plusieurs MV601, connectés au bus de données, sans risque d'influence mutuelle. En présence d'un mot de données valide, la sortie DATA READY passe automatiquement au niveau bas.

#### MV601, les entrées

La figure 7 montre les applications les plus importantes du circuit intégré récepteur MV601. À l'image de son homologue, l'émetteur MV500, ce circuit-ci se contente d'une circuiterie externe très rustique.

Le circuit de base du récepteur ne requiert qu'un résonateur céramique et deux condensateurs. Pour assurer l'entrée en oscillation du résonateur céramique à sa fréquence fondamentale, on peut envisager de le doter d'une résistance série.

Une fois de plus, nous avons la possibilité de choisir entre deux circuits d'entrée différents. L'utilisation de la variante F, convenant à la variante C de l'émetteur, se traduit par une connexion à deux fils sans le moindre composant externe. Il suffit de connecter la broche 1 de l'émetteur à la broche 1 du récepteur et d'interconnecter les points de masse.

En dépit de la simplicité du schéma, la variante G. destinée à une télécommande sans fils, est sensiblement plus complexe. Cette application nécessite l'adjonction d'un préamplificateur IR au MV601, un SL486 de Plessey par exemple, circuit que nous avons également utilisé dans

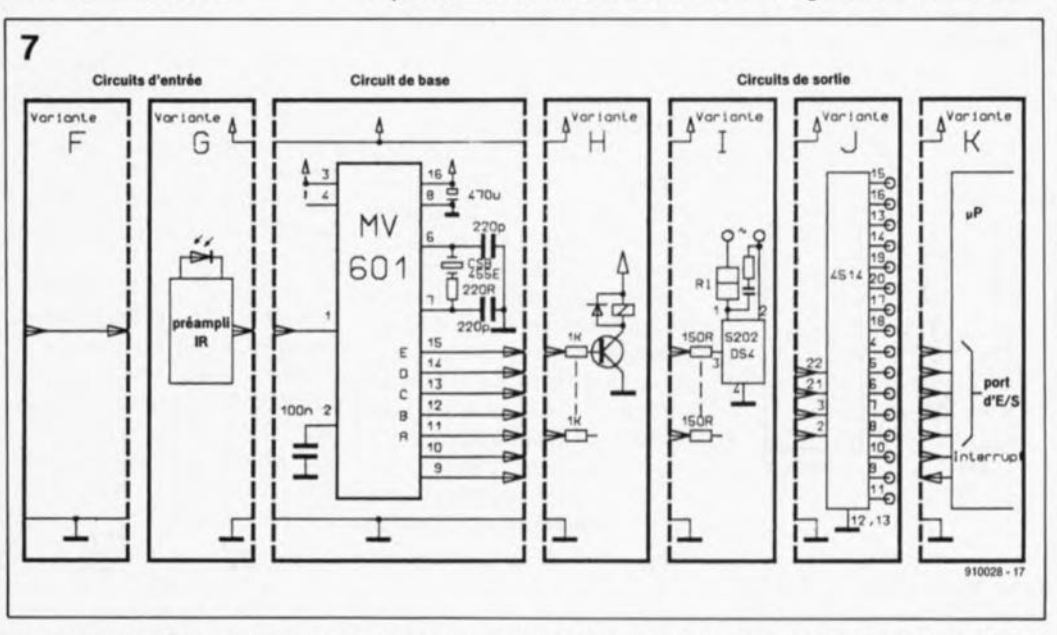

Figure 7. Une demi-douzaine d'applications pour circuits d'entrée et de sortie à utiliser avec le **MV601.** 

Une autre entrée, MOMEN-

elektor avril 1991

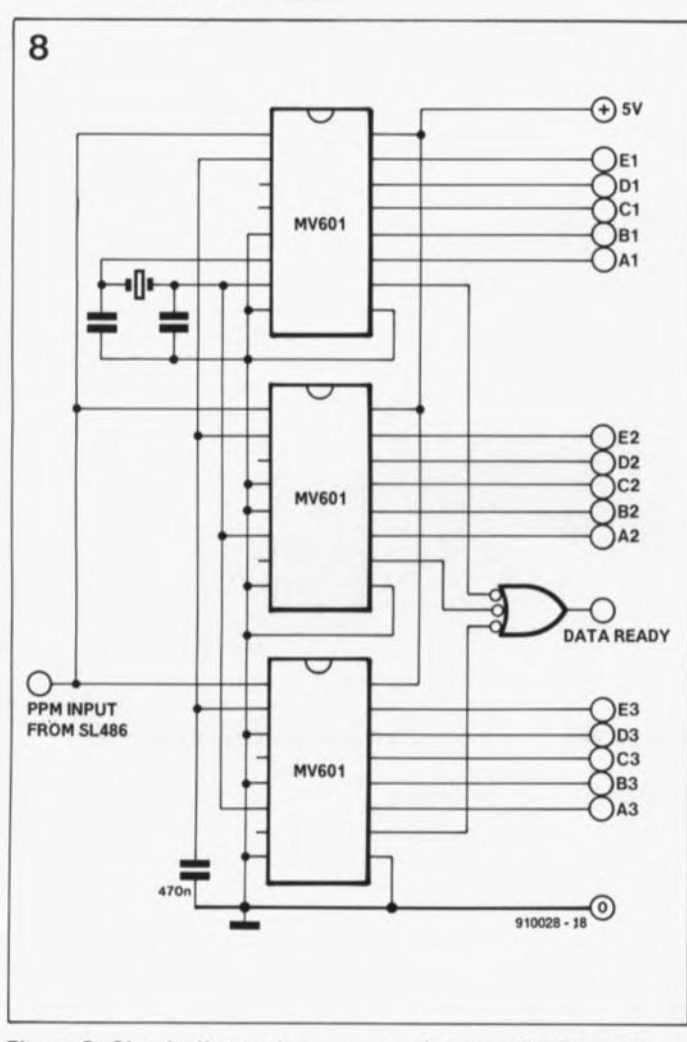

Figure 8. Circuit d'extension pour un récepteur à 96 canaux.

le montage du gradateur pour éclairage halogène du numéro de février '91.

#### MV601, la sortie

Si le système de télécommande sert à produire des commutations, il faudra faire appel à la variante H ou I. La première fonctionne avec un relais commandé par transistor et la seconde avec un

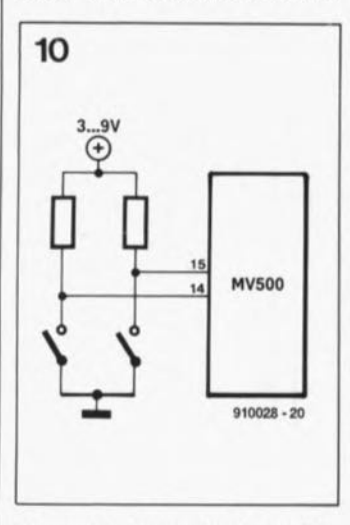

Figure 10. Enfantin: la modification du circuit de l'émetteur permettant de commander 96 canaux.

relais à semi-conducteur ou à tension alternative.

De par l'absence de décodage des données, cette approche limite à 5 le nombre de canaux utilisables. Si l'on veut disposer d'un nombre plus important de canaux, il faudra ajouter ce décodage, que l'on pourra effectuer à l'aide d'un circuit décodeur 1 sur 16, tel que le 4514 par exemple (variante J).

L'application de la variante B, la commande de l'émetteur par un microprocesseur, se traduit par la mise en oeuvre de la variante K du côté récepteur. Dans ce cas-là, il faudra appliquer un niveau haut à la broche 5 afin que les données soient "stockées" dans le registre de sortie et connecter les sorties du **MV601** directement au microprocesseur. Cette technique permet d'établir une forme rustique de "handshaking" (processus d'acquittement), nécessaire au déroulement correct d'une communication entre un microprocesseur et un périphérique.

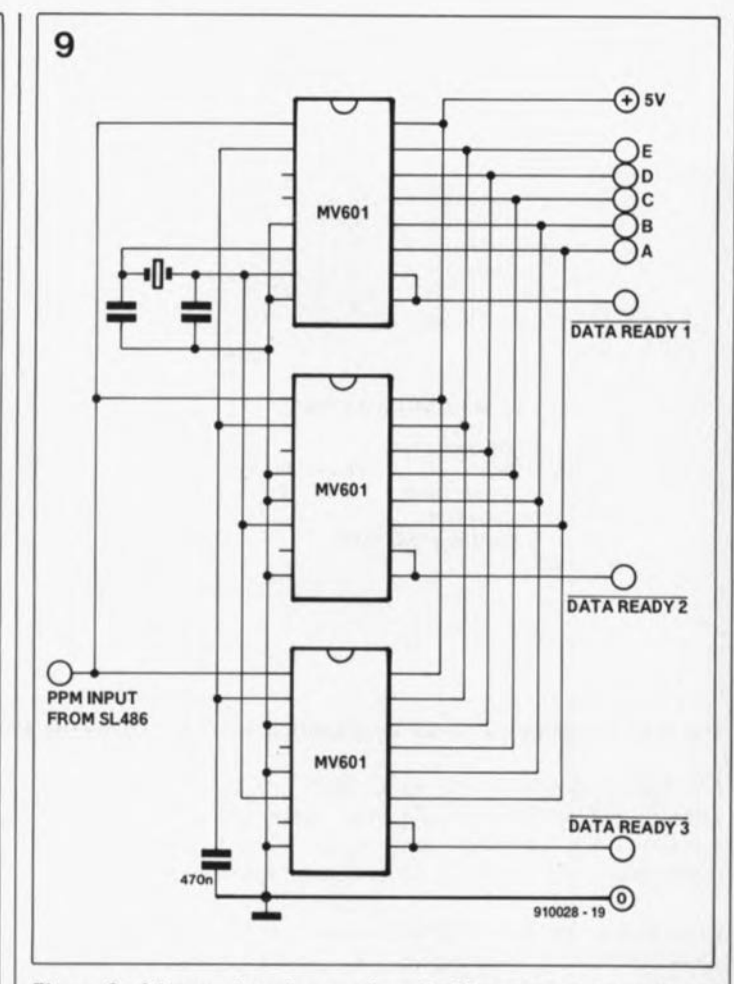

Figure 9. L'extension du système à 96 canaux avec bus de données commun convient particulièrement aux applications à microprocesseur.

#### **Extensions pour MV601 et MV500**

Un seul récepteur MV601 nermet  $\mathbf{d}$ décoder 32 canaux distincts. Puisque nous avons à notre disposition 3 taux de transmissions différents, il devient possible de transmettre successivement les données pour 3 x 32, soit 96 canaux !

Le schéma de la figure 8 prouve que la réalisation d'un récepteur pour 96 canaux est, en fait, étonnamment simple: il suffit, outre l'adjonction de deux MV601. de réaliser une ligne de remise à zéro commune.

Le schéma illustré en figure 9 permet même de commander 96 canaux différents par l'intermédiaire du bus de données à 8 bits d'un ordinateur. Pour ce faire il faudra tout simplement connecter la sortie DATA READY à l'entrée **OUTPUT ENABLE.** 

Les modifications à faire du côté de l'émetteur pour réaliser un système de télécommande à 96 canaux sont

minimes, elles aussi. Les deux broches 14 et 15 qui déterminent le taux de transmission sont reliées individuellement. à travers une résistance, à la tension d'alimentation positive et se trouvent de ce fait au niveau haut: le circuit fonctionne au taux de transmission  $A+B$ .

Une action sur l'une des touches (figure 10) se traduit par le passage au niveau bas de l'entrée concernée et du choix de l'un des taux de transmission A ou B: autre touche ... autre taux de transmission. L'enfoncement simultané des deux touches se traduit par le passage des deux entrées au niveau bas empêchant ainsi le fonctionnement du circuit. ĸ

Littérature: **Plessey Semiconductors,** Satellite Cable & TV IC Handbook Publication No. P.S.2020, October 1988